#### **Министерство образования и науки Российской Федерации**

федеральное государственное автономное образовательное учреждение высшего образования **«НАЦИОНАЛЬНЫЙ ИССЛЕДОВАТЕЛЬСКИЙ ТОМСКИЙ ПОЛИТЕХНИЧЕСКИЙ УНИВЕРСИТЕТ»**

Институт – Энергетический Направление подготовки – Электроэнергетика и электротехника Кафедра – ЭПЭО

#### **БАКАЛАВРСКАЯ РАБОТА**

**Тема работы** Функциональная диагностика повреждений обмотки ротора асинхронного двигателя УДК 621.313.333.045-192.001.4

Студент

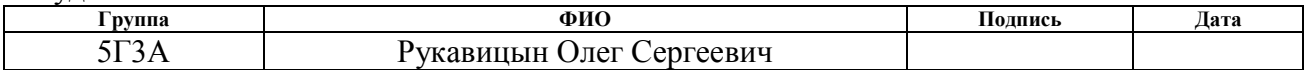

Руководитель

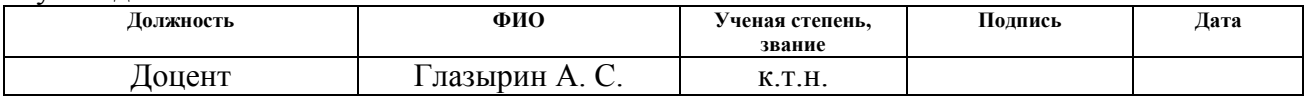

#### **КОНСУЛЬТАНТЫ:**

По разделу «Финансовый менеджмент, ресурсоэффективность и ресурсосбережение»

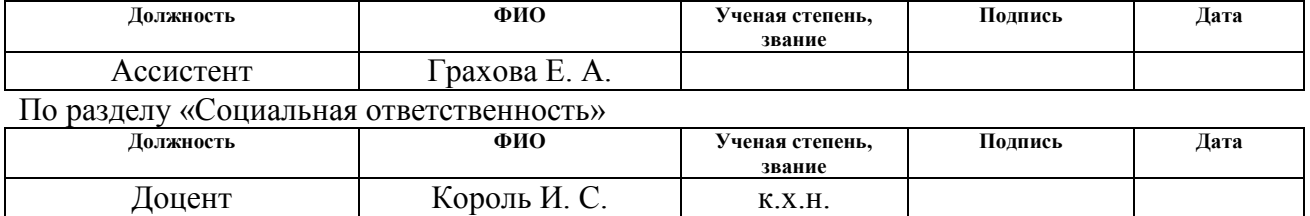

#### **ДОПУСТИТЬ К ЗАЩИТЕ:**

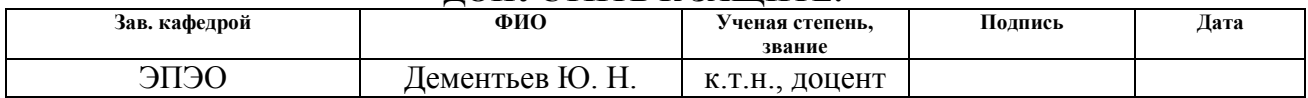

#### **Министерство образования и науки Российской Федерации**

Федеральное государственное автономное образовательное учреждение высшего образования **«НАЦИОНАЛЬНЫЙ ИССЛЕДОВАТЕЛЬСКИЙ ТОМСКИЙ ПОЛИТЕХНИЧЕСКИЙ УНИВЕРСИТЕТ»**

Институт – Энергетический Направление подготовки – Электроэнергетика и электротехника Кафедра – ЭПЭО

УТВЕРЖДАЮ:

Зав. кафедрой

\_\_\_\_\_\_\_ \_\_\_\_\_\_\_ Ю.Н. Дементьев

(Подпись) (Дата)

# **ЗАДАНИЕ**

#### **на выполнение выпускной квалификационной работы**

В форме:

Бакалаврской работы

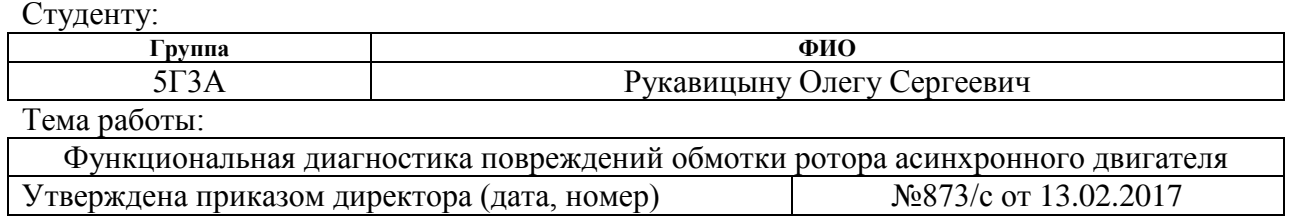

Срок сдачи студентом выполненной работы:

#### **ТЕХНИЧЕСКОЕ ЗАДАНИЕ:**

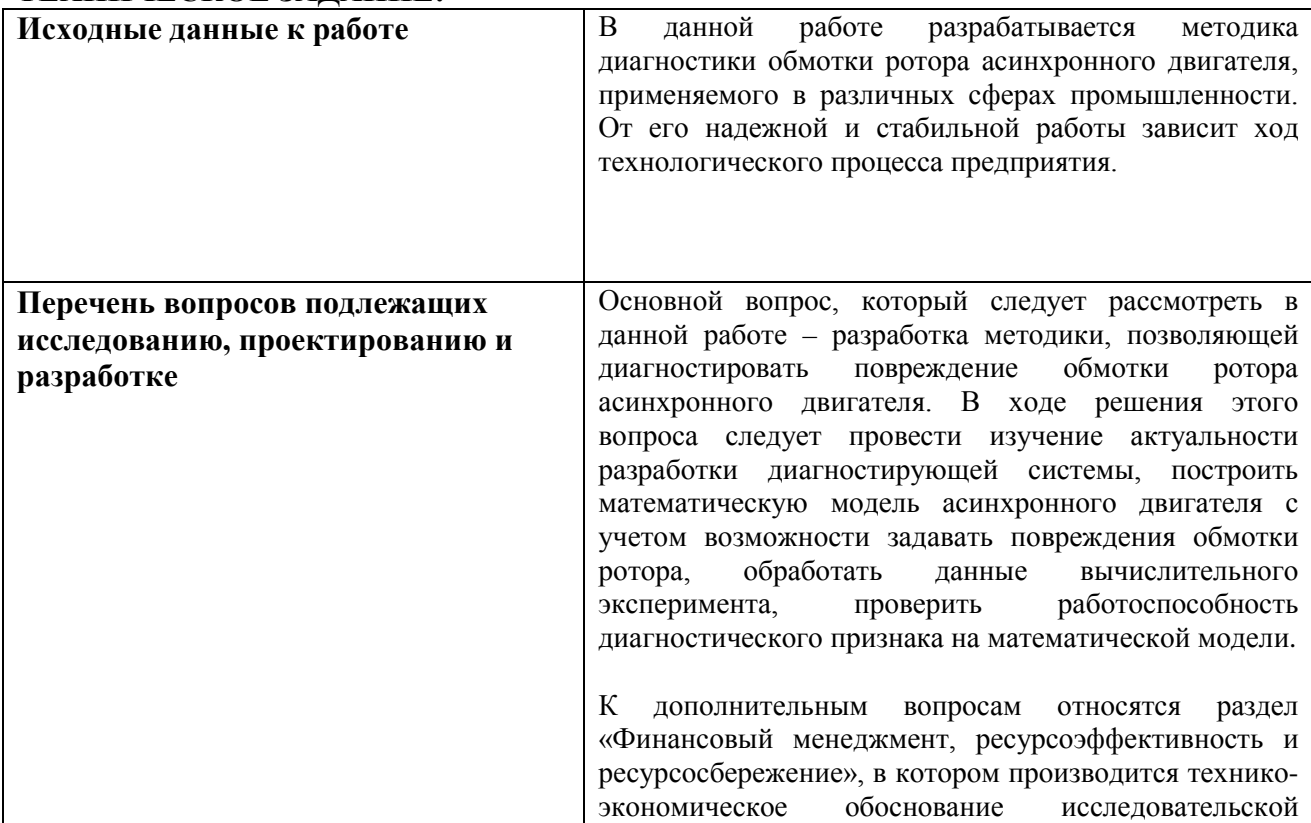

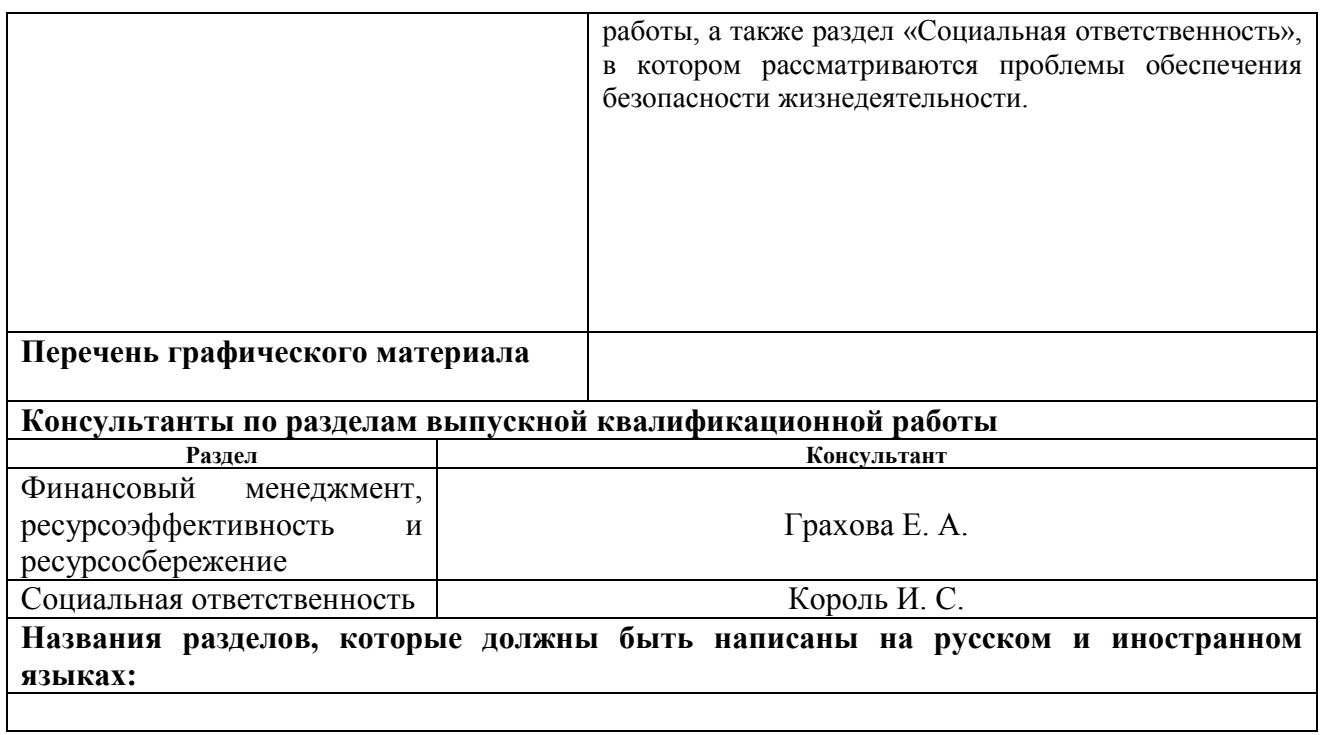

# **Дата выдачи задания на выполнение выпускной квалификационной работы по линейному графику**

### **Задание выдал руководитель:**

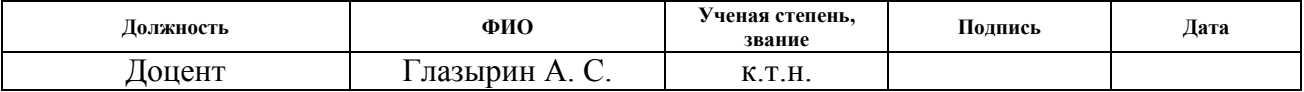

#### **Задание принял к исполнению студент:**

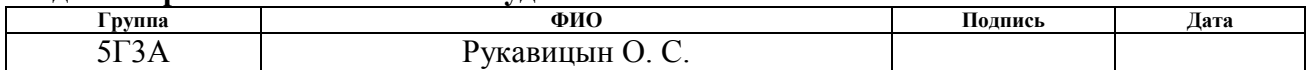

# **ЗАДАНИЕ ДЛЯ РАЗДЕЛА «ФИНАНСОВЫЙ МЕНЕДЖМЕНТ, РЕСУРСОЭФФЕКТИВНОСТЬ И РЕСУРСОСБЕРЕЖЕНИЕ»**

#### Студенту:

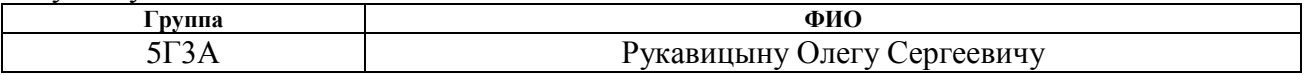

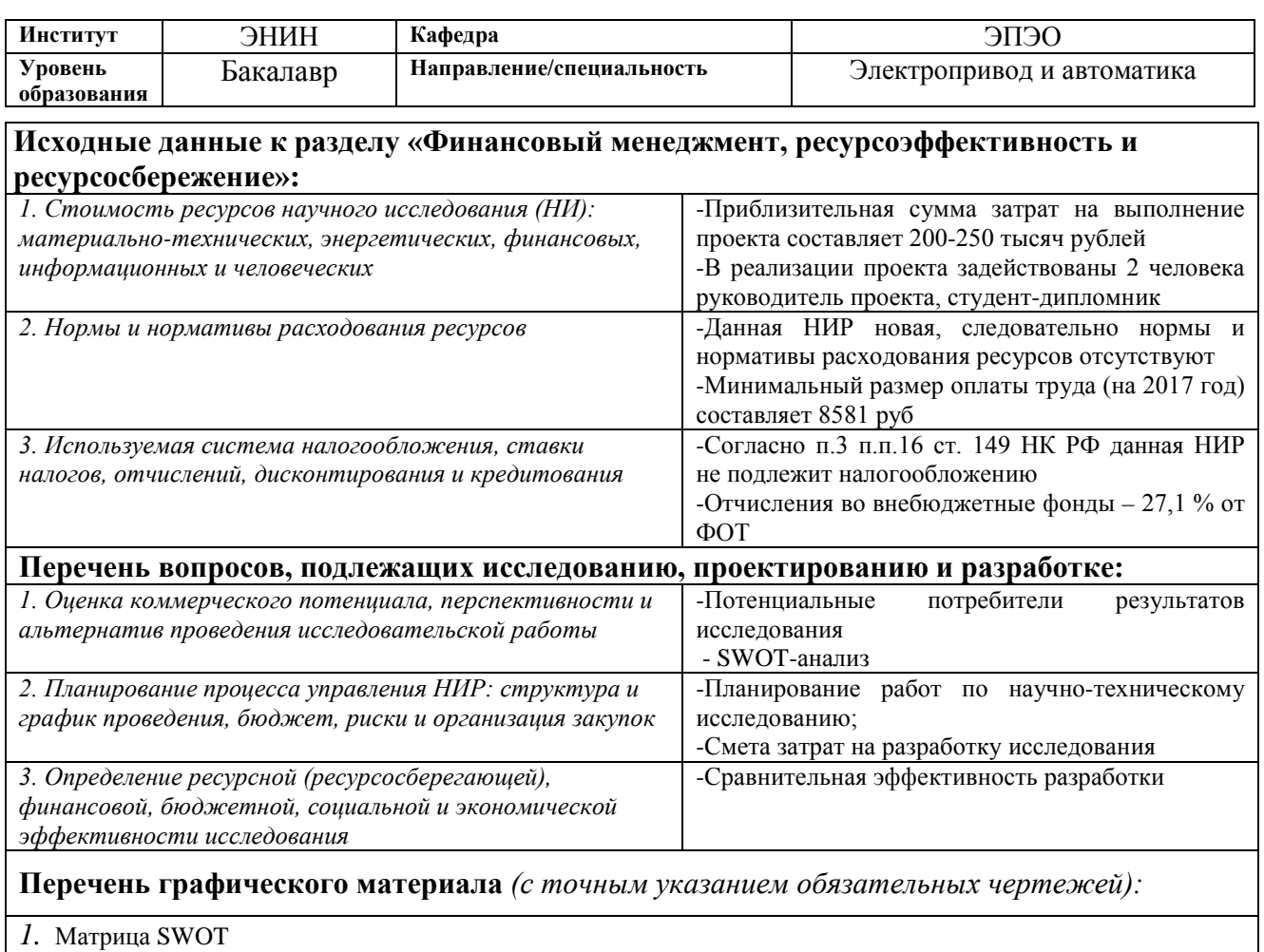

*2.* Диаграмма Ганта

#### **Дата выдачи задания для раздела по линейному графику**

#### **Задание выдал консультант:**

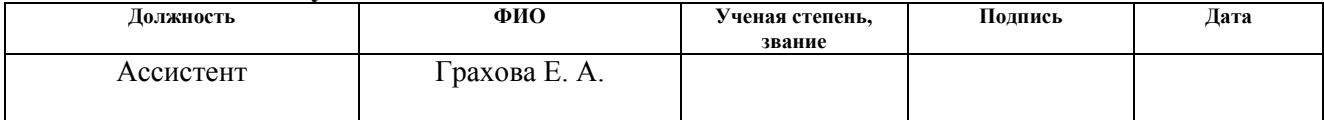

#### **Задание принял к исполнению студент:**

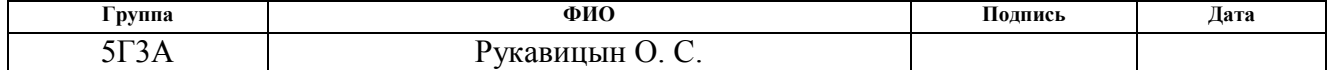

#### **ЗАДАНИЕ ДЛЯ РАЗДЕЛА «СОЦИАЛЬНАЯ ОТВЕТСТВЕННОСТЬ»**

Студенту:

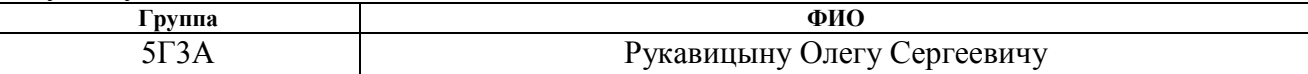

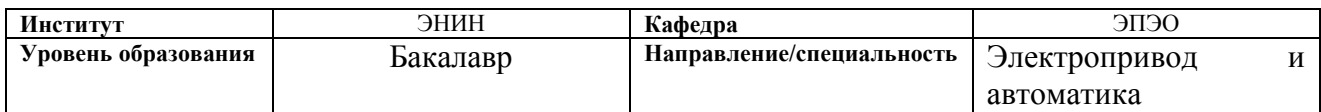

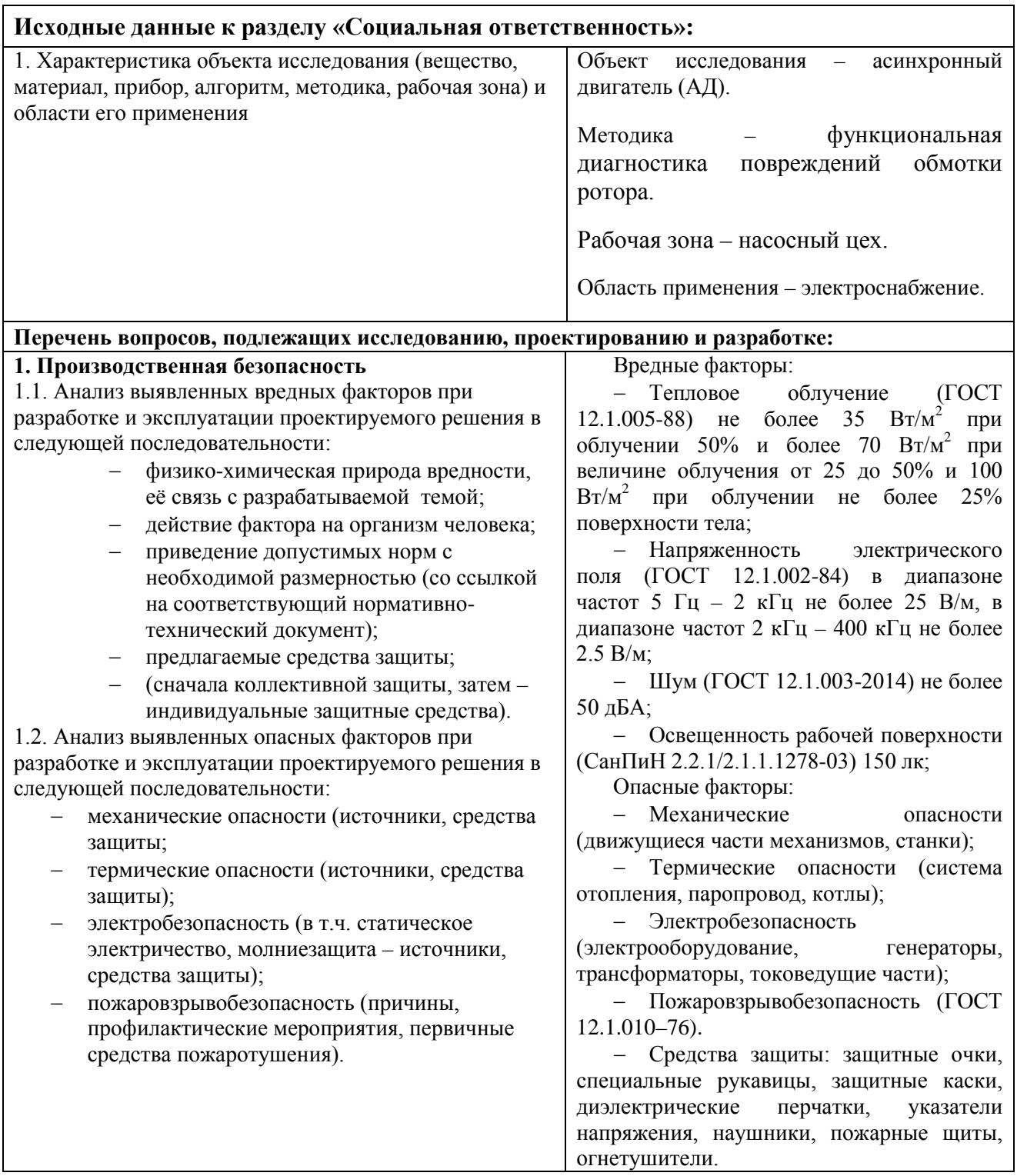

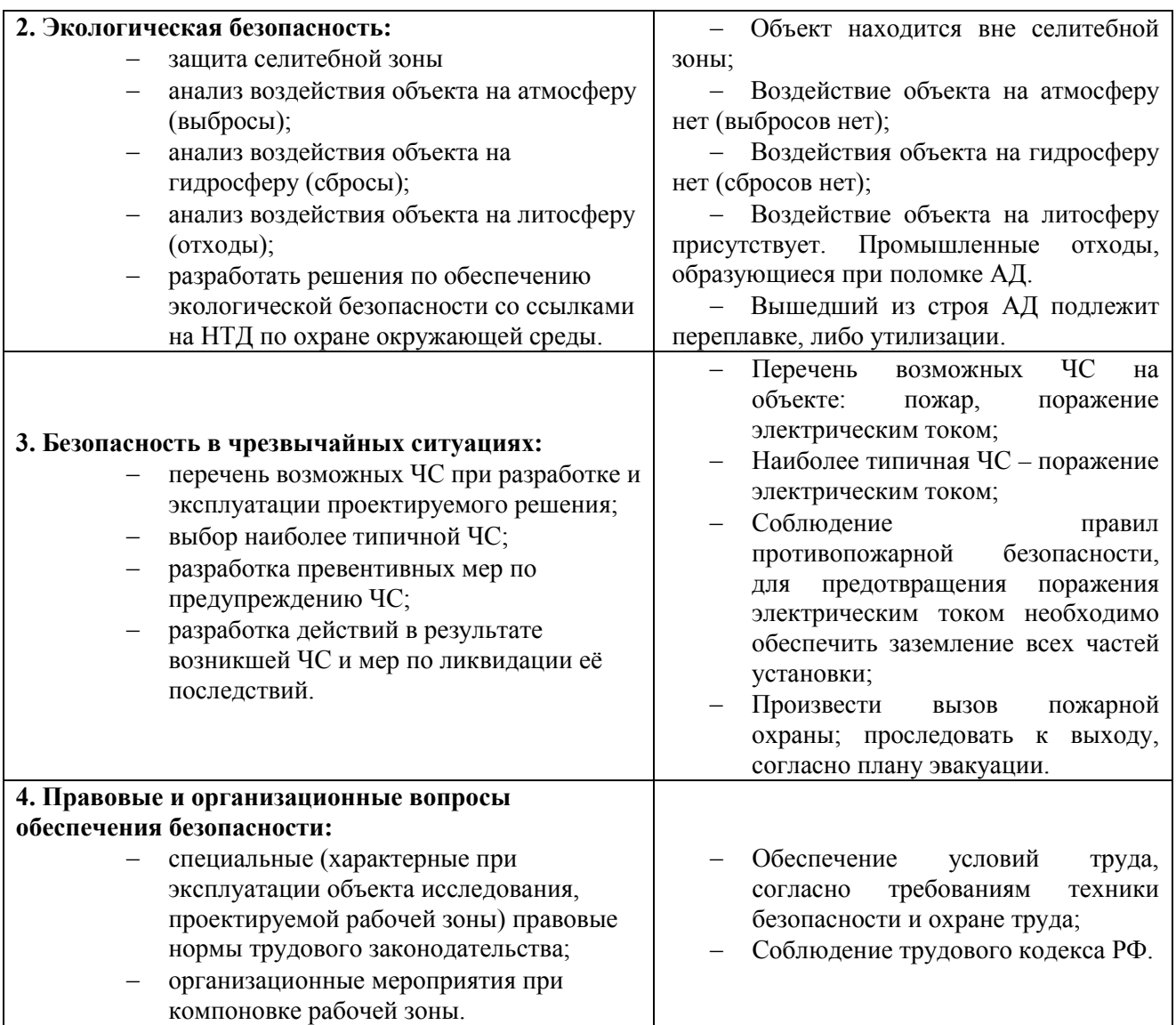

# **Дата выдачи задания для раздела по линейному графику**

#### **Задание выдал консультант:**

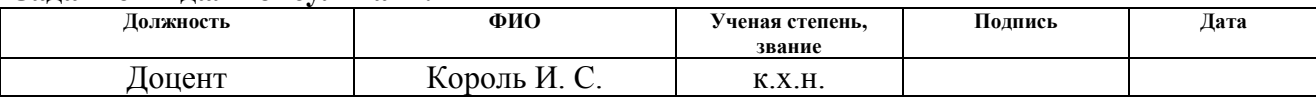

#### **Задание принял к исполнению студент:**

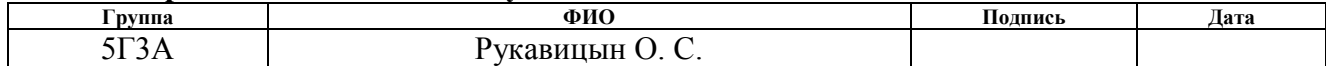

#### **Реферат**

Работа состоит из 97 с., 33 рисунка и 26 таблиц, 18 использованных источников.

Объектом исследования является асинхронный электродвигатель с короткозамкнутым ротором.

Целью данной курсовой работы является разработка и апробация методики диагностики обрыва стержней беличьей клетки ротора асинхронного двигателя по мгновенным значениям статорных токов и напряжений.

Ключевые слова: АСИНХРОННЫЙ ДВИГАТЕЛЬ, КОРОТКОЗАМКНУТЫЙ РОТОР, ОБРЫВ СТЕРЖЕНЙ РОТОРА, ФУНКЦИОНАЛЬНАЯ ДИАГНОСТИКА.

Работа выполнена в текстовом редакторе МicrosoftWord 2010. Схемы и рисунки обработаны в МicrosoftVisio 2010. Для моделирования системы использовались программы Mathcad 14 и Matlab.

# **Оглавление**

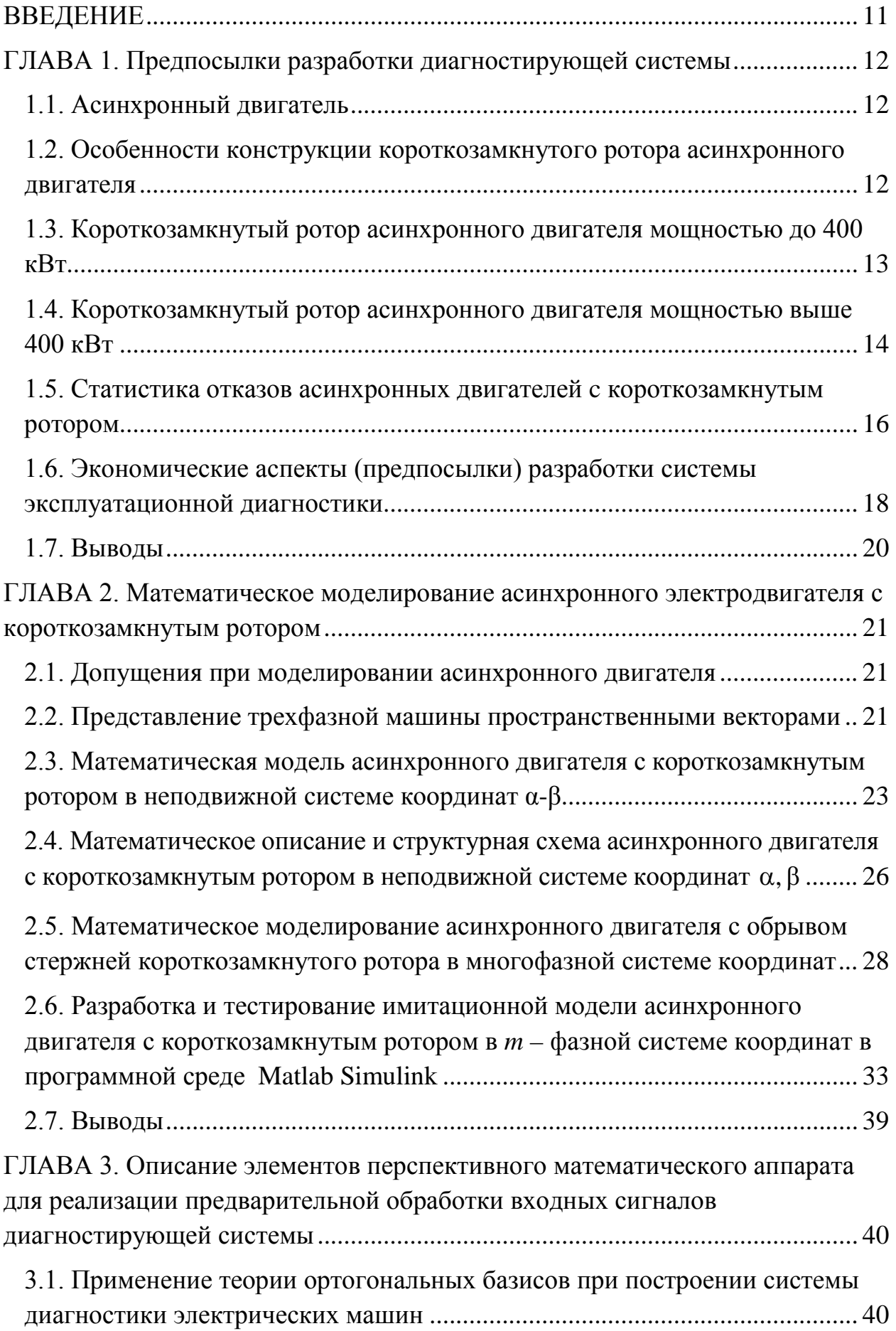

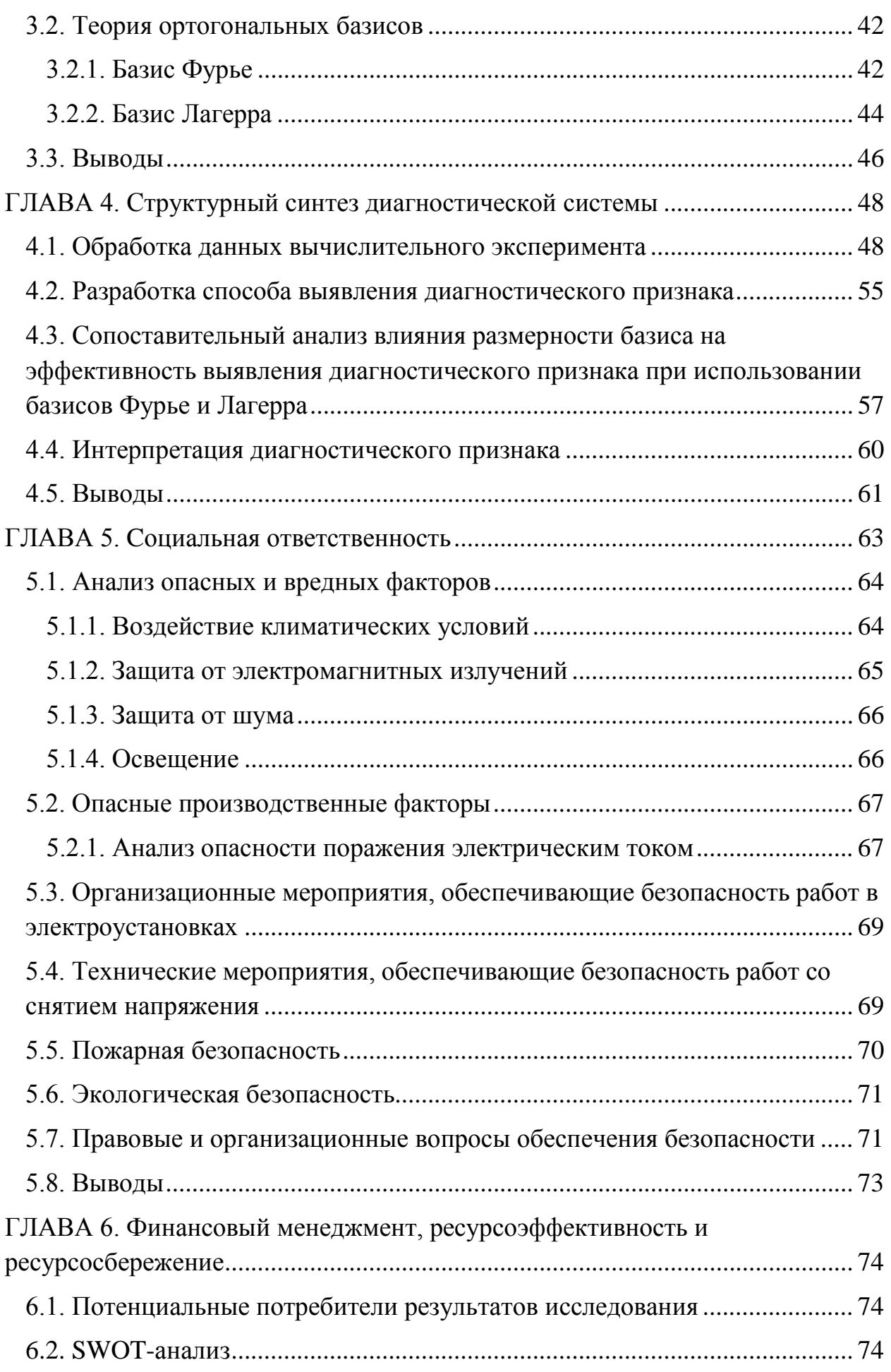

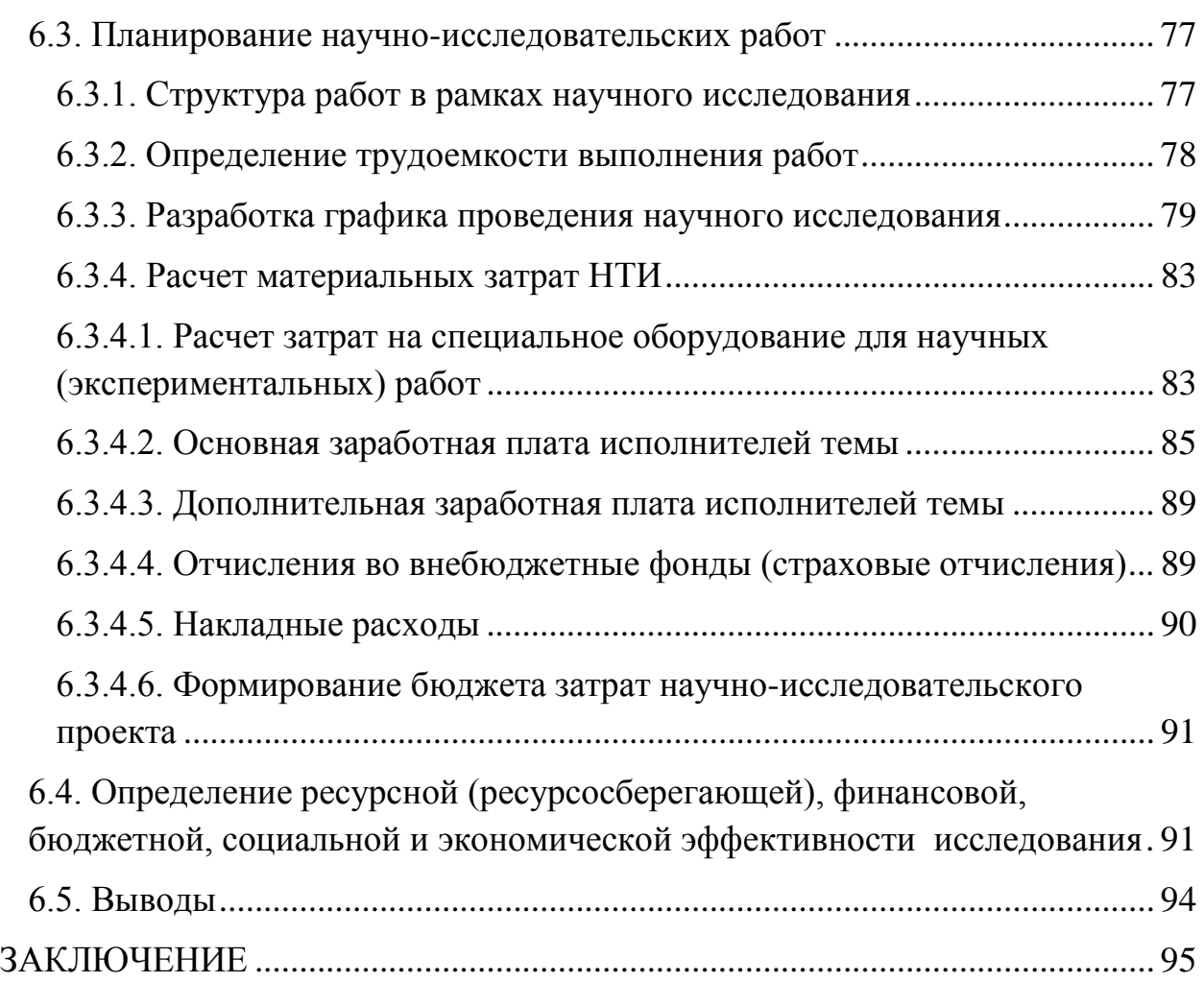

# **ВВЕДЕНИЕ**

<span id="page-10-0"></span>В настоящее время асинхронные электродвигатели являются наиболее распространенными и востребованными электрическими машинами. Потребность в данном типе электрических машин постоянно растет.

В свою очередь увеличение числа эксплуатируемых машин приводит к увеличению числа повреждений. Наиболее распространенным повреждением короткозамкнутого ротора асинхронного двигателя является обрыв его стержней, что приходится на более чем 80 % всех повреждений обмотки ротора [1].

Ущерб при эксплуатации асинхронного двигателя с поврежденными стержнями обмотки ротора выражается в повышенном потреблении электроэнергии. При этом стоимость электроэнергии, перерасходованной за год работы асинхронного двигателя с данным видом повреждений, может превышать стоимость самого двигателя.

Дефекты обмотки ротора в настоящее время можно выявить в основном только в период капитальных ремонтов. Большой промежуток времени между ремонтными мероприятиями не позволяет вовремя определить повреждения обмотки ротора, что часто приводит к эксплуатации асинхронного двигателя с оборванными стержнями и другими дефектами. При эксплуатации асинхронных двигателей с повреждениями беличьей клетки возрастают потребляемая мощность и вибрация, что оказывает влияние на подшипники и тепловой режим работы машины.

Из вышесказанного следует, что существует необходимость в выявлении повреждений обмотки ротора без выведения двигателя из эксплуатации.

# **ГЛАВА 1. Предпосылки разработки диагностирующей системы 1.1. Асинхронный двигатель**

<span id="page-11-1"></span><span id="page-11-0"></span>Асинхронные электродвигатели (АД) с короткозамкнутым ротором (КЗ) применяются для привода большинства общепромышленных механизмов по причине проверенных эксплуатацией положительных качеств. Среди них можно выделить технологичность изготовления, надёжность, ремонтопригодность, низкие затраты на эксплуатацию и изготовление, а также возможность выдерживать кратковременные механические перегрузки. Весомым фактором является отсутствие потребности в дорогостоящих постоянных магнитах.

Асинхронные двигатели состоят из двух основных частей: статора и ротора.

Ротор – вращающийся внутри [статора](http://podvi.ru/elektrodvigatel/stator-asinxronnogo-dvigatelya-ustrojstvo.html) (неподвижного компонента) элемент электродвигателя, вал которого соединен с деталями рабочих агрегатов, например, насосов, турбин и конвейеров [2].

Выделяют два типа роторов асинхронных двигателей: короткозамкнутый и фазный. В двигателях с фазным ротором в пазы укладывают трехфазную обмотку аналогично статорной обмотке. Обмотку соединяют с контактными кольцами, расположенными на валу двигателя. К кольцам через неподвижные щетки подсоединяют пусковой или регулировочный реостат. Главными недостатками данного типа ротора по сравнению с короткозамкнутым являются большие габариты, низкие КПД, коэффициент мощности и общая выработка из-за наличия щеточного узла. В данной работке фазный ротор как объект исследования рассматриваться не будет.

# <span id="page-11-2"></span>**1.2. Особенности конструкции короткозамкнутого ротора асинхронного двигателя**

Массивный ротор представляет собой цельный стальной цилиндр, помещенный внутрь статора, с напресованным на его поверхность сердечником.

Шихтованный сердечник выполняется из отдельных пластин электротехнической стали с полузакрытыми или открытыми пазами.

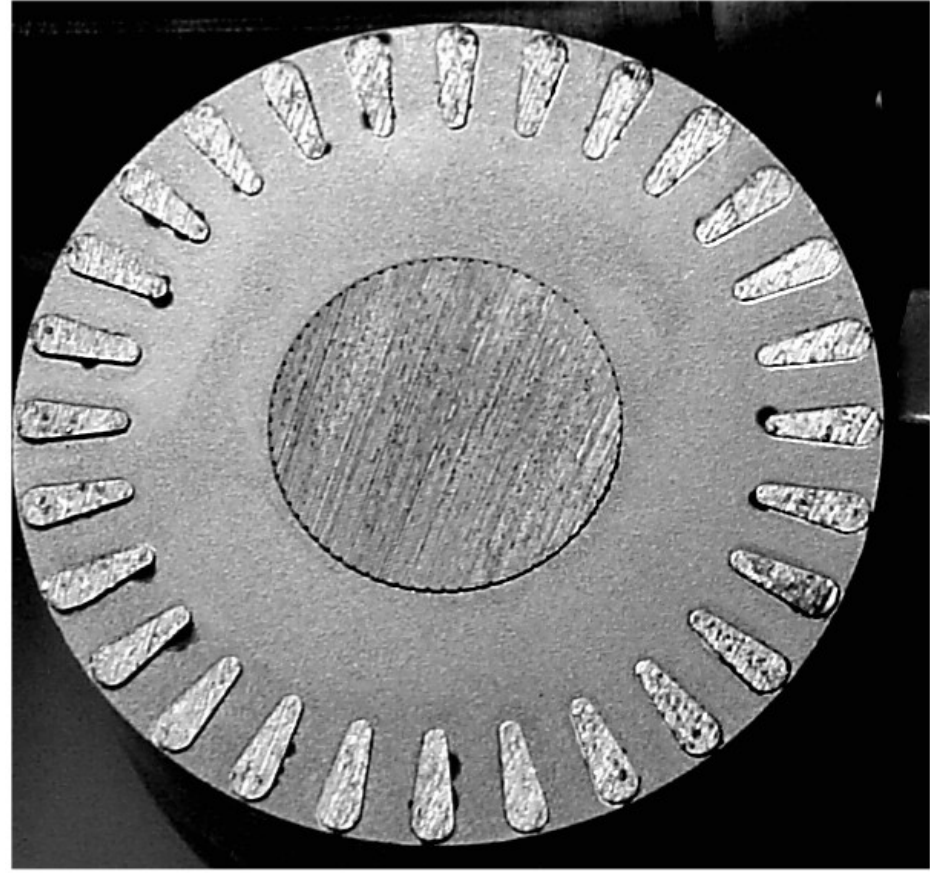

Рисунок 1 – Короткозамкнутый ротор

Одной из наиболее распространенных роторных обмоток является короткозамкнутая (рисунок 1), так называемая беличья клетка (внешне она напоминает беличье колесо). Она изготавливается из медных или алюминиевых стержней, с торцов замкнутых накоротко двумя кольцами. Стержни этой обмотки вставляют в пазы ротора без какой-либо изоляции. Для того, чтобы усилить охлаждение двигателя, вместе с кольцами отливают примыкающие к ним вентиляционные лопатки. В электрических машинах с радиальной вентиляцией лопатки работают как вентиляторы и обеспечивают охлаждение.

Пазы короткозамкнутого ротора обычно выполняют полузакрытыми, а в машинах малой мощности — закрытыми (паз имеет стальной ободок, отделяющий его от воздушного зазора). Такая форма паза позволяет хорошо укрепить проводники обмотки ротора, хотя и несколько увеличивает ее индуктивное сопротивление.

### <span id="page-12-0"></span>**1.3. Короткозамкнутый ротор асинхронного двигателя мощностью до 400 кВт**

В двигателях мощностью до 400 кВт короткозамкнутая обмотка изготавливается заливкой пазов ротора алюминием. Данный способ является наиболее прогрессивным технологическим процессом, позволяющим получить обмотку, состоящую из стержней в пазу и замыкающих колец, которые расположены на торцах сердечника. Заливка алюминием может быть выполнена при любой форме паза. Она обеспечивает хороший контакт между стержнями и кольцами [3].

Технологический процесс заливки роторов алюминием является сложным, так как форма алюминиевой обмотки не удовлетворяет требованиям литейного производства. В соединении стержней и колец имеются резкие переводы от тонких стержней к толстым кольцам. В местах резких переходов наблюдаются обрывы стержней в процессе остывания металла, как показано на рисунке 2.

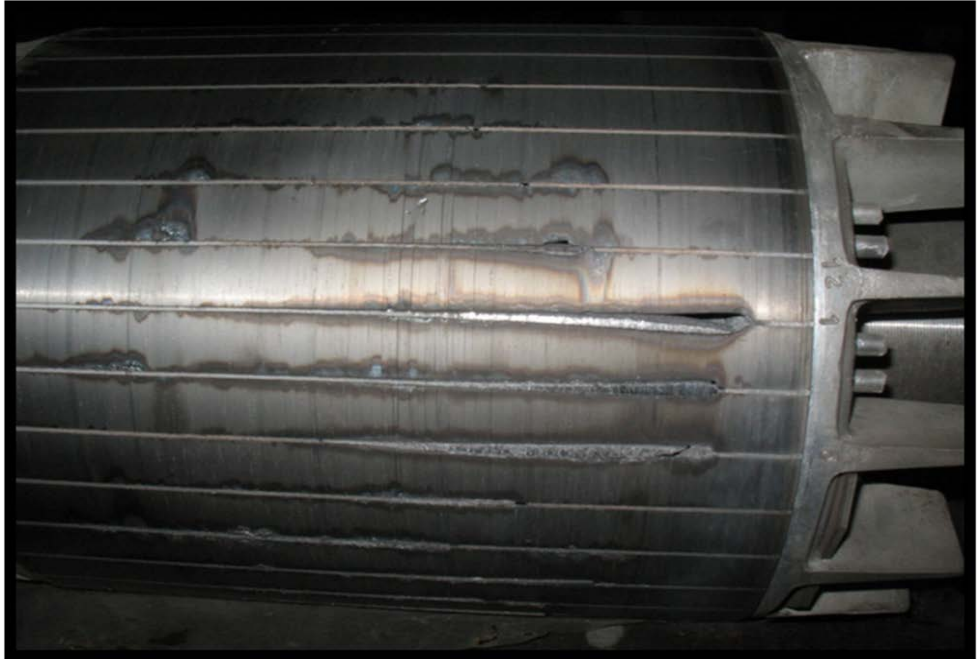

Рисунок 2 – Обрыв стержня в процессе остывания

Масса сердечника ротора в несколько раз больше массы алюминия, и для того чтобы алюминий равномерно распределился по всей форме паза, сердечник необходимо нагреть до температуры 350 – 780 ℃. Нагрев сердечников усложняет и удорожает процесс заливки [3].

Сложность заливки состоит также в том, что расплавленный алюминий активно окисляется и окисная пленка, обладая электроизоляционными свойствами и попадая в пазы и кольца, может привести к обрывам стержней, неполной заливке, образованию трещин [3].

Для повышения КПД и снижения превышений температуры двигателя большое значение имеет контактное переходное сопротивление между стернями и сердечником ротора. Контактное сопротивление зависит от способа и режима заливки.

# <span id="page-13-0"></span>**1.4. Короткозамкнутый ротор асинхронного двигателя мощностью выше 400 кВт**

Для роторов асинхронных двигателей большой мощности применяют обмотки с медными стержнями и замыкающими кольцами. Пусковые обмотки в этом случае выполняют из медных сплавов с повышенным сопротивлением.

На рисунках 3 – 5 показаны роторы с двойной клеткой, с глубоким и с бутылочным пазами.

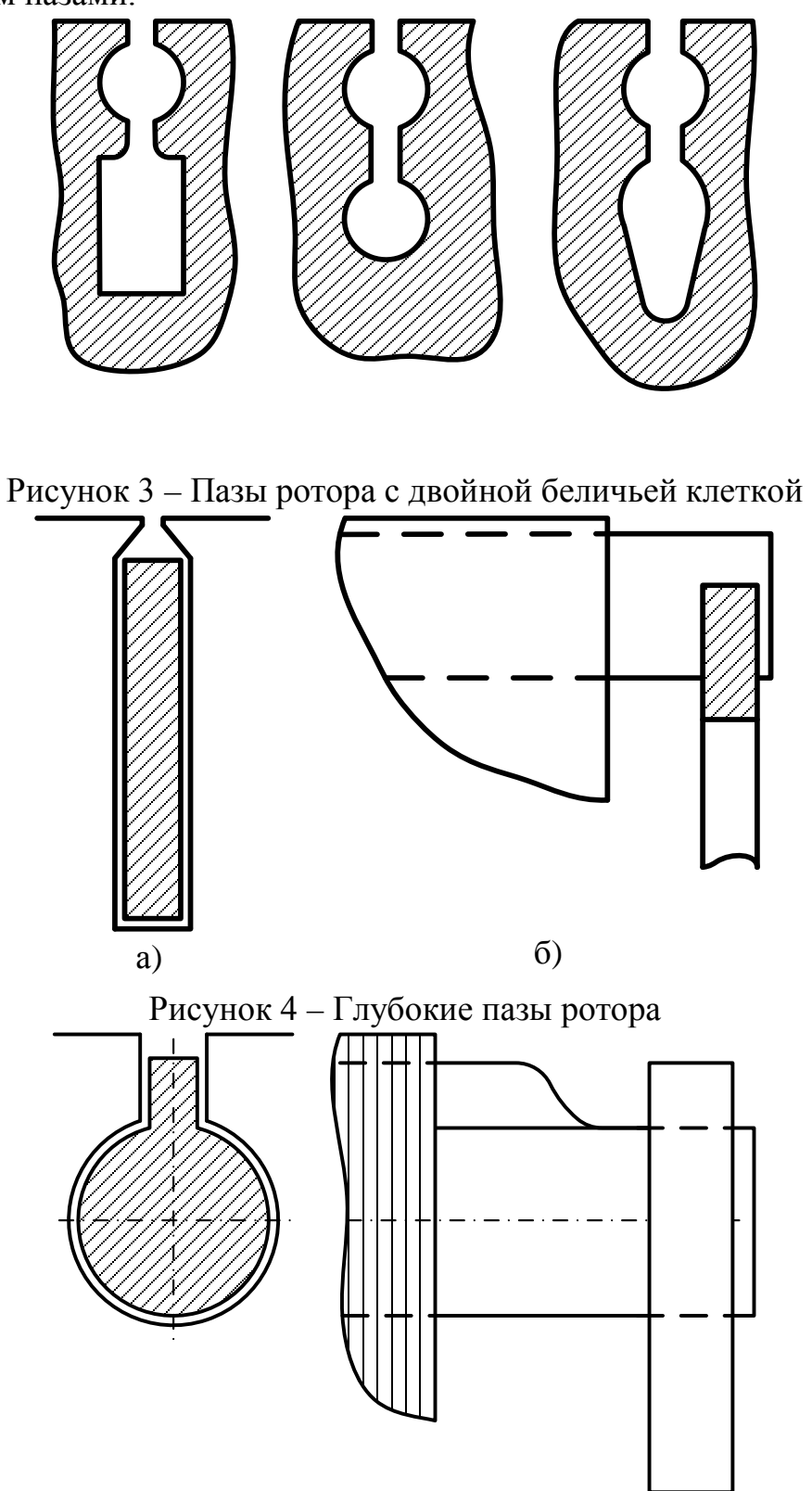

Рисунок 5 – Бутылочные пазы ротора

В зависимости от профиля паза ротора стержни могут быть круглой, прямоугольной или фасонной формы.

При работе машины стержни нагреваются, кто может привести к обрыву или изгибу стержня (рисунок 6).

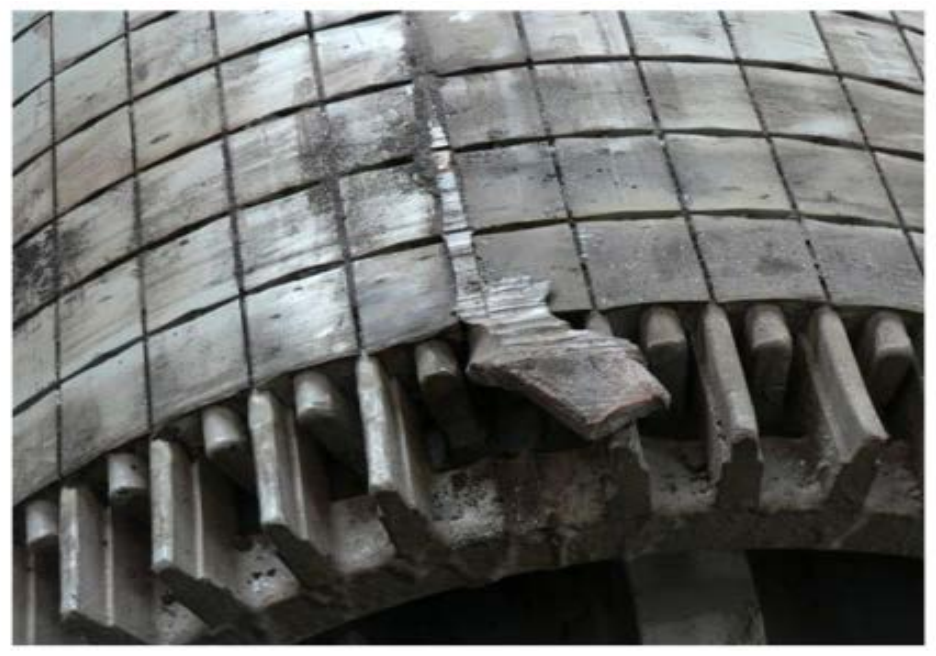

Рисунок 6 – Изгиб стержня

Чтобы исключить изгиб и отрыв стержней, их расчеканивают. Расчеканку производят на середине длины стержня. Для этого зубилом и молотком сминают каря двух зубцов так, чтобы они защемили стержень. Будучи закрепленным посередине, стержень при нагреве удлиняется в обе стороны сердечника, что снижает вероятность его изгиба и отрыва.

# <span id="page-15-0"></span>**1.5. Статистика отказов асинхронных двигателей c короткозамкнутым ротором**

В асинхронных электродвигателях частыми повреждениями являются повреждения беличьей клетки (обрывы стержней и трещины в них) по причине ослабления стержней в пазу и нарушения контакта в местах пайки стержня с короткозамыкающими кольцами вследствие роста вибрации и знакопеременных деформаций стержня. Своевременно не выявленная трещина, прогрессируя, приводя к надлому стержня, который под воздействием центробежных сил изгибается и обламывается, повреждая изоляцию лобовых частей обмотки статора. Вследствие возникшего дисбаланса ротора увеличивается вибрация электродвигателя. Трещины и некачественные пайки стержней увеличивают активное сопротивление обмотки ротора, ухудшают пусковые показатели и нарушают нормальную работу электродвигателя.

Статистические данные неисправностей АД [4]:

- 1. перегрузка (перегрев) статора электродвигателя 31%;
- 2. межвитковые замыкания 15%;
- 3. повреждения подшипников 12%;
- 4. повреждения обмоток статора или изоляции 11%;
- 5. неравномерный воздушный зазор между статором и ротором 9%;
- 6. работа электродвигателя на двух фазах 8%;
- 7. обрыв стержней в беличьей клетке 5%;
- 8. ослабление крепления обмоток статора 4%;
- 9. дисбаланс ротора электродвигателя 3%;
- 10. несоосность валов  $-2\%$ .

Около 80 % повреждений короткозамкнутых роторов приходится на обрывы стержней [1].

Необходимым, и часто используемым показателем эффективной работы механизма является интенсивность отказов. Численные значения интенсивности отказов обмоток ротора по данным, полученным при исследовании работы АД на пылеугольных ТЭС, приведены в таблице 1.1 [4, 5].

Таблица 1.1 – Удельная повреждаемость обмотки ротора АД 6 кВ мельниц и дробилок

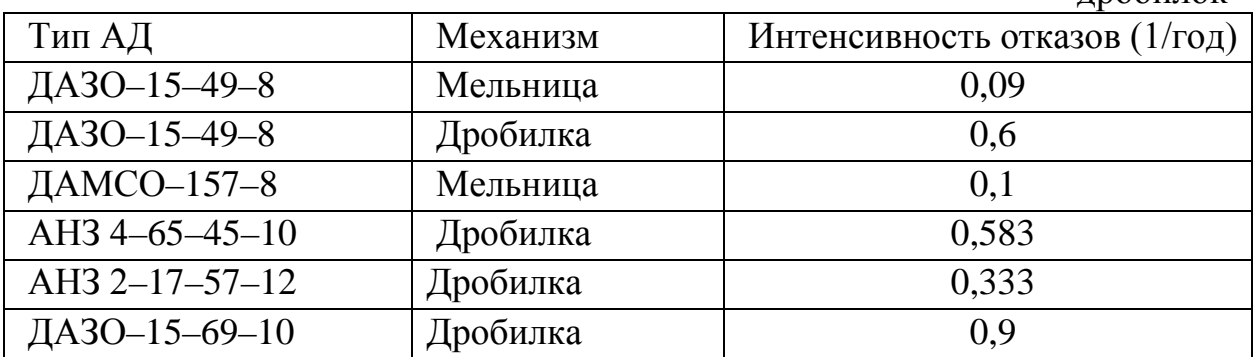

Обрывы стержней встречаются не только на АД с тяжелым пуском, таблицы 1.2 [6], 3 [7, 8].

> Таблица 1.2 - Удельная повреждаемость обмотки ротора АД по узлам  $CH$

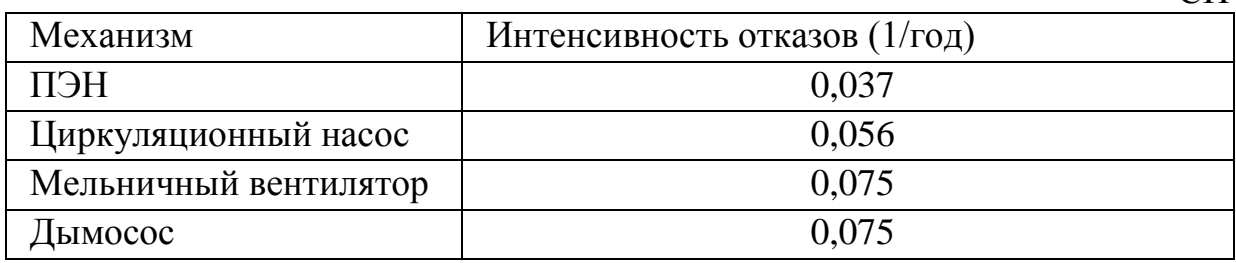

Таблица 1.3 - Удельная повреждаемость обмотки ротора АД по узлам СН

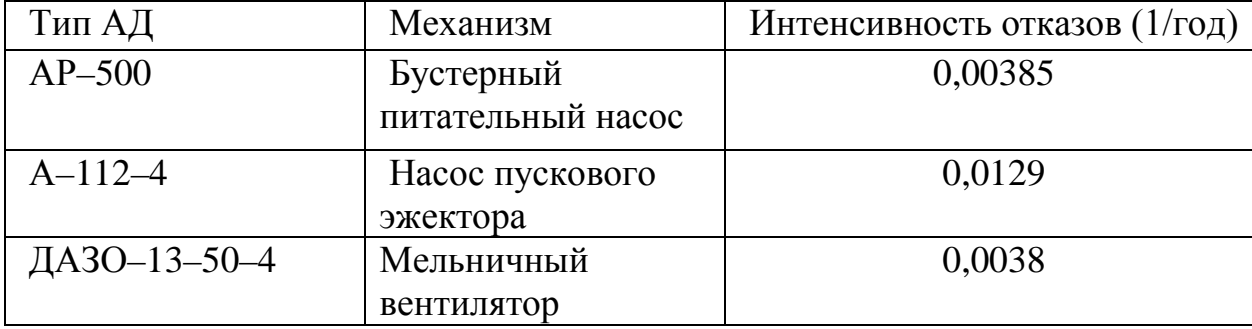

Показатели интенсивности отказов различных типов двигателей подтверждают необходимость разработки системы диагностики, позволяющей выявлять обрыв стержней КЗ ротора без выведения двигателя из эксплуатации.

# <span id="page-17-0"></span>**1.6. Экономические аспекты (предпосылки) разработки системы эксплуатационной диагностики**

В настоящее время объем работ по ремонту и плановому техническому обслуживанию серийных асинхронных двигателей с короткозамкнутой обмоткой ротора (КЗОР) существенно вырос. Связано это, как с постоянным увеличением общего количества работающих АД, так и с тенденцией к продлению сроков их эксплуатации, что в целом ведет к старению парка эксплуатируемых АД. Анализ причин повреждений АД показывает, что около 10 % всех отказов АД происходят из-за неисправности КЗОР (обрыв, трещина, ослабление сечения), причем дефекты КЗОР достаточно сложно поддаются обнаружению, как при изготовлении и ремонте АД, так и в процессе его эксплуатации [6]. Работа АД с поврежденной КЗОР ведет к появлению ряда негативных эксплуатационных факторов (повышение вибраций, увеличение тока в обмотке статора), что способствует ускоренному повреждению других узлов АД (обмотки статора, подшипников и др.). Поэтому своевременное и достоверное выявление дефектов КЗОР имеет большое значение для обеспечения необходимого уровня надежности АД, что предъявляет высокие требования к методам и системам контроля технического состояния и диагностики дефектов КЗОР.

Наиболее распространенным повреждением «беличьей клетки» является обрыв ее стержней, что составляет около 80 % всех повреждений обмотки ротора. В тоже время ущерб при эксплуатации АД с несимметричной обмоткой ротора выражается в повышенном расходе электроэнергии. При этом стоимость перерасхода электроэнергии за год работы АД с дефектом в обмотке ротора нередко превышает его стоимость. Поэтому целесообразно дать оценку повреждению «беличьей клетки» ротора следует именно со стороны ущерба от повышенного энергопотребления.

Для оценки величины повышения расхода электроэнергии применялась следующая методика. Активные и реактивные электрические потери в фазах обмотки ротора определялись как [1]:

$$
P = R_r \cdot I_r^2, \ Q = X_r \cdot I_r^2,
$$

где *Rr* и *Xr* – активное и реактивное эквивалентные сопротивления фаз короткозамкнутой обмотки, *rI* – ток фазы ротора, равный току в соответствующем участке короткозамыкающего кольца.

Исходя из энергетических соображений, сумма потерь в фазах обмотки должна быть равна сумме потерь в стержнях и элементах кольца. Так для одной фазы ротора потери составят:

$$
P = R_r \cdot I_r^2 = R_{rst} \cdot I_{st}^2 + 2 \cdot R_{rkl} \cdot I_{kl}^2, \ Q = X_r \cdot I_r^2 = X_{rst} \cdot I_{st}^2 + 2 \cdot X_{rkl} \cdot I_{kl}^2,
$$

где  $R_{rst}$   $(R_{rkl})$  и  $X_{rst}$   $(X_{rkl})$  – активные и реактивные сопротивления стержня (участка кольца) «беличьей клетки» ротора,  $I_{st}$  и  $I_{kl}$  – токи в стержне и участке кольца.

Общие электрические потери в короткозамкнутой обмотке можно определить как сумму потерь всех фаз ротора:

$$
\sum_{i=1}^{z_2} R_{ri} \cdot I_{ri}^2 = \sum_{i=1}^{z_2} R_{rsti} \cdot I_{sti}^2 + 2 \cdot \sum_{i=1}^{z_2} R_{rkli} \cdot I_{kli}^2
$$

$$
\sum_{i=1}^{z_2} X_{ri} \cdot I_{ri}^2 = \sum_{i=1}^{z_2} X_{rsti} \cdot I_{sti}^2 + 2 \cdot \sum_{i=1}^{z_2} X_{rkli} \cdot I_{kli}^2
$$

где 2*z* - число фаз короткозамкнутой обмотки, равное числу ее стержней.

В таблице 1.4 представлены результаты расчетов токов и энергетических показателей асинхронного двигателя АО-31-4 [9, 10].

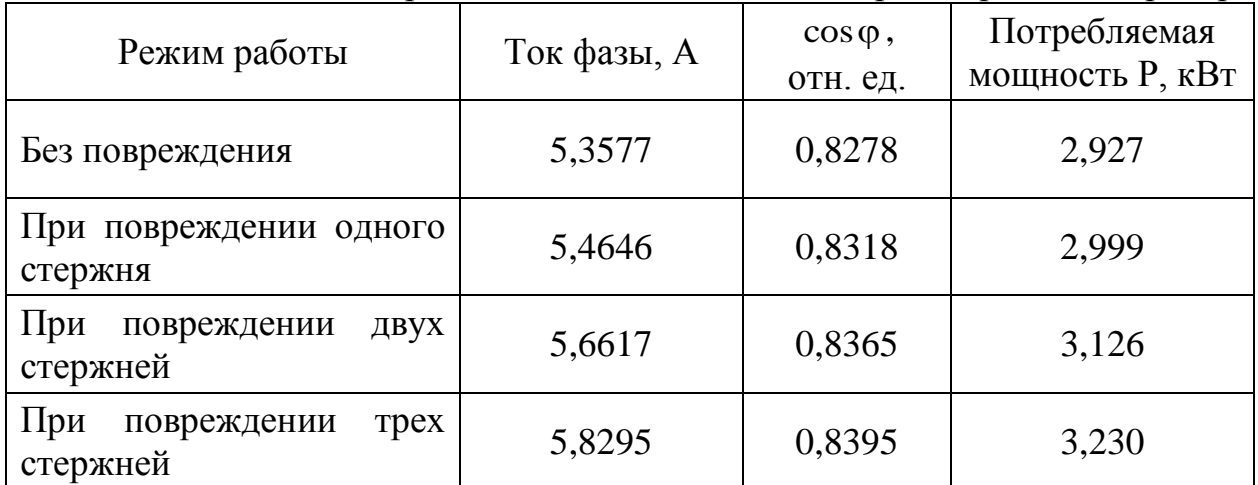

Таблица 1.4 - Энергетические показатели АД при повреждении ротора

Из нее видно, что при повреждении одного, двух и трех стержней ротора фазный ток увеличивается на 1,995 %, 5,674 % и 8,806 %,  $\cos \varphi$ повышается на 0,483 %, 1,05 % и 1,413 %. При этом расход электроэнергии возрастает на 2,46 %, 6,79 % и 10,35 %.

Исходя из полученных результатов дополнительные затраты на эксплуатацию АД из-за повышения расхода электроэнергии возрастают на величину:

$$
\Delta \mathbf{3}_{33} = \Delta P \cdot n_{\Gamma} \cdot \mathbf{I}_{33},
$$

где  $\Delta P = P^* - P$  – разность потребляемой мощности двигателя с целыми и поврежденными стержнями в кВт; n<sub>г</sub> - число часов работы АД в год (  $n_r = 8760$  ч при непрерывном производстве);  $\text{H}_{33}$  - тариф на электроэнергию.

Результаты расчета приведены в таблице 1.5.

|                         |              |            | Дополнительные затраты на                    |          |           |
|-------------------------|--------------|------------|----------------------------------------------|----------|-----------|
| Тип<br>двигателя        | Потребляемая | Стоимость  | электрическую энергию в рублях<br>при обрыве |          |           |
|                         | мощность,    | двигателя, |                                              |          |           |
|                         | $\kappa Bm$  | руб.       | одного                                       | двух     | Tpex      |
|                         |              |            | стержня                                      | стержней | стержней  |
| $AO-31-4$               | 2,7          | 400-800    | 231,2                                        | 437,8    | 605       |
| <b>AZM</b><br>8000/6000 | 8000         | $2-3$ млн. | 122722                                       | 852733,4 | 1290032,6 |

Таблица 1.5 - Стоимостные показатели АД при повреждении ротора

Расчет показывает, что при эксплуатации двигателя с повреждением даже одного стержня годовые потери электроэнергии будут сопоставимы со стоимостью самого двигателя. Из этого следует, что разработка системы диагностики является экономически выгодной.

# **1.7. Выводы**

<span id="page-19-0"></span>1. По конструкции короткозамкнутые ротора бывают с литой алюминиевой и сварной медной беличьей клеткой. Литые алюминиевые ротора в основном используются в двигателях с мощностью до 400 кВт, а сварные медные – в двигателях с мощностью выше 400 кВт.

2. Одним из наиболее уязвимых узлов асинхронных двигателей является короткозамкнутый ротор. Повреждение стержней ротора проблематично диагностировать.

3. Обрыв стержней ротора может вызвать вибрацию, несимметрию токов ротора и статора, увеличение потребления энергии из сети и возможные дальнейшие повреждения, что влечет опасность для обслуживающего персонала.

4. Повреждение стержней ротора наносит значимый экономический ущерб. Экономический ущерб наносит не только ремонт машины или ее замена, но и работа с повышенным энергопотреблением. Разработка диагностической системы имеет существенный экономический эффект, определяемый суммой предотвращенного ущерба.

## <span id="page-20-0"></span>**ГЛАВА 2. Математическое моделирование асинхронного электродвигателя с короткозамкнутым ротором**

#### **2.1. Допущения при моделировании асинхронного двигателя**

<span id="page-20-1"></span>Асинхронный двигатель это сложная электромеханическая система, в которой все происходящие процессы взаимосвязаны. Учет всех сложных взаимосвязей при исследовании АД с повреждением короткозамкнутой обмотки ротора приводит к необходимости разработки математической модели АД, способной учесть несимметричные аварийные и нормальные режимы работы.

В математической модели АД принимаются следующие допущения:

– не учитываются потери в стали, вызываемые протеканием вихревых токов в магнитопроводе двигателя и его перемагничением;

– не учитывается насыщение магнитной цепи АД;

- энергия магнитного поля сосредоточена в воздушном зазоре;

- воздушный зазор равномерен;
- пренебрегается эффектом вытеснения токов в проводниках ротора;
- напряжения фаз синусоидальны;
- питающая сеть идеальная.

# <span id="page-20-2"></span>**2.2. Представление трехфазной машины пространственными векторами**

Современные способы моделирования асинхронных электродвигателей базируются на представлении трехфазного асинхронного электродвигателя двухфазной электрической машиной. Это значительно упрощает его математическое описание и дальнейший расчет.

На рисунке 5 приведена схема трехфазного асинхронного двигателя. Обмотки фаз трехфазного двигателя сдвинуты на 120 электрических градусов относительно друг друга. Трехфазная система обмоток статора расположена со сдвигом на  $z_p$ 120 угловых градусов по окружности неподвижного статора,

где  $z_p$  – число пар полюсов машины. Следовательно, для многополюсного двигателя приведенная на рисунке 7 схема будет соответствовать угловому сектору статора в  $\frac{360}{1}$  угловых градусов [11].  $z_p$ 

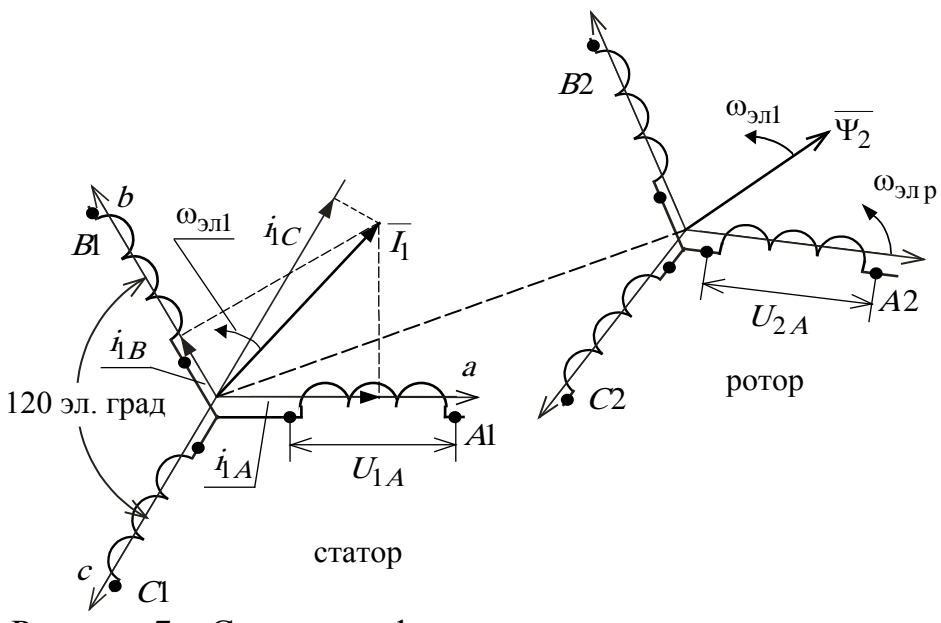

Рисунок 7 - Схема трехфазного асинхронного двигателя

В симметричной машине с идеальными обмотками при питании их симметричными напряжениями  $U_{1A}$ ,  $U_{1B}$ , и  $U_{1C}$  с угловой частотой  $\omega_{3\pi 1}$ токами обмоток создается вращающееся магнитное поле той же частоты с постоянной амплитудой намагничивающей силы [12]. Вращающуюся намагничивающую силу можно представить вращающимся пространственным вектором  $\vec{l}_1$ , который определяется мгновенными значениями фазных токов  $i_{1A}$ ,  $i_{1B}$  и  $i_{1C}$  [11]:

$$
\vec{I}_1 = \frac{2}{3} \cdot (\vec{I}_{1A} + \vec{I}_{1B} \cdot e^{j2\pi/3} + \vec{I}_{1C} \cdot e^{j4\pi/3}).
$$

Следует заметить, что вектор  $\vec{l}_1$  не является суммой векторов фазных токов, сумма которых равна  $\frac{3}{2} \cdot \vec{I}_1$ .

Вектор 11 вращается относительно неподвижного статора с угловой частотой поля:

$$
\omega_{\text{in1}} = 2 \cdot \pi \cdot f_1, \frac{\text{in. } \text{pa} \pi}{c},
$$

где  $f_1$  – частота питающего напряжения, Гц;

Ротор электродвигателя вращается с угловой скоростью:

$$
\omega = (1 - s) \cdot \omega_0, \frac{3\pi}{c},
$$

где  $\omega_0 = \frac{2\pi \cdot f_1}{z_p} = \frac{\omega_{3\pi 1}}{z_p}$  – скорость идеального холостого хода (синхронная) электродвигателя, Угл. рад;

 $s = \frac{\omega_0 - \omega}{\omega_0}$  – скольжение, o. e.

Скорость ротора в установившемся режиме определяется механической характеристикой двигателя  $M(s)$  и зависит от величины статического момента нагрузки. Один полный оборот ротора соответствует  $z_p$  периодам поля статора. Тогда электрическая частота вращения ротора:

$$
\omega_{\text{3L},p} = z_p \cdot \omega = (1 - s) \cdot \omega_{\text{3L},p} \cdot \frac{\text{3L},\text{paa}}{\text{c}},
$$

Следствием отличия электрической скорости ротора от угловой частоты поля статора:

$$
\Delta\omega_{9\text{J},\text{p}} = \omega_{9\text{J},1} - \omega_{9\text{J},\text{p}}
$$

является наводимая в обмотках ротора ЭДС с угловой частотой:

$$
\omega_{9\pi 2} = \omega_{9\pi.p}, \frac{9\pi p a a}{c}
$$

или, соответственно:

$$
f_2 = \frac{\Delta \omega_{9\pi, p}}{2\pi}, \Gamma \mathbf{u}.
$$

В результате вектор потокосцепления ротора  $\overrightarrow{\Psi}_2$  вращается с угловой частотой относительно вращающегося ротора:

$$
\omega_{\text{H2}} = z_p \cdot (\omega_0 - \omega) = 2\pi \cdot f_1 - z_p \cdot \omega, \frac{\text{H2}}{\text{c}},
$$

а относительно неподвижного статора с результирующей угловой скоростью:

$$
\omega_{\text{3D},p} + \omega_{\text{3D},2} = \omega_{\text{3D},1} = 2 \cdot \pi \cdot f_1, \frac{\text{3D}}{\text{c}} \frac{\text{p} \cdot \text{p} \cdot \text{p}}{\text{c}}
$$

Векторы тока статора  $\overrightarrow{I_1}$  и потокосцепления ротора  $\overrightarrow{\Psi}_2$  вращаются синхронно, но их относительное положение определяются некоторым углом, который при работе электродвигателя не остается постоянным.

#### <span id="page-22-0"></span> $2.3.$ Математическая модель асинхронного двигателя  $\mathbf{c}$ короткозамкнутым ротором в неподвижной системе координат α-β

Динамика трехфазного асинхронного электродвигателя  $\bf{B}$ трехкоординатной системе, жестко связанной со статором, описывается шестью уравнениями электрического равновесия в цепях обмоток статора и ротора, уравнением электромеханического преобразования энергии и уравнением механического движения. Для упрощения математического описания и анализа процессов в трехфазном электродвигателе его заменяют эквивалентной двухфазной моделью, а затем путем выбора общей системы координат и линейных преобразований исходной системы уравнений

осуществляют замену действительных переменных новыми переменными при условии сохранения адекватности математического описания физическому объекту. Новые переменные связаны  $\mathbf{C}$ реальными переменными формулами прямого и обратного преобразования.

На рисунке 8 приведена схема двухфазного асинхронного двигателя. Две обмотки статора расположены со сдвигом на 90 эл. градусов по окружности неподвижного статора и запитываются одна синусоидальным, а другая – косинусоидальным по форме переменными напряжениями.

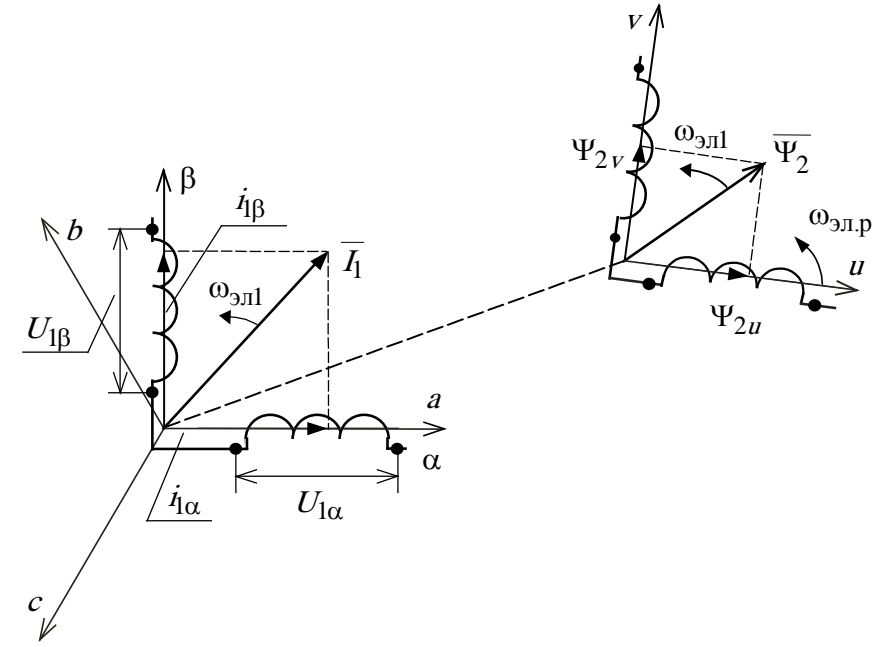

Рисунок 8 - Схема двухфазного асинхронного двигателя

Неподвижная, жестко связанная со статором координатная система  $\alpha, \beta$  выбирается так, чтобы ее ось  $\alpha$  совпадала с осью *а* координатной системы *a*, *b*, *c* трехфазного статора. Тогда проекции вектора тока статора  $I_1$ на оси  $\alpha$  и  $\beta$  будут определять фазные токи двухфазной обмотки статора  $I_{\alpha}$ и I<sub>B</sub>. Выражения для преобразования фазных токов трехфазной обмотки статора в фазные токи эквивалентной двухфазной обмотки статора имеют ВИД:

- прямое преобразование

$$
I_{1\alpha} = \dot{i}_{1A}; \quad I_{1\beta} = \frac{1}{\sqrt{3}} \cdot \dot{i}_{1A} + \frac{2}{\sqrt{3}} \cdot \dot{i}_{1B} = \frac{\dot{i}_{1B} - \dot{i}_{1C}}{\sqrt{3}};
$$

- обратное преобразование

$$
i_{1A} = I_{1\alpha};
$$
  $i_{1B} = -\frac{1}{2} \cdot I_{1\alpha} + \frac{\sqrt{3}}{2} \cdot I_{1\beta};$   $i_{1C} = -\frac{1}{2} \cdot I_{1\alpha} - \frac{\sqrt{3}}{2} \cdot I_{1\beta}.$ 

После приведения роторных переменных к неподвижной статорной  $\alpha$ ,  $\beta$ системе координат уравнения напряжений асинхронного электродвигателя с короткозамкнутым ротором имеют вид:

$$
\overrightarrow{U}_{1\alpha\beta} = R_1 \cdot \overrightarrow{I}_{1\alpha\beta} + p \cdot \overrightarrow{\Psi}_{1\alpha\beta};
$$
  
\n
$$
0 = R_2 \cdot \overrightarrow{I}_{2\alpha\beta} + p \cdot \overrightarrow{\Psi}_{2\alpha\beta} - j \cdot \omega_{3\pi,p} \cdot \overrightarrow{\Psi}_{2\alpha\beta},
$$
\n(2.3.1)

где  $\vec{R_2}$  – приведенное к статору сопротивление обмотки ротора.

Векторы результирующего потокосцепления в любой системе координат:

$$
\Psi_1 = L_1 \cdot I_1 + L_m \cdot I_2;
$$
\n(2.3.2)

$$
\overline{\Psi}_2 = L_2 \cdot \overline{I}_2 + L_m \cdot \overline{I}_1,\tag{2.3.3}
$$

где  $L_1 = L_{1\sigma} + L_m$  – эквивалентная индуктивность обмотки статора,  $\Gamma$ н;

 $L_2 = L_{2\sigma} + L_m$  – эквивалентная индуктивность обмотки ротора, Гн;

*L*1<sup>σ</sup> – индуктивность рассеяния обмотки статора, Гн;

 $\dot{L_{2\sigma}}$  – приведенная к статору индуктивность рассеяния обмотки ротора, Гн;

*Lm* – результирующая индуктивность, обусловленная магнитным потоком в воздушном зазоре машины, Гн.

С учетом уравнений (2.3.2) – (2.3.3) система (2.3.1) может быть представлена в векторной форме записи

$$
\overrightarrow{U}_{1\alpha\beta} = R_1 \cdot \overrightarrow{I}_{1\alpha\beta} + L_1 \cdot p \cdot \overrightarrow{I}_{1\alpha\beta} + L_m \cdot p \cdot \overrightarrow{I}_{2\alpha\beta};
$$
\n
$$
0 = R_2 \cdot \overrightarrow{I}_{2\alpha\beta} + L_2 \cdot p \cdot \overrightarrow{I}_{2\alpha\beta} + L_m \cdot p \cdot \overrightarrow{I}_{1\alpha\beta} - j \cdot \omega_{3\pi,p} \cdot \overrightarrow{\Psi}_{2\alpha\beta}.
$$
\n(2.3.4)

Во многих случаях выполнять анализ, а особенно синтез систем управления асинхронным двигателем, используя векторное представление переменных, оказывается неудобным. Поэтому от векторов напряжений, токов и потокосцеплений переходят к их представлению через проекции на соответствующие оси ортогональной системы координат:

$$
U_{1_{\alpha\beta}} = U_{1\alpha} + j \cdot U_{1\alpha};
$$
  
\n
$$
\overline{\Psi}_{1_{\alpha\beta}} = \Psi_{1\alpha} + j \cdot \Psi_{1\beta};
$$
  
\n
$$
\overline{\Psi}_{2_{\alpha\beta}} = \Psi_{2\alpha} + j \cdot \Psi_{2\beta};
$$
  
\n
$$
\overline{I}_{1_{\alpha\beta}} = I_{1\alpha} + j \cdot I_{1\beta};
$$
  
\n
$$
\overline{I}_{2_{\alpha\beta}} = I_{2\alpha} + j \cdot I_{2\beta}.
$$

Тогда система (2.3.4) принимает вид:

$$
U_{1\alpha} = R_1 \cdot I_{1\alpha} + L_1 \cdot p \cdot I_{1\alpha} + L_m \cdot p \cdot I_{2\alpha};
$$
  
\n
$$
U_{1\beta} = R_1 \cdot I_{1\beta} + L_1 \cdot p \cdot I_{1\beta} + L_m \cdot p \cdot I_{2\beta};
$$
  
\n
$$
0 = R_2 \cdot I_{2\alpha} + L_2 \cdot p \cdot I_{2\alpha} + L_m \cdot p \cdot I_{1\alpha} + \omega_{\vartheta} P \cdot \Psi_{2\beta};
$$
  
\n
$$
0 = R_2 \cdot I_{2\beta} + L_2 \cdot p \cdot I_{2\beta} + L_m \cdot p \cdot I_{1\beta} - \omega_{\vartheta} P \cdot \Psi_{2\alpha}.
$$
  
\n(2.3.5)

25

В уравнениях цепей с гармоническими входными воздействиями частоты  $\omega_{3\pi 1}$  в установившемся режиме оператор р может быть заменен на  $j \cdot \omega_{901}$  [13]. Тогда система уравнений (2.3.4) в установившемся режиме работы при постоянной скорости двигателя  $(\omega_{\text{min}} = z_p \cdot \omega = \text{const})$  приводится к виду:

$$
\overrightarrow{U}_{1\alpha\beta} = R_1 \cdot \overrightarrow{I}_{1\alpha\beta} + j \cdot \omega_{3\pi,1} \cdot L_1 \cdot \overrightarrow{I}_{1\alpha\beta} + j \cdot \omega_{3\pi,1} \cdot L_m \cdot \overrightarrow{I}_{2\alpha\beta};
$$
\n
$$
0 = \frac{R_2^{\prime}}{s} \cdot \overrightarrow{I}_{2\alpha\beta} + j \cdot \omega_{3\pi,1} \cdot L_2 \cdot \overrightarrow{I}_{2\alpha\beta} + j \cdot \omega_{3\pi,1} \cdot L_m \cdot \overrightarrow{I}_{1\alpha\beta},
$$
\n(2.3.6)

При постоянной скорости вращения двигателя  $\omega$  = const векторы напряжений, токов и потокосцеплений (статора и ротора) в установившемся режиме будут вращаться синхронно с полем статора со скоростью  $\omega_{2n1} = 2\pi \cdot f_1$  и иметь постоянные амплитуды, а их проекции на оси статорной системы координат  $\alpha$  и  $\beta$  будут представлять собой синусоидальные зависимости с частотой  $f_1$ .

# <span id="page-25-1"></span><span id="page-25-0"></span>2.4. Математическое описание и структурная схема асинхронного двигателя с короткозамкнутым ротором в неподвижной системе координат  $\alpha, \beta$

Система уравнений, описывающих работу асинхронного двигателя с короткозамкнутым ротором в неподвижной системе координат  $\alpha, \beta$ , получена на основе уравнений  $(2.3.1) - (2.3.3)$  и имеет вид:

$$
\begin{cases}\n\frac{dI_{1\alpha}}{dt} = \frac{1}{\sigma \cdot L_1} \cdot U_{1\alpha} - \frac{R_3}{\sigma \cdot L_1} \cdot I_{1\alpha} + \frac{R_2 \cdot L_m}{\sigma \cdot L_1 \cdot L_2^2} \cdot \Psi_{2\alpha} +\n+ \frac{L_m}{\sigma \cdot L_1 \cdot L_2} \cdot z_p \cdot \omega \cdot \Psi_{2\beta};\n\frac{dI_{1\beta}}{dt} = \frac{1}{\sigma \cdot L_1} \cdot u_{1\beta} - \frac{R_3}{\sigma \cdot L_1} \cdot I_{1\beta} + \frac{R_2 \cdot L_m}{\sigma \cdot L_1 \cdot L_2^2} \cdot \Psi_{2\beta} -\n- \frac{L_m}{\sigma \cdot L_1 \cdot L_2} \cdot z_p \cdot \omega \cdot \Psi_{2\alpha};\n\frac{d\Psi_{2\alpha}}{dt} = -\frac{R_2}{L_2} \cdot \Psi_{2\alpha} + \frac{R_2 \cdot L_m}{L_2} \cdot I_{1\alpha} - z_p \cdot \omega \cdot \Psi_{2\beta};\n\frac{d\Psi_{2\beta}}{dt} = -\frac{R_2}{L_2} \cdot \Psi_{2\beta} + \frac{R_2 \cdot L_m}{L_2} \cdot I_{1\beta} + z_p \cdot \omega \cdot \Psi_{2\alpha};\nM_{3M} = \frac{3}{2} \cdot \frac{L_m}{L_2} \cdot z_p \cdot (\Psi_{2\alpha} \cdot I_{1\beta} - \Psi_{2\beta} \cdot I_{1\alpha});\n\frac{d\omega}{dt} = \frac{1}{J} \cdot (M_{3M} - M_c) \n\end{cases} (3.1)
$$

 $U_{1\alpha} = U_{1\alpha} \cdot \sin(2\pi \cdot f_1) = \sqrt{2} \cdot U_1 \cdot \sin(2\pi \cdot f_1)$  – синусоидальная по форме составляющая напряжения статора по оси α ортогональной неподвижной системы координат α, β**,** В;

 $U_{18} = U_{1m} \cdot \cos(2\pi \cdot f_1) = \sqrt{2} \cdot U_1 \cdot \cos(2\pi \cdot f_1)$  – косинусоидальная по форме составляющая напряжения статора по оси β системы координат α, β**,** В;

 $U_{1m} = \sqrt{2} \cdot U_1$  – амплитудное значение фазного напряжения статорной обмотки, В;

 $U_1$  – действующее значение фазного напряжения статорной обмотки, В;

 $f_1$  – частота напряжения статора, Гц;

 $I_{1\alpha}$ ,  $I_{1\beta}$  – составляющие тока статора в системе координат  $\alpha$ ,  $\beta$ , A;

 $\Psi_{2\alpha}$ ,  $\Psi_{2\beta}$  – составляющие потокосцепления ротора в системе координат α, β**,** Вб;

 $M_{\rm 9M}$  – электромагнитный момент двигателя, Н  $\cdot$  м;

*M* <sub>с</sub> – момент статического сопротивления на валу двигателя, включая собственный момент трения двигателя, Н ⋅ м ;

$$
\sigma = 1 - \frac{L_m^2}{L_1 \cdot L_2} - \kappa \sigma \phi \phi \mu \mu \mu \text{ент paccовения};
$$

*J* – момент инерции двигателя,  $\kappa \cdot w^2$ .

В операторной форме записи система уравнений (2.4.1) принимает вид:

$$
U_{1\alpha} = R_{3} \cdot (T_{3} \cdot p + 1) \cdot I_{1\alpha} - \frac{R_{2} \cdot L_{m}}{L_{2}^{2}} \cdot \Psi_{2\alpha} - \frac{L_{m}}{L_{2}} \cdot z_{p} \cdot \omega \cdot \Psi_{2\beta};
$$
  
\n
$$
U_{1\beta} = R_{3} \cdot (T_{3} \cdot p + 1) \cdot I_{1\beta} - \frac{R_{2} \cdot L_{m}}{L_{2}^{2}} \cdot \Psi_{2\beta} + \frac{L_{m}}{L_{2}} \cdot z_{p} \cdot \omega \cdot \Psi_{2\alpha};
$$
  
\n
$$
0 = (T_{2} \cdot p + 1) \cdot \Psi_{2\alpha} - L_{m} \cdot I_{1\alpha} - \frac{L_{2}}{R_{2}} \cdot z_{p} \cdot \omega \cdot \Psi_{2\beta};
$$
  
\n
$$
0 = (T_{2} \cdot p + 1) \cdot \Psi_{2\beta} - L_{m} \cdot I_{1\beta} + \frac{L_{2}}{R_{2}} \cdot z_{p} \cdot \omega \cdot \Psi_{2\alpha};
$$
  
\n
$$
M_{3M} - \frac{3}{2} \cdot \frac{L_{m}}{L_{2}} \cdot z_{p} \cdot (\Psi_{2\alpha} \cdot I_{1\beta} - \Psi_{2\beta} \cdot I_{1\alpha});
$$
  
\n
$$
\omega = \frac{1}{J \cdot p} \cdot (M_{3M} - M_{c}),
$$
  
\n(2.4.2)

где

$$
R_3 = R_1 + R_2 \cdot \frac{L_m^2}{L_2^2};
$$
  $T_3 = \frac{\sigma \cdot L_1}{R_3};$   $T_2 = \frac{L_2}{R_2}.$ 

Уравнениям системы (2.4.2) соответствует структурная схема асинхронного электродвигателя с короткозамкнутым ротором в неподвижной системе координат статора α , β , приведенная на рисунке 9.

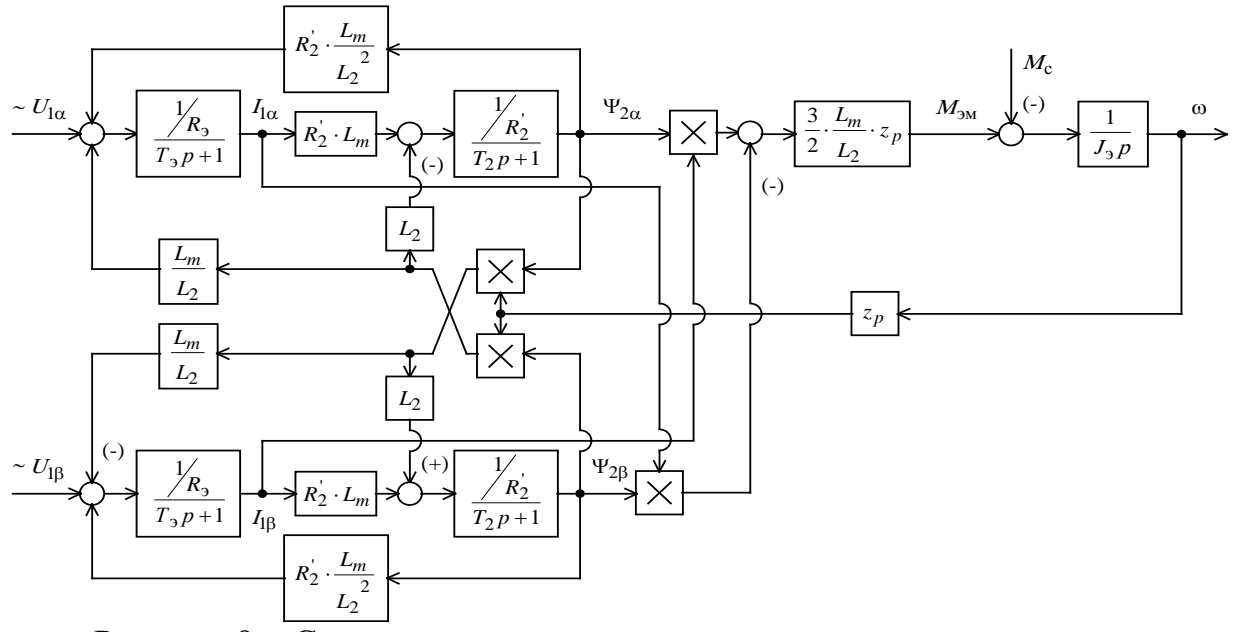

Рисунок 9 – Структурная схема асинхронного электродвигателя в неподвижной системе координат статора α , β

Математическая модель асинхронного двигателя в неподвижной системе координат устанавливает основные взаимосвязи между подсистемами электродвигателя (механической, электромагнитной), которые являются основой для других моделей.

Одним из недостатков модели асинхронного двигателя с короткозамкнутым ротором в неподвижной системе координат является то, что она не позволяет учесть электрическую несимметрию роторных цепей. Поэтому данная модель не может использовать для моделирования двигателя в повреждениями стержней ротора.

# <span id="page-27-0"></span>**2.5. Математическое моделирование асинхронного двигателя с обрывом стержней короткозамкнутого ротора в многофазной системе координат**

Часто процесс преобразования энергии в АД с короткозамкнутой обмоткой ротора в переходных и стационарных режимах описывается математической моделью в фазных координатах [1], однако для исследований связанных с электрической несимметрией роторных цепей наиболее подходящей является модель в *m* фазной системе координат, представленная на рисунке 10 [1]. Представление математической модели АД в *m* – фазной системе координат позволяет максимально достоверно описать физические процессы в статорных обмотках при повреждении «беличьей клетки» ротора. В данной модели число фаз *m* равно числу стержней ротора асинхронного двигателя.

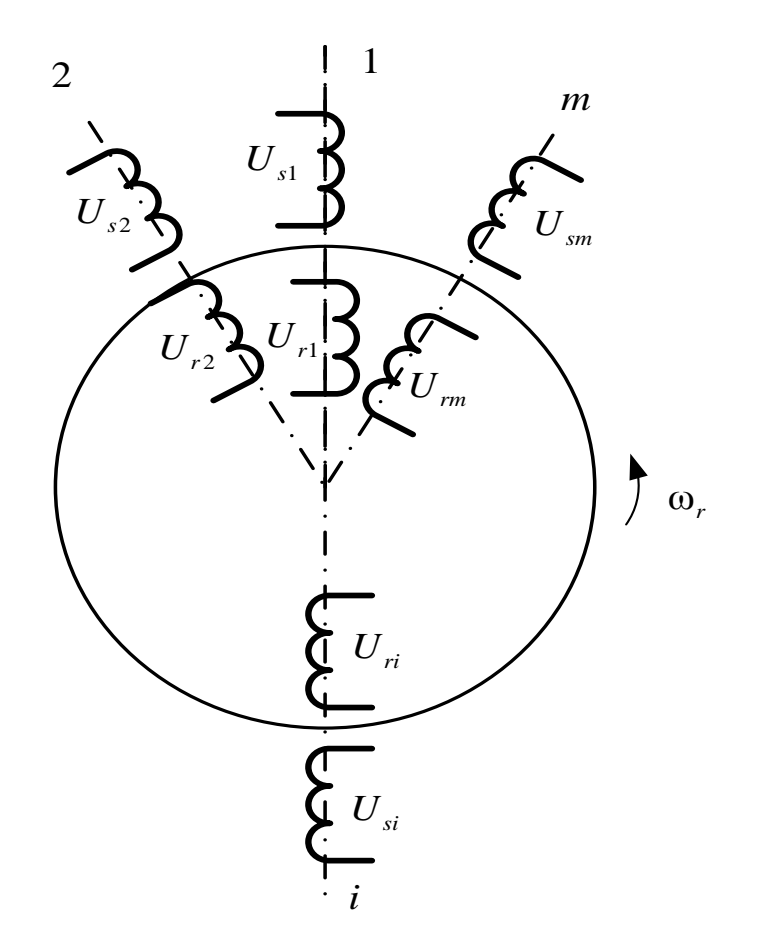

Рисунок 10 - Пространственная модель АД в  $m$  - фазной системе координат

Для нахождения токов двигателя необходимо решить при заданных начальных условиях систему дифференциальных уравнений, записанных по второму закону Кирхгоффа для каждой фазы двигателя. Уравнение для фазных обмоток статора:  $\sim$ 

$$
U_{s1} = R_s i_{s1} + \frac{d\Psi_{s1}}{dt};
$$
  
\n
$$
U_{s2} = R_s i_{s2} + \frac{d\Psi_{s2}}{dt};
$$
  
\n
$$
U_{sm} = R_s i_{sm} + \frac{d\Psi_{sm}}{dt}.
$$
  
\n(2.5.1)

Уравнения для фазных обмоток ротора:

$$
0 = R_r i_{r1} + \frac{d\Psi_{r1}}{dt};
$$
  
\n
$$
0 = R_r i_{r2} + \frac{d\Psi_{r2}}{dt};
$$
  
\n
$$
0 = R_r i_{rm} + \frac{d\Psi_{rm}}{dt};
$$
  
\n(2.5.2)

где индексы *s1*, *s2*, ..., *sm* соответствуют обмоткам статора, индексы  $r$ 1,  $r$ 2,  $\cdots$ , *rm* соответствуют обмоткам ротора.

В системе (2.5.2) роторные величины приведены к обмотке статора. Потокосцепления с фазами обмоток статора и ротора выражаются через токи фаз и соответствующие индуктивности, для фазы « *s*1» статора:

 $\Psi_{s1} = L_{s1} \cdot i_{s1} + L_{s12} \cdot i_{s2} + \dots + L_{s1m} \cdot i_{sm} + L_{s1r1} \cdot i_{r1} + L_{s1r2} \cdot i_b + \dots + L_{s1rm} \cdot i_{rm} ;$  (2.5.3) для фазы «а» ротора:

$$
\Psi_{r1} = L_{r1s1} \cdot i_{s1} + L_{r1s2} \cdot i_{s2} + \dots + L_{r1sm} \cdot i_{sm} + L_{r1} \cdot i_{r1} + L_{r12} \cdot i_{r2} + \dots + L_{r1m} \cdot i_{rm};\tag{2.5.4}
$$

Потокосцепления с другими фазами записываются аналогично. Уравнение движение электропривода:

$$
\frac{J_{\Sigma}}{z_p} \cdot \frac{d\omega}{dt} = M - M_c, \qquad (2.5.5)
$$

где *M* – электромагнитный момент двигателя;  $M_c$  – статический момент сопротивления; *J*<sup>∑</sup> - суммарный момент инерции вращающихся масс, приведенных к валу двигателя;  $z_n$  - число пар полюсов.

Для того чтобы решить систему дифференциальных уравнений численными методами необходимо ее привести к нормальной форме Коши [1].

Электрическая часть АД описывается в соответствии со вторым законом Кирхгофа и в матричном виде имеет следующий вид:

$$
\frac{d[\Psi]}{dt} = [U] - [R][I],
$$

где  $[\Psi] = [\Psi_{s1} \dots \Psi_{sm} \Psi_{r1} \dots \Psi_{rm}]$  – вектор потокосцеплений;

Ψ*si* – мгновенные значения потокосцеплений статора; Ψ*ri* – мгновенные значения потокосцеплений ротора; *m* – количество фаз АД, которое равно количеству стержней ротора  $m = z_2$ ;

$$
\begin{bmatrix} U \end{bmatrix} = \begin{bmatrix} U_{s1} & U_{s2} & \dots & U_{sm} & U_{r1} & U_{r2} & \dots & U_{rm} \end{bmatrix}^T
$$
 – вектор напряжений;

 $U_{si}$  – мгновенные значения напряжений статора;  $U_{ri}$  – мгновенные значения напряжений ротора;

 $\left[ I \right] = \left| \begin{array}{c} I_s \\ I_s \end{array} \right|$  $| I_r |$ *s I r I*  $=\begin{bmatrix} \left[ I_s \right] \ \left[ I_r \right] \end{bmatrix}$ – вектор токов;  $\left[ I_s \right] = \left[ I_{s1} \quad I_{s2} \quad \dots \quad I_{sm} \right]^T$  – вектор токов статора;  $I_{si}$  – мгновенные значения токов статора;  $[I_r] = [I_{r1} \quad I_{r2} \quad \dots \quad I_{rm} \quad I_{rm} \quad]$ <sup>T</sup> – вектор токов ротора;  $I_{ri}$  – мгновенные значения токов ротора;  $|R|$ 1 2 1 2 0 ... 0 0 0 ... 0  $0 \t R_{s2} \t ... \t 0 \t 0 \t 0 \t ... \t 0$ ... ... ... ... ... ... ... ...  $0 \t 0 \t ... \t R_{\rm sm} \t 0 \t 0 \t ... \t 0$  $0 \t 0 \t ... \t 0 \t R_{r_1} \t 0 \t ... \t 0$  $0 \quad 0 \quad ... \quad 0 \quad 0 \quad R_{r2} \quad ... \quad 0$ ... ... ... ... ... ... ... ... 0 0 ... 0 0 0 ... *s s sm r r rm R R R R R R R*  $\begin{bmatrix} R_{s1} & 0 & \dots & 0 & 0 & 0 & \dots & 0 \end{bmatrix}$  =  $\left[ \begin{array}{cccccccccc} 0 & 0 & ... & 0 & 0 & 0 & ... & R_{rm \end{array} \right]$ – матрица сопротивлений;

 $R_{si}$  – активное сопротивление фазы статора;  $R_{ri}$  – активное приведенное сопротивление фазы ротора.

Токи определяются по закону Ампера и в матричном виде имеют вид:

$$
[I] = [L]^{-1} [\Psi],
$$

 $\Gamma$ <sup>*r*</sup> $\left[ L \right] = \begin{bmatrix} L_s & L_s \\ L_s & L_r \end{bmatrix}$  $L_{\rm s}$  |  $\left\lceil L \right\rceil$ *L*  $=\begin{bmatrix} \begin{bmatrix} L_s \end{bmatrix} & \begin{bmatrix} L_{sr} \end{bmatrix} \end{bmatrix}$ —матрица индуктивностей;  $| L_{\scriptscriptstyle s} |$  $(L_{s13} \cos(2\varphi)$  ...  $L_{s1m} \cos((m-1)\varphi)$  $(L_{s2} \hspace{1cm} L_{s1} \cos(\phi) \hspace{1cm} L_{s2m} \cos((m-2)\phi)$  $(L_{s3})$   $L_{s32} \cos(-\varphi)$   $L_{s3}$  ...  $L_{s3m} \cos((m-3)\varphi)$  $((-n-1)\varphi)$   $L_{s2m} \cos(-(n-2)\varphi)$   $L_{s3m} \cos(-(n-3)\varphi)$  $L_{s12} \cos(\psi)$   $L_{s13} \cos(\psi)$  ...  $L_{s1}$ 21  $\cos(\neg \psi)$   $L_{s2}$   $L_{s2}$   $L_{s2}$   $\cdots$   $L_{s2}$  $\frac{1}{31} \cos(\frac{-2\varphi}{\varphi})$   $L_{s32} \cos(\frac{-\varphi}{\varphi})$   $L_{s3}$  ...  $L_{s3}$  $1_m$   $\cos\left(\frac{n+1}{\gamma}\right)$   $L_{s2m}$   $\cos\left(\frac{n+2}{\gamma}\right)$   $L_{s3}$  $\cos(\varphi)$   $L_{s13}\cos(2\varphi)$  ...  $L_{s1m}\cos((m-1))$  $\cos(-\varphi)$   $L_{s2}$   $L_{s23}\cos(\varphi)$  ...  $L_{s2m}\cos((m-2))$  $\cos(-2\varphi)$   $L_{s32}\cos(-\varphi)$   $L_{s3}$  ...  $L_{s3m}\cos((m-3\varphi))$ ... ... ... ... ...  $\cos(-(n-1)\varphi) L_{s2m}\cos(-(n-2)\varphi) L_{s3m}\cos(-(n-3)\varphi) ...$  $L_{s12} \cos(\psi)$   $L_{s13} \cos(\psi)$  ...  $L_{s1m}$  $L_{s2}$   $L_{s2}$   $L_{s2}$   $L_{s2}$   $L_{s2}$   $L_{s2}$   $\ldots$   $L_{s2m}$  $L_{s1} = \begin{bmatrix} L_{s31} \cos(-2\psi) & L_{s32} \cos(-\psi) & L_{s3} & \dots & L_{s3m} \end{bmatrix}$  $L_{s1m}$   $\cos\left(\frac{(n-1)\psi}{s_{2m}}\right)$   $L_{s2m}$   $\cos\left(\frac{(n-2)\psi}{s_{2m}}\right)$   $L_{s3m}$   $\cos\left(\frac{(n-3)\psi}{s_{2m}}\right)$  ...  $L_{s12} \cos(\varphi)$   $L_{s13} \cos(2\varphi)$   $\ldots$   $L_{s1m} \cos((m_1 \varphi))$  $L_{s21} \cos(-\varphi)$   $L_{s2}$   $L_{s23} \cos(\varphi)$   $L_{s2m} \cos((m_1 \varphi))$  $L_s$   $\begin{bmatrix} = \vert & L_{s31} \cos(-2\varphi) & L_{s32} \cos(-\varphi) & L_{s3} & \dots & L_{s3m} \cos((m-2\varphi)) \end{bmatrix}$  $L_{s1m} \cos(-(n-1)\varphi)$   $L_{s2m} \cos(-(n-2)\varphi)$   $L_{s3m} \cos(-(n-3)\varphi)$  ...  $L$  $L_{s1}$   $L_{s12} \cos(\varphi)$   $L_{s13} \cos(2\varphi)$   $L_{\sin} \cos((m-1)\varphi)$  $-(\varphi)$   $L_{\varsigma2}$   $L_{\varsigma2} \cos(\varphi)$   $\ldots$   $L_{\varsigma2m} \cos((m-2)\varphi)$  $=$   $L_{s3} \cos(-2\varphi)$   $L_{s3} \cos(-\varphi)$   $L_{s4} \cos((m-3)\varphi)$  $\left[ L_{\text{slm}} \cos(-(n-1)\varphi) \right] L_{\text{slm}} \cos(-(n-2)\varphi) \left[ L_{\text{slm}} \cos(-(n-3)\varphi) \right] ... L_{\text{sm}}$ – матрица собственных индуктивностей статора;

 $L_{s1}, L_{s2}, L_{s3}, \dots, L_{sm}$  – главные индуктивности фаз статора;  $L_{s12}, L_{s13}, \dots, L_{s1m}, L_{s21}, L_{s23}, \dots, L_{s2m}, L_{s31}, L_{s32}, \dots, L_{s3m}, L_{sm1}, L_{sm2}, L_{sm3}, \dots, L_{sm(m-1)}$ – взаимные индуктивности между фазами статора;

$$
\varphi = \frac{2\pi}{n} - y \text{for a weakly core}
$$
\n
$$
L_{r1} = \begin{bmatrix}\nL_{r1} & L_{r12} \cos(\varphi) & L_{r13} \cos(2\varphi) & \dots & L_{r1m} \cos((m-1)\varphi) \\
L_{r21} \cos(-\varphi) & L_{r2} & L_{r23} \cos(\varphi) & \dots & L_{r2m} \cos((m-2)\varphi) \\
L_{r31} \cos(-2\varphi) & L_{r32} \cos(-\varphi) & L_{r3} & \dots & L_{r3m} \cos((m-3)\varphi) \\
\vdots & \vdots & \ddots & \vdots & \vdots \\
L_{r11} \cos(-(m-1)\varphi) & L_{r22} \cos(-(m-2)\varphi) & L_{r31} \cos(-(m-3)\varphi) & \dots & L_{rm}\n\end{bmatrix}
$$

31

матрица собственных индуктивностей ротора;  $L_{r1}, L_{r2}, L_{r3}, \cdots, L_{rm}$  – главные индуктивности фаз ротора;  $L_{r12}, L_{r13}, \cdots, L_{r1m}, L_{r21}, L_{r23}, \cdots, L_{r2n}, L_{r31}, L_{r32}, \cdots, L_{r3m}, L_{rm1}, L_{rm2}, L_{rm3}, \cdots, L_{rmmm}$ 

– взаимные индуктивности между фазами ротора;

$$
\begin{bmatrix}\nL_{s1r1}\cos(\theta_e) & L_{s1r2}\cos(\theta_e - \varphi) & \cdots & L_{s1rm}\cos(\theta_e - (m-1)\varphi) \\
L_{s2r1}\cos(\theta_e - \varphi) & L_{s2r2}\cos(\theta_e - \varphi - \varphi) & \cdots & L_{s2rm}\cos(\theta_e - (m-1)\varphi - \varphi) \\
\cdots & \cdots & \cdots & \cdots \\
L_{smr1}\cos(\theta_e - (m-1)\varphi) & L_{smr2}\cos(\theta_e - \varphi - (n-1)\varphi) & \cdots & L_{smrm}\cos(\theta_e - (m-1)\varphi - (m-1)\varphi)\n\end{bmatrix}
$$

матрица взаимных индуктивностей между статором и ротором;

 $L_{\text{str1}}, L_{\text{str2}}, L_{\text{str3}}, \dots, L_{\text{slnm}}, L_{\text{sl2r1}}, L_{\text{sl2r2}}, L_{\text{sl2r3}}, \dots, L_{\text{sl2rm}}, L_{\text{sl3r1}}, L_{\text{sl3r2}}, L_{\text{sl3r3}}, \dots, L_{\text{sl3rm}}$  $L_{\text{smr1}}$ ,  $L_{\text{smr2}}$ ,  $L_{\text{smr3}}$ ,  $\cdots$ ,  $L_{\text{smrm}}$  – взаимные индуктивности между фазами статора и ротора;  $\theta_{_{e}}$  - электрический угол поворота ротора;  $\left[ L_{_{rs}} \right]{=}\left[ L_{_{sr}} \right]^{_{T}}$ .

Главные индуктивности всех фаз являются одинаковыми и не зависящими от углового положения ротора [1]:

 $L_{s1}, L_{s2}, L_{s3}, \cdots, L_{sm}, L_{r1}, L_{r2}, L_{r3}, \cdots, L_{rm} = L_m;$ где *Lm* - максимальная приведенная взаимная индуктивность между фазами статора и ротора. Взаимные индуктивности между фазами статора, между фазами ротора и между фазами статора и ротора:

 $L_{s12}, L_{s13}, \cdots, L_{s1m}, L_{s21}, L_{s23}, \cdots, L_{s2m}, L_{s31}, L_{s32}, \cdots, L_{s3m}, L_{sm1}, L_{sm2}, L_{sm3}, \cdots, L_{sm(m-1)},$  $L_{r12}, L_{r13}, \cdots, L_{r1m}, L_{r21}, L_{r23}, \cdots, L_{r2m}, L_{r31}, L_{r32}, \cdots, L_{r3m}, L_{rm1}, L_{rm2}, L_{rm2}, \cdots, L_{rm(m-1)},$  $L_{\text{str1}}, L_{\text{str2}}, L_{\text{str3}}, \dots, L_{\text{slnm}}, L_{\text{sl2r1}}, L_{\text{sl2r2}}, L_{\text{sl2r3}}, \dots, L_{\text{sl2rm}}, L_{\text{sl3r1}}, L_{\text{sl3r2}}, L_{\text{sl3r3}}, \dots, L_{\text{sl3rm}}$  $L_{smr1}, L_{smr2}, L_{smr3}, \cdots, L_{smrm} = L_m$ 

Электромагнитный момент, развиваемый асинхронным двигателем, определим из токов статора и ротора:

$$
M_e = \frac{3}{n} z_p [I_s]^T \frac{d [L_{sr}]}{d \theta_e} [I_r],
$$

где

$$
\frac{d[L_{sr}]}{d\theta_e} = \begin{bmatrix} L_m \sin(\theta_e) & L_m \sin(\theta_e - \varphi) & \cdots & L_m \sin(\theta_e - (m-1)\varphi) \\ L_m \sin(\theta_e - \varphi) & L_m \sin(\theta_e - \varphi - \varphi) & \cdots & L_m \sin(\theta_e - (m-1)\varphi - \varphi) \\ \cdots & \cdots & \cdots & \cdots \\ L_m \sin(\theta_e - (m-1)\varphi) & L_m \sin(\theta_e - \varphi - (m-1)\varphi) & \cdots & L_m \sin(\theta_e - (m-1)\varphi - (m-1)\varphi) \end{bmatrix}.
$$

Результирующий электромагнитный момент обмотки равен сумме электромагнитных моментов каждой из фаз этой обмотки. Так как в модели использовались параметры трехфазных обмоток, то результирующий электромагнитный момент умножается на коэффициент  $\overset{3}{-}$  $\frac{5}{m}$ .

Скорость вращения ротора определяется как решение уравнения движения, являющегося следствием второго закона Ньютона:

$$
\frac{d\omega_r}{dt} = \frac{z_p \left(M_e - M_c\right)}{J_{\Sigma}},
$$

где ω <sup>-</sup> угловая скорость двигателя.

Угол поворота вектора потокосцепления ротора:

$$
\frac{d\theta_e}{dt} = z_p \int \omega_r dt
$$

Моделирование обрыва стержня обмотки ротора осуществляется введением высокоомного добавочного сопротивления в матрицу сопротивлений [1].

Преимуществом данной модели является возможность введения в модель повреждений стержней беличьей клетки ротора асинхронного двигателя. Главным недостатком модели является ее сложность.

# <span id="page-32-0"></span>**2.6. Разработка и тестирование имитационной модели асинхронного двигателя с короткозамкнутым ротором в** *m* **– фазной системе координат в программной среде Matlab Simulink**

Математическая модель разработана в программной среде MATLAB и ее расширения Simulink, которое позволяет производить блочное визуальноориентированное имитационное моделирование различных систем и устройств.

Имитационная модель АД с короткозамкнутым ротором представлена на рисунке 11. Вектор напряжений статора U (блок 1) связан с преобразователем координат из неподвижной («трехфазной») системы координат (СК) в СК, связанную с ротором («многофазную») (блок 2). На блок 2 поступает сигнал от количества фаз в роторе (блок 3) для преобразования вектора напряжений статора из неподвижной «трехфазной» СК в «многофазную» СК, связанную с ротором. В блоке 4 происходит формирование вектора напряжений ротора, значения которого равны нулю, т.к. ротор АД – короткозамкнутый, и он связан с блоком 3. Далее происходит объединение вектора напряжений статора с вектором напряжений ротора представленных в «многофазной» СК (блок 5). Количество фаз ротора (блок 3) задается вектором размерностью (*m*×1), где *m* – количество фаз в роторе.

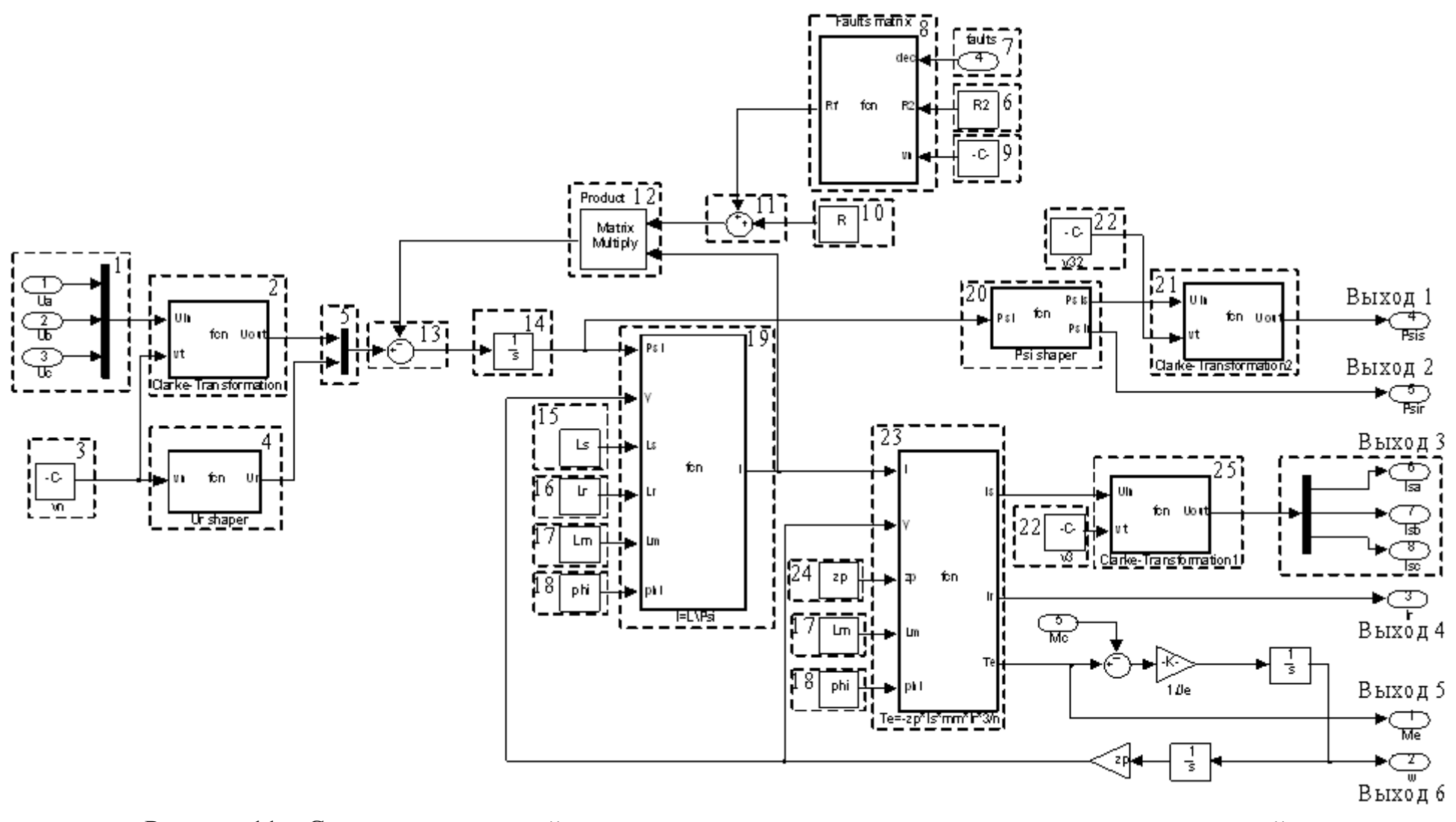

Рисунок 11 - Схема имитационной модели асинхронного двигателя с повреждениями стержней ротора

Значение сопротивления фазы ротора (блок 6) равно R<sub>2</sub>.

Последовательность оборванных стержней (блок 7) представлена в десятичной системе исчисления, которая в формирователе матрицы сопротивлений поврежденных стержней (блок 8) преобразуется в двоичную систему, где 1 означает, что стержень оборван, а 0 – стержень не поврежден, например, если количество стержней в роторе равно 6 и при этом первый и второй стержни оборваны, то блоке 7 задается следующим образом  $\begin{bmatrix} 1 & 1 & 0 & 0 & 0 \end{bmatrix}$ , а в десятичной системе исчисления нужно записать 3.

Формирование матрицы сопротивлений поврежденных стержней происходит в блок 8 при подаче на него данных о количестве фаз ротора (блок 9), сопротивление фазы ротора (блок 6) и последовательность оборванных стержней (блок 7). Матрица сопротивлений поврежденных стержней имеет вид:

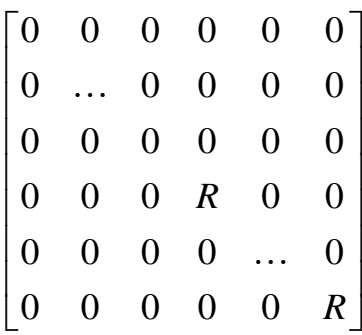

т.е. если есть повреждение, то ставиться сопротивление  $R \gg R_2$ , а если нет –  $0$ .

Матрица активных сопротивлений статора и ротора задается в блоке 10 и имеет вид:

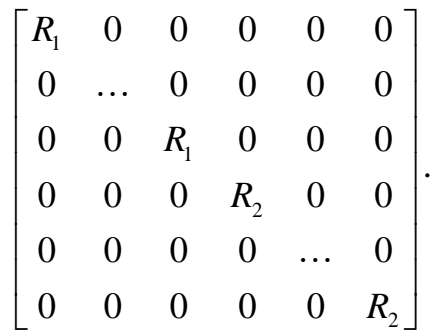

В сумматоре (блок 11) происходит суммирование матрицы активных сопротивлений статора и ротора и матрицы сопротивлений поврежденных стержней, в итоге чего получается полная матрица сопротивлений:

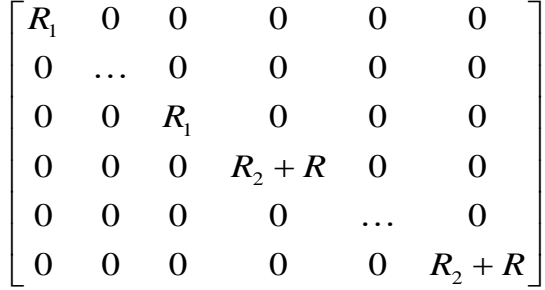

.

В блоке 12 происходит определение матрицы падений напряжений на

активных сопротивлениях и имеет следующий вид:

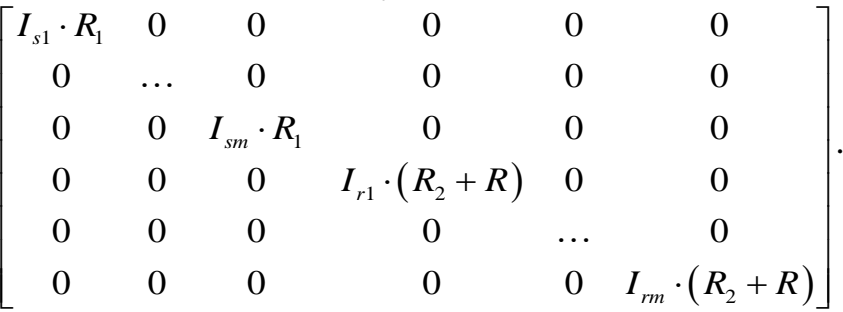

В блоке 13 происходит определение матрицы напряжений в фазах с учетом падений напряжений на активных сопротивлениях.

В блоке 14 определение потокосцеплений в фазах посредством интегрирования напряжений в фазах, в котором θ<sub>ε</sub> – это электрический угол поворота вала двигателя и определяется по следующей формуле

$$
\theta_e = \int \omega_e dt = z_p \cdot \int \omega dt .
$$

Блоки 15 и 16 – это матрицы индуктивностей статора и ротора соответственно.

Блок 17 содержит значение взаимоиндуктивности.

Блок 18 формирует угол между стержнями ротора.

В блоке 19 определяется вектор токов с использованием потокосцепления, электрического угла поворота, матрицы индуктивностей статора и ротора, взаимоиндуктивности и угла между стержнями ротора

$$
[I] = [L]^{-1} \cdot [\Psi],
$$

ГДЄ  $\begin{bmatrix} L \end{bmatrix} = \begin{bmatrix} \begin{bmatrix} L_s \end{bmatrix} & \begin{bmatrix} L_{rs} \end{bmatrix} \ \begin{bmatrix} L_r \end{bmatrix}$  $L_{s}$   $\begin{bmatrix} L \end{bmatrix}$ *L*  $=\begin{bmatrix} \begin{bmatrix} L_{\scriptscriptstyle s} \end{bmatrix} & \begin{bmatrix} L_{\scriptscriptstyle rs} \end{bmatrix} \end{bmatrix} . \ \begin{bmatrix} L_{\scriptscriptstyle rs} \end{bmatrix} & \begin{bmatrix} L_{\scriptscriptstyle r} \end{bmatrix} \end{bmatrix}.$ 

При этом вектор потокосцеплений подают на блок 20, где он разделяется на вектора потокосцеплений статора и ротора. Далее в блоке 21 происходит преобразование вектора потокосцепления статора в многофазной системе координат в вектор потокосцепления в трехфазной системе координат с использованием блока 22, где задается количество фаз статора вектором (*n*×1), где *n* – число фаз в статоре.

На выходе №1 получается вектор потокосцеплений статора в трехфазной системе координат.

На выходе №2 получается вектор потокосцеплений ротора в многофазной системе координат.

В блоке 23 происходит определение электромагнитного момента, развиваемого двигателем, при этом на блок 23 подают данные вектора токов, число пар полюсов (блок 24), электрический угол поворота вала двигателя, взаимоиндуктивность и угол между стержнями ротора. Кроме этого в блоке 23 происходит разделение вектора токов на вектор статорных токов и вектор роторных токов в многофазной системе координат.

В блоке 25 происходит преобразование вектора токов статора из многофазной системе координат в трехфазную систему координат,
посредством блока 22.

Далее определяется скорость вращения вала двигателя по формуле

$$
\frac{d\omega_r}{dt} = \frac{z_p \cdot (M_e - M_c)}{J}.
$$

Затем определяется γ – электрический угол поворота вала двигателя по формуле  $\gamma_e = z_p \cdot \int \omega dt$ .

Выход 3 – вектор тока статора в трехфазной системе координат.

Выход 4 – вектор тока ротора в многофазной системе координат.

Выход 5 – электромагнитный момент двигателя.

Выход 6 – скорость вращения вала двигателя.

Результаты моделирования пуска АД АИР280S6 на холостом ходу без повреждений показаны на рисунках 12-14, результаты моделирования при обрыве одного стержня короткозамкнутой обмотки ротора приведены на рисунках 15, результаты моделирования при обрыве двух стержней короткозамкнутой обмотки ротора приведены на рисунках 16.

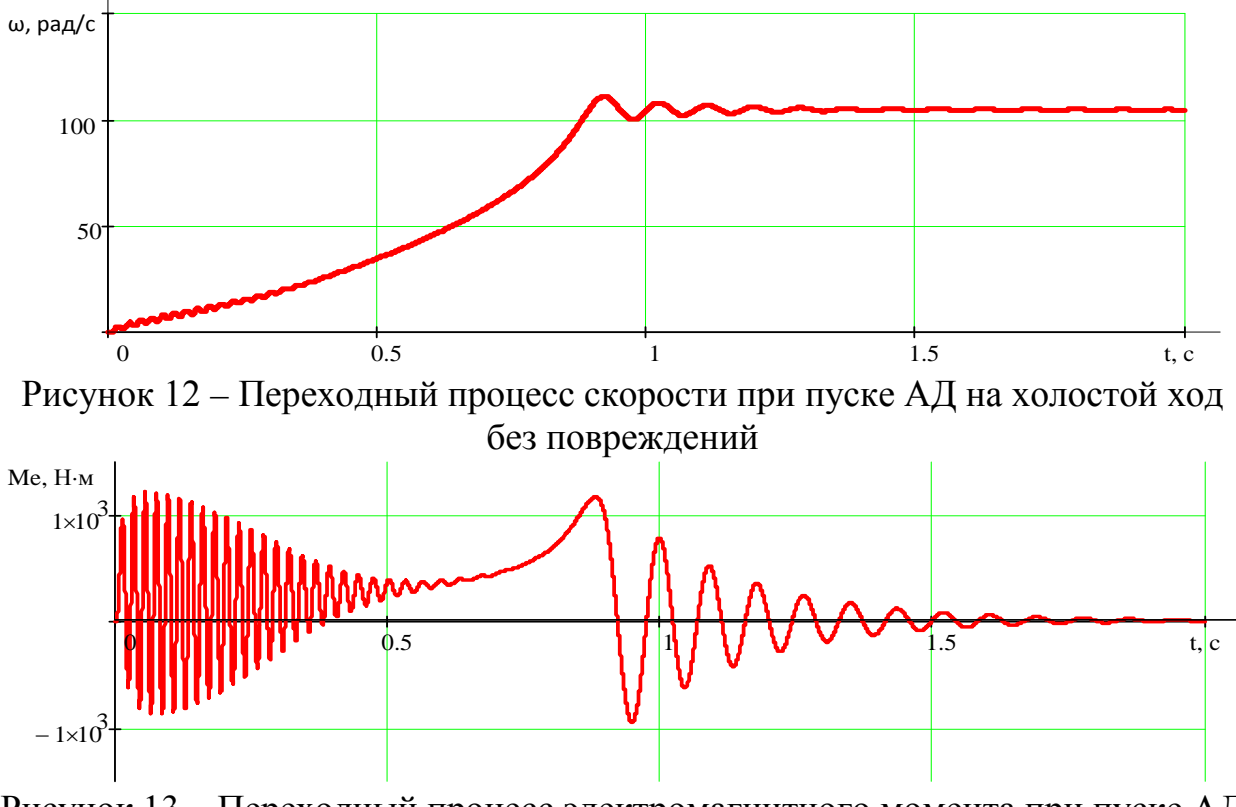

Рисунок 13 – Переходный процесс электромагнитного момента при пуске АД на холостой ход без повреждений

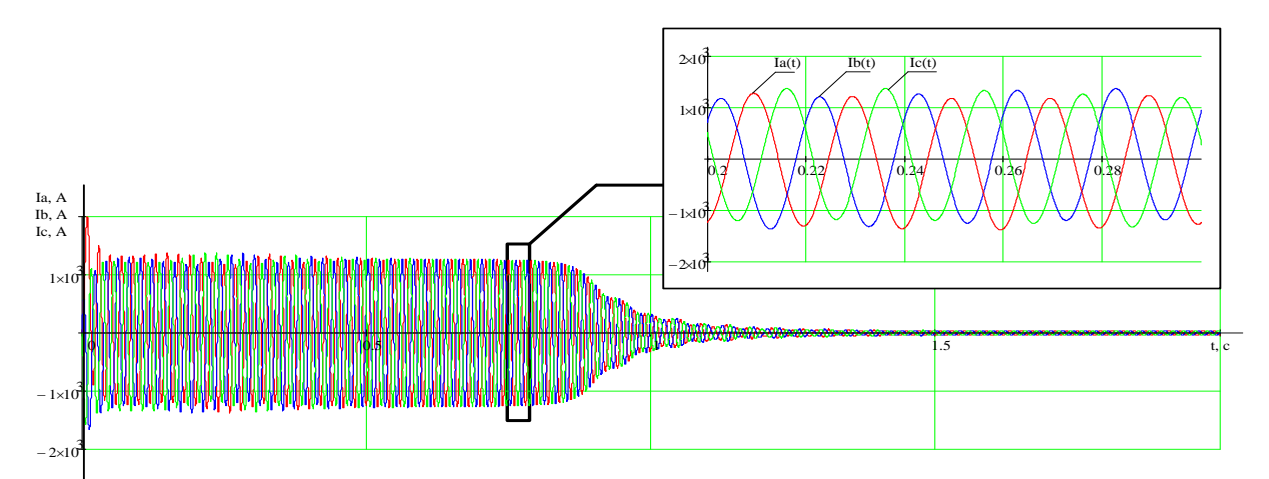

Рисунок 14 – Переходные процессы токов статора при пуске АД на холостой ход без повреждений

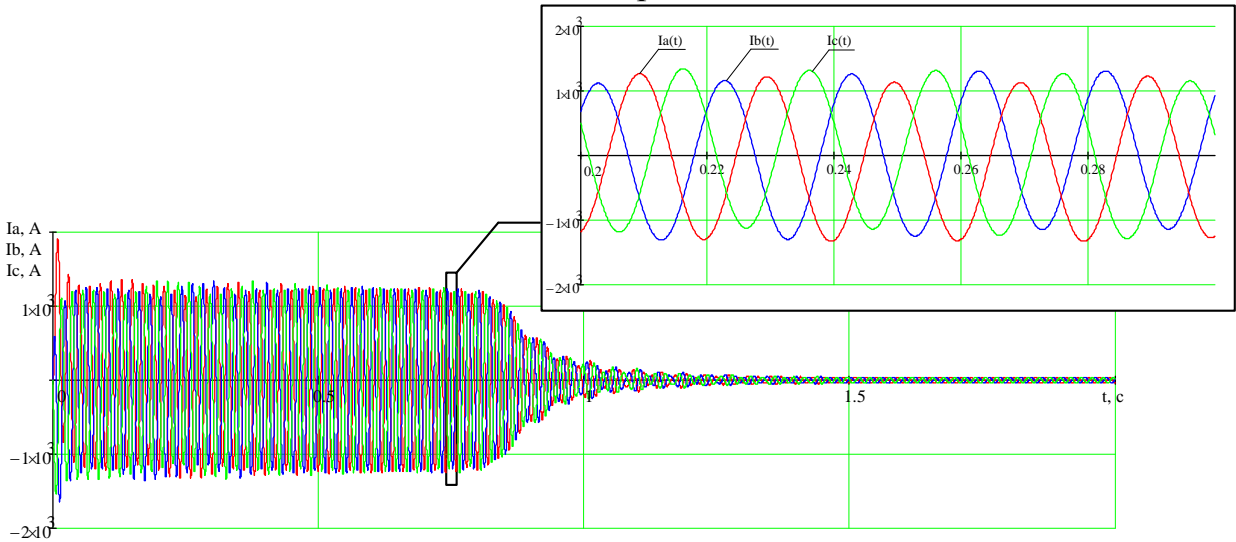

Рисунок 15 – Переходные процессы токов статора при пуске АД на холостой ход при обрыве одного стержня «беличьей клетки»

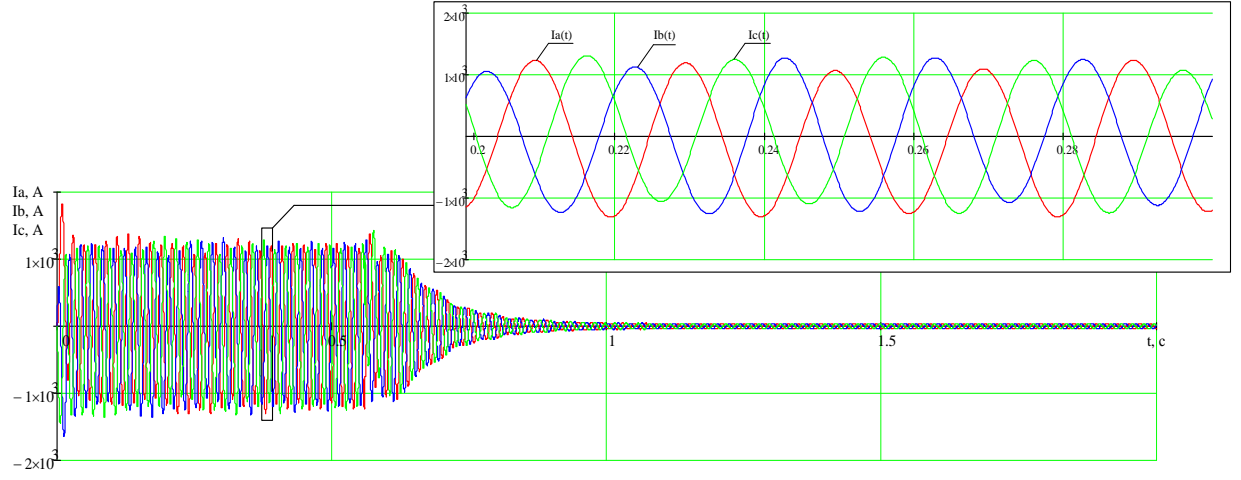

Рисунок 16 – Переходные процессы токов статора при пуске АД на холостой ход при обрыве двух стержней «беличьей клетки»

По результатам моделирования видно, что обрыв стержней оказывает влияние на протекание переходных процессов как в электромагнитной, так и в механической части АД.

## **2.7. Выводы**

1. Учет всех сложных взаимосвязей при исследовании АД с повреждением короткозамкнутой обмотки ротора приводит к необходимости разработки математической модели АД, способной учесть несимметричные аварийные и нормальные режимы работы.

2. Современные способы моделирования асинхронных электродвигателей базируются на представлении трехфазного асинхронного электродвигателя двухфазной электрической машиной, но данная модель не позволяет ввести повреждение «беличьей клетки» ротора.

3. Представление математической модели АД в *m* – фазной системе координат позволяет максимально достоверно описать физические процессы в статорных обмотках при повреждении «беличьей клетки» ротора.

4. Разработана и успешно протестирована имитационная модель асинхронного двигателя при повреждении «беличьей клетки» ротора в программной среде Matlab Simulink.

5. По результатам моделирования видно, что обрыв стержней оказывает влияние на протекание переходных процессов как в электромагнитной, так и в механической части АД.

ГЛАВА 3. Описание элементов перспективного математического аппарата для реализации предварительной обработки входных сигналов диагностирующей системы

3.1. Применение теории ортогональных базисов при построении системы диагностики электрических машин

Сигналы с датчиков требуют дальнейшей математической обработки. Ниже будет произведено описание элементов математического аппарата, используемого в диагностической системе.

Основной теоретической задачей разработки системы диагностики является задача приближения (аппроксимации) функций, заданных числовыми массивами или кривыми. Ее решение позволяет исследовать качественные свойства и числовые параметры диагностируемых объектов, в том числе асинхронных машин, путем аналитического описания дискретных сигналов от доступных датчиков.

Под аппроксимацией понимают задачу нахождения для функции  $f(x)$ более простой приближающей функции  $\varphi(x)$  из заданного класса, в определенном смысле близкой к  $f(x)$ .

В задачах аналитического приближения функций широко применяются интерполяционные формулы, дающие приближенное выражение функции  $f(x)$  посредством интерполяционного многочлена  $P_n(x)$  (Ньютона, Лагранжа и др.) степени *п*.

Трудности, связанные с использованием метода интерполяции для значений. аппроксимации полученных в ходе экспериментальных исследований, заключаются в следующем. Измерения всегда производятся с некоторой неустранимой погрешностью, поэтому для снижения влияния ошибок наблюдения увеличивают их число и соответственно объем получаемых данных.

оценки неизвестных параметров приводит к принципу Залача наименьших квадратов, состоящем в минимизации функционала [14]

$$
Q = \sum_{i=0}^{n} \left[ f(x_i) - \sum_{i=0}^{n} a_i x^i \right]^2
$$

где  $f(x_i)$  – измеренная зависимость,  $\sum_{i=0}^{n} a_i x^{i}$  – ее полиномиальное приближение,  $a_i$  – искомые значения параметров.

Однако метод наименьших квадратов для приближения наблюдаемых значений аналитическими выражениями имеет существенный недостаток. Если оказывается, что приближающий многочлен плохо описывает измеренные значения и требуется повысить точность описания, то для вычисления коэффициентов нового описывающего полинома более высокой степени приходится всю процедуру повторять заново. Интерполяционный анализ, не смотря на большие возможности для обработки дискретных сигналов, для задач диагностики асинхронных машин не применяется в силу того, что данные, поступающие для обработки, содержат шумовые составляющие.

Вторым видом аппроксимации дискретных сигналов в системах Регрессионный диагностики является регрессия. анализ  $\equiv$ метод моделирования измеряемых данных и исследования их свойств. Данные состоят из пар значений зависимой переменной (переменной отклика) и независимой переменной (объясняющей переменной). Регрессионная функция переменной модель есть независимой  $\mathbf{M}$ параметров  $\mathbf{C}$ лобавленной случайной переменной. Параметры молели настраиваются таким образом, что модель наилучшим образом приближает данные.

Модель линейной регрессии:

$$
y = f(\omega, x) + v = \sum_{j=1}^{N} \omega_j \cdot g_j(x) + v
$$

где  $f$  – функция регрессионной зависимости,  $v$  – аддитивная случайная величина с нулевым матожиданием.

Критерием качества приближения (целевой функцией) обычно является среднеквадратичная ошибка: сумма квадратов разности значений модели и зависимой переменной для всех значений независимой переменной в качестве аргумента. Предполагается, что зависимая переменная есть сумма значений некоторой модели и случайной величины. Относительно характера распределения этой величины делаются предположения, называемые гипотезой порождения данных. Для подтверждения или опровержения этой выполняются статистические тесты. называемые анализом гипотезы остатков. При этом предполагается, что независимая переменная не содержит ошибок.

Регрессионные остатки - это разности между наблюдаемыми значениями и значениями, предсказанными изучаемой регрессионной моделью. Чем лучше регрессионная модель согласуется с данными, тем меньше величина остатков [14].

Регрессионный существенно необходимые анализ упрощает вычисления при реализации метода наименьших квадратов. Суть этого способа заключается в том, что приближающий многочлен ищется не в виде суммы степеней х, а в виде комбинации многочленов, выбранных специальным образом. Для этого по способу наименьших квадратов необходимо искать минимум функционала [14]:

$$
Q = \sum_{i=0}^{n} \varepsilon_i^2 = \sum_{i=0}^{n} [f(x_i) - \varphi(x_i)]^2 \Rightarrow \min
$$
 (3.1.1)

Наиболее распространен выбор функции  $\varphi(x)$  в виде комбинации [14], которая представляет собой линейную регрессию общего вида:

$$
\varphi(x) = k_0 \cdot \varphi_0(x) + k_1 \cdot \varphi_1(x) + \dots + k_n \cdot \varphi_n(x)
$$

 $\Gamma \text{Re}\,\varphi(x)$  – базисные функции,  $k - \kappa$ оэффициенты, определяемые из условия  $(3.1.1).$ 

Далее будет показано, что только ортогональные базисы имеют практическую перспективу для реализации системы диагностики роторов асинхронных машин.

Система функций  $\{\varphi_n\}_{n=1}^{\infty}$  называется базисом евклидового пространства Е, если любой элемент  $f \in E$  можно разложить, причем единственным образом, в ряд по системе  $\{\varphi_n\}_{n=1}^{\infty}$ , сходящийся к  $f$  по норме этого пространства [15].

Скалярным произведением двух векторов называется действительное число, равное произведению длин умножаемых векторов на косинус угла между ними.

$$
(\vec{a}, \vec{b}) = |\vec{a}| \cdot |\vec{b}| \cdot \cos(\vec{a}, \vec{b})
$$

Скалярное произведение векторов, представленных проекциями на оси координат:

$$
(\vec{a}, \vec{b}) = a_x \cdot b_x + a_y \cdot b_y + \dots + a_n \cdot b_n
$$

где  $a_n$  и  $b_n$  – проекции векторов *а* и *b* на *n*-ю ось.

Две функции называются ортогональными, если их скалярное произведение равно нулю. Семейство функций называют ортогональной и нормированной системой (базисом) на отрезке  $(a, b)$  относительно веса  $p(x)$ , если для любых двух различных функций (элементов) этого семейства справедливо равенство [14]:

$$
(\varphi_i, \varphi_j) = \int_a^b \varphi_i(x) \cdot \varphi_j(x) \rho(x) dx = \begin{cases} 0, & \text{if } i \neq j \\ 1, & \text{if } i = j \end{cases}
$$

Раскладывать анализируемый входной сигнал системы диагностики в системе функций не образующих ортогональный базис не рационально, так как это приводит к увеличению объема вычислений без увеличения практической пользы [15].

В качестве аппроксимирующих функций при обработке дискретных входных сигналов в данной работе будут использоваться системы функций, образующих ортогональные базисы Фурье и Лагерра.

# 3.2. Теория ортогональных базисов

## 3.2.1. Базис Фурье

Всякая периодическая функция времени  $x(t)$  может быть представлена в виде разложения по тригонометрическим функциям Фурье [16]:

$$
x(t) = \frac{a_0}{2} + \sum_{n=1}^{\infty} (a_n \cos n\omega_1 t + b_n \sin n\omega_1 t)
$$

Этот тригонометрическим  $Q$ урье. ряд называется рядом Коэффициенты ряда определяются по следующим формулам [16]:

$$
a_0 = \frac{2}{\pi} \int_{t_0}^{t_0+T} x(t)dt, \ a_n = \int_{t_0}^{t_0+T} x(t) \cos n\omega_1 t dt, \ b_n = \int_{t_0}^{t_0+T} x(t) \sin n\omega_1 t dt. \qquad (3.2.1.1)
$$

При расчете коэффициентов ряда Фурье необходимо выбрать начальный момент времени  $t_0$  периода интегрирования в формулах (3.2.1.1). Как правило, значение  $t_0$  выбирают так, чтобы упростить вычисления. Обычно, исходя из этого условия, принимают  $t_0 = -T/2$ . При этом формулы (3.2.1.1) приобретают следующий вид [16]:

$$
a_0 = \frac{2}{\pi} \int_{-T/2}^{T/2} x(t)dt, \ a_n = \int_{-T/2}^{T/2} x(t) \cos n\omega_1 t dt, \ b_n = \int_{-T/2}^{T/2} x(t) \sin n\omega_1 t dt \qquad (3.2.1.2)
$$

Непосредственно из формул (3.2.1.2) следуют два свойства, которые упрощают вычисления коэффициентов ряда Фурье в случае, когда функция  $x(t)$  удовлетворяет условиям нечетности или четности.

Если функция  $x(t)$ , описывающая сигнал, является нечетной, то есть  $x(t) = -x(-t)$ , то коэффициенты  $a_n = 0$ ,  $n = 0, 1, 2, ...$ , и в разложении остаются только синусоидальные составляющие [16]:

$$
x(t) = \sum_{n=1}^{\infty} b_n \sin n\omega_1 t
$$

Если функция  $x(t)$ , описывающая сигнал, является четной, то есть  $x(t) = x(-t)$ , то коэффициенты  $b_n = 0$ ,  $n = 1, 2, ...,$  и в разложении остаются только постоянная и косинусоидальные составляющие [16]:

$$
x(t) = \frac{a_0}{2} + \sum_{n=1}^{\infty} a_n \cos n\omega_1 t
$$

Получила распространение форма записи  $\mathbf{V}$ другая тригонометрического ряда Фурье [16]:

$$
x(t) = \frac{A_0}{2} + \sum_{n=1}^{\infty} A_n \cos(n\omega_1 t + \varphi_n)
$$
 (3.2.1.3)

где амплитуда  $A_n$  и фаза  $\varphi_n$  *n*-ой гармонической составляющей связаны с коэффициентами а и b соотношениями [16]:

$$
A_n = \sqrt{a_n^2 + b_n^2}; \quad \varphi_n = \arg(a_n - jb_n) = -\arctg\frac{b_n}{a_n}
$$

ИЛИ

 $a_n = A_n \cos \varphi_n$ ;  $b_n = A_n \sin \varphi_n$ 

Согласно (3.2.1.3) периодический сигнал  $x(t)$  содержит в себе независящую от времени постоянную составляющую  $a_0/2$  и бесконечный набор гармонических колебаний, так называемых гармоник, с частотами  $\omega_n = n \cdot \omega_1$  (n = 1, 2, ...), кратными основной частоте  $\omega_1 = 2\pi/T$  периодического сигнала. Спектральную составляющую с частотой  $\omega$  называют основной гармоникой, а составляющие с частотами  $\omega_n = n \cdot \omega_1$   $(n > 1)$  – высшими гармониками периодического сигнала.

Представление произвольного сигнала  $\overline{B}$ виде совокупности постоянной составляющей и суммы гармонических колебаний с кратными частотами называют спектральным разложением этого сигнала в базисе гармонических функций, или гармоническим анализом сигнала.

Совокупности величин  $A_n$  и  $\varphi_n$  (n=1,2,...) называют соответственно амплитудным и фазовым частотными спектрами сигнала или, иначе, спектром амплитуд и спектром фаз. Графически частотные спектры изображают в виде отрезков  $A_n$ ,  $\varphi_n$ , проведенных перпендикулярно к оси, на которую наносятся значения 0,  $\omega_1$ ,  $\omega_2 = 2\omega_1$ ,  $\omega_3 = 3\omega_1$ ,... (рисунок 17). Спектр периодического сигнала называется линейчатым или дискретным, так как состоит из отдельных линий, соответствующих дискретным частотам  $\omega_n = n \cdot \omega_1$  (n = 1, 2, ...). Графическое изображение амплитудного и фазового частотных спектров принято называть амплитудной и фазовой спектральной диаграммами [16].

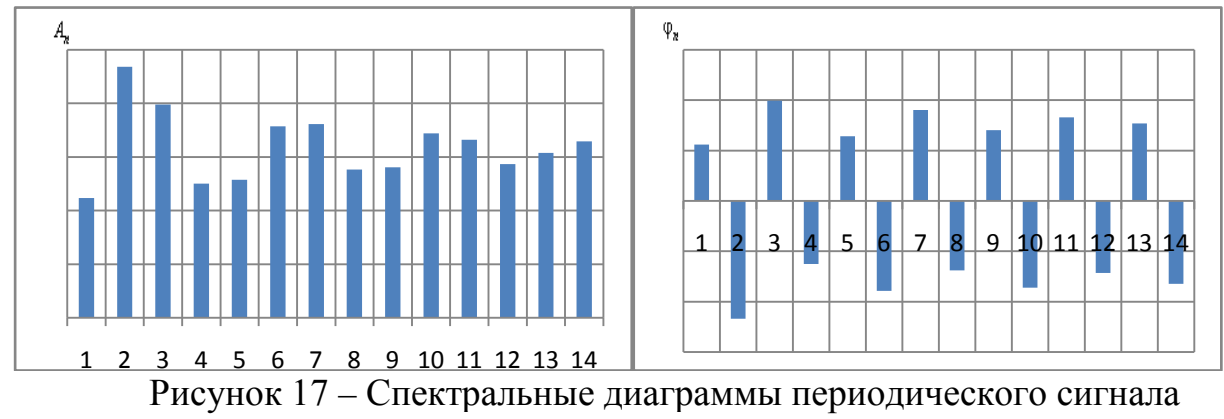

(амплитудная; фазовая)

Отметим, что между периодическими сигналами и их частотными спектрами существует взаимно-однозначное соответствие: периодический сигнал  $x(t)$  полностью определяет ее частотные спектры и, наоборот, имея частотные спектры, можно определить, какому периодическому сигналу они принадлежат. Имея в виду это соответствие, при решении многих практических задач операции над периодическими сигналами заменяют операциями над частотными спектрами сигналов.

Спектр сигналов, описываемых относительно гладкими функциями, быстро убывает (с ростом номера коэффициенты быстро стремятся к нулю). Спектр относительно «изрезанных» сигналов убывает медленно, так как для представления разрывов и «изломов» функции нужны синусоиды с большими частотами.

### 3.2.2. Базис Лагерра

В настоящее время исследователи не ограничиваются применением только тригонометрической системы функций для разложения сигналов. Среди всего многообразия используемых систем ортогональных функций заметное место занимает система функций Лагерра. Это объясняется тем, что функции Лагерра обладают рядом достоинств.

Многочлены Лагерра, обычно обозначающиеся как  $L_0, L_1, \ldots$ , являются последовательностью полиномов, которая может быть найдена по формуле Родрига [16]:

$$
L_n(x) = \frac{e^x}{n!} \frac{d^n}{dx^n} (e^{-x} x^n) = \sum_{k=0}^n \frac{(-1)^k}{k!} {n \choose k} x^k
$$

Полиномы Лагерра можно определить рекуррентной формулой:

$$
L_{k+1}(x) = \frac{1}{k+1} [(2k+1-x)L_k(x) - kL_{k-1}(x)], \quad \forall k \ge 1
$$

Первые пять полиномов в соответствии с этой формулой описываются выражениями [16]:

$$
L_0(x) = 1
$$
  
\n
$$
L_1(x) = 1 - x
$$
  
\n
$$
L_2(x) = 1 - 2x + \frac{x^2}{2}
$$
  
\n
$$
L_3(x) = 1 - 3x + 3\frac{x^2}{2} - \frac{x^3}{6}
$$
  
\n
$$
L_4(x) = 1 - 4x + 3x^2 - 2\frac{x^3}{3} - \frac{x^4}{24}
$$

Эти полиномы ортогональны на полуоси  $\infty < x < 0$  с весом  $\rho(x) = \exp(-x)$ , то есть они удовлетворяют условию [16]:

$$
\int_{0}^{\infty} L_n(x) L_m(x) e^{-x} dx = \begin{cases} r_n = (n!)^2 & \text{if } n = m \\ 0 & \text{if } n \neq m \end{cases}
$$

Поскольку полиномы Лагерра образуют систему расходящихся при  $\infty \to x$  функций, для разложения сигналов используют функции Лагерра [16]:

$$
l_n(x) = \sqrt{\rho(x)} L_n(x) = e^{-\frac{x}{2}} L_n(x), \quad n = 0, 1, 2, ...
$$

После замены  $x = 2 \cdot \alpha \cdot t$  и умножения на нормирующий коэффициент  $\sqrt{2\alpha}$  первые пять функций Лагерра принимают вид [16]:

$$
l_0(t) = \sqrt{2\alpha} \cdot e^{-\alpha \cdot t}
$$
  
\n
$$
l_1(t) = \sqrt{2\alpha} \cdot e^{-\alpha \cdot t} (1 - 2 \cdot \alpha \cdot t)
$$
  
\n
$$
l_2(t) = \sqrt{2\alpha} \cdot e^{-\alpha \cdot t} (1 - 4 \cdot \alpha \cdot t + 2 \cdot \alpha^2 \cdot t^2)
$$
  
\n
$$
l_3(t) = \sqrt{2\alpha} \cdot e^{-\alpha \cdot t} (1 - 6 \cdot \alpha \cdot t + 6 \cdot \alpha^2 \cdot t^2 - 4 \cdot \alpha^3 \cdot t^3 / 3)
$$
  
\n
$$
l_4(t) = \sqrt{2\alpha} \cdot e^{-\alpha \cdot t} (1 - 8 \cdot \alpha \cdot t + 12 \cdot \alpha^2 \cdot t^2 - 16 \cdot \alpha^3 \cdot t^3 / 3 + 2 \cdot \alpha^4 \cdot t^4 / 3)
$$

где α - масштабный коэффициент.

Графики первых пяти функций Лагерра приведены на рисунке 18. Из них видно, что номер функции Лагерра соответствует числу пересечений ею нулевого уровня.

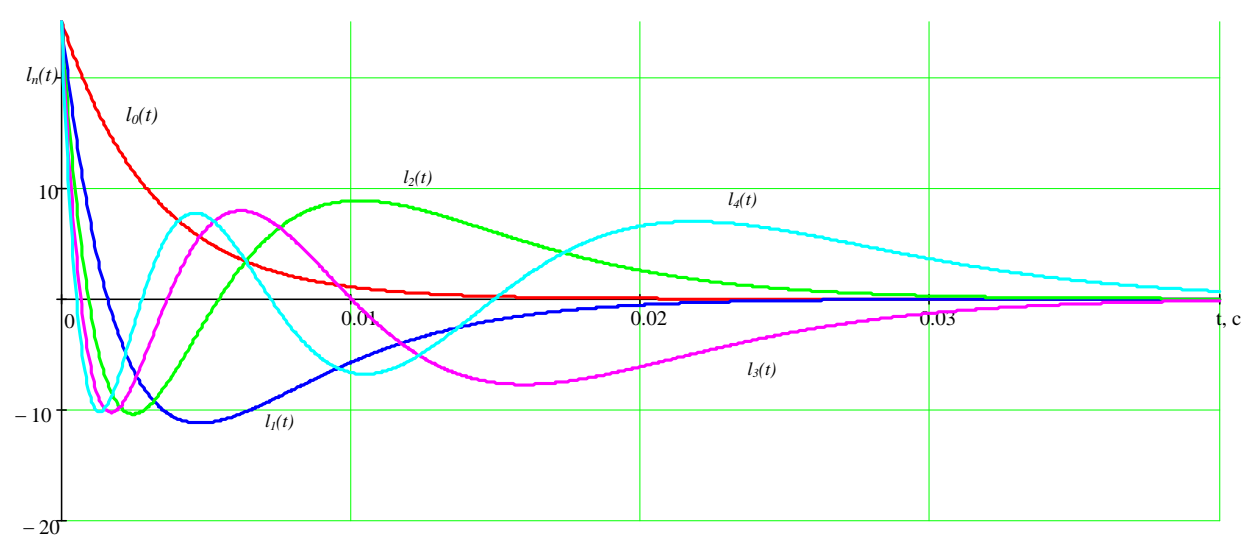

Рисунок 18 – Графики первых 5 функций Лагерра

Сигнал  $x(t)$ , определенный на интервале  $(0, \infty)$ , можно представить в виде разложения по системе функций Лагерра [16]:

$$
x(t) = \sum_{i=1}^{\infty} \lambda_i l_i(t)
$$

Значения коэффициентов  $\lambda_i$ ,  $i = 0, 1, \dots$ , вычисляются по формуле [16]:

$$
\lambda_i = \int_0^\infty x(t) l_i(t) dt
$$

Совокупность коэффициентов  $\lambda_i$ ,  $i = 0, 1, \dots$ , представляет спектр сигнала в базисе функций Лагерра.

Важным пунктом спектрального анализа с использованием функций Лагерра является выбор значения масштабного коэффициента  $\alpha$ . Его начальное значение рекомендуется выбирать так, чтобы длительности исследуемого сигнала и функции Лагерра с номером  $i \approx N/2$  были примерно равны. В последующем значение коэффициента  $\alpha$  уточняется.

Функции Лагерра получили широкое распространение в системах обработки сигналов различного назначения. Это в значительной степени объясняется простотой их генерирования. Оказывается, что функция Лагерра  $l_i(t)$  по форме совпадает с импульсной характеристикой системы, состоящей из последовательно соединенных простых электрических цепей.

## 3.3. Выволы

1. Основной теоретической задачей разработки системы диагностики приближения (аппроксимации) задача функций, является заданных числовыми массивами или кривыми.

2. Раскладывать анализируемый входной сигнал системы диагностики в системе функций не образующих ортогональный базис не рационально, так как это приводит к увеличению объема вычислений без увеличения практической пользы.

3. Интерполяционный анализ, не смотря на большие возможности для обработки дискретных сигналов, для задач диагностики асинхронных машин не применяется в силу того, что данные, поступающие для обработки, содержат шумовые составляющие.

4. Регрессионный анализ как основной метод аппроксимации входных диагностических сигналов существенно упрощает необходимые вычисления при реализации метода наименьших квадратов. Эффективность регрессионного анализа при использовании ортогональных базисов определяется уровнем (амплитудой) регрессионных остатков – чем этот уровень меньше, тем регрессионная модель лучше.

5. В качестве аппроксимирующих функций при обработке дискретных входных сигналов в данной работе будут использоваться системы функций, образующих ортогональные базисы Фурье и Лагерра.

## ГЛАВА 4. Структурный синтез диагностической системы 4.1. Обработка данных вычислительного эксперимента

По результатам моделирования, приведенным в главе 2, нельзя определить наличие повреждений в обмотке ротора, поэтому требуется лальнейшая математическая обработка сигналов с латчиков тока.

математических Последовательность операций при обработке экспериментальных данных:

- 1. Вычисление и построение графика модуля результирующего вектора тока статора по данным с датчиков тока.
- 2. Сборка системы базисных функций на основе обобщенной линейной регрессии общего вида.
- 3. Вычисление коэффициентов при базисных функциях.
- 4. Построение графика модуля результирующего вектора тока статора на основании базисных функций и коэффициентов при H<sub>H</sub><sub>x</sub>
- 5. Вычисление отклонения между исходным графиком и графиком, полученным после аппроксимации.

Пуск асинхронного двигателя на холостом ходу без повреждений pomopa.

По результатам моделирования произведем построение графика переходного процесса модуля результирующего вектора тока статора. Для этого произведем его вычисление по следующей формуле:

$$
\dot{i}_{1m} = \sqrt{\dot{i}_{1A}^2 + \dot{i}_{1B}^2 + \dot{i}_{1C}^2}
$$

На рисунке 19 представлен график переходного процесса модуля результирующего вектора тока статора при пуске АД на холостом ходу без повреждений ротора.

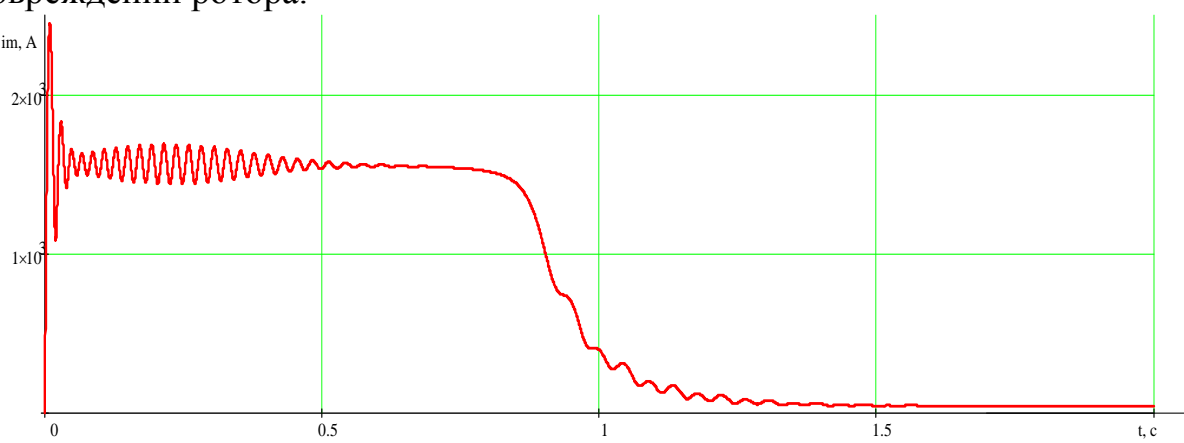

Рисунок 19 – График переходного процесса модуля результирующего вектора тока статора при пуске АД на холостом ходу без повреждений ротора

Произведем сборку системы базисных функций на основе обобщенной линейной регрессии общего вида.

$$
s(t) = k_0 \cdot \varphi_0(t) + k_1 \cdot \varphi_1(t) + \dots + k_n \cdot \varphi_n(t)
$$

В качестве системы базисных функций используем систему функций Фурье:

> $\overline{1}$  $\sin(2 \cdot \pi \cdot f \cdot t)$  $\cos(2 \cdot \pi \cdot f \cdot t)$  $\sin(2 \cdot \pi \cdot 2 f \cdot t)$  $\varphi(t) =$  $\cos(2 \cdot \pi \cdot 2 f \cdot t)$  $\sin(2 \cdot \pi \cdot 50 f \cdot t)$  $\vert \cos(2\cdot \pi\cdot 50f\cdot t)\vert$

где  $f=0.5$  Гц. Данная опорная частота была выбрана эмпирическим методом, точность которого зависит от опыта и квалификации разработчика.

коэффициентов Вычисление весовых осуществляется  $3a$ счёт минимизации целевой функции на основе метода наименьших квадратов (3.1.1). Для снижения трудозатрат на этом этапе исследований целесообразно производить вычисление коэффициентов при данных функциях, используя встроенную в MathCAD функцию:

$$
k = \text{limit}(t, i_{1m}, \varphi)
$$

Получаем сигнал на основе системы базисных функций и вычисленных коэффициентов при них.

Построим графики переходных процессов модуля результирующего вектора тока статора до и после разложения на базис Фурье. На рисунке 20 представлены графики модуля результирующего вектора тока статора при пуске АД на холостом ходу без повреждений ротора до и после аппроксимации.

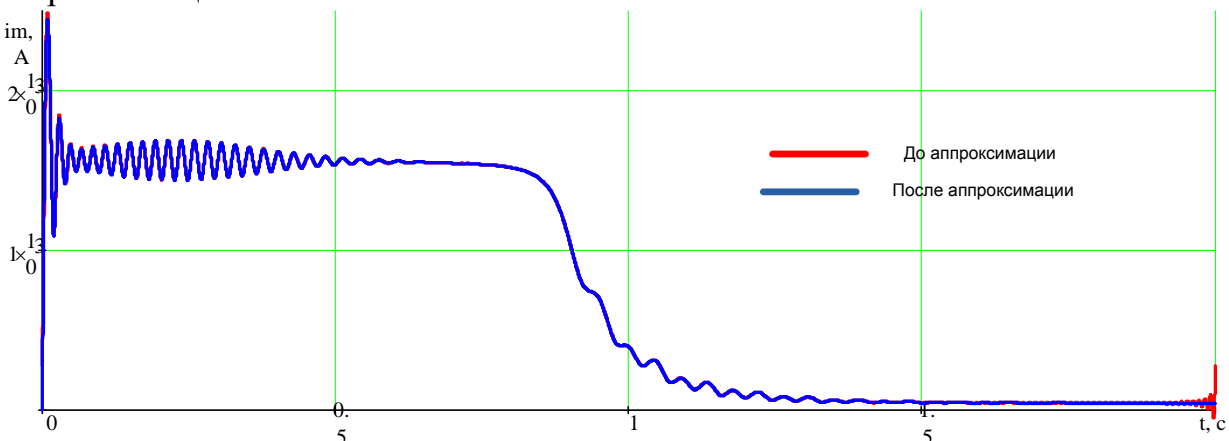

Рисунок 20 – Графики модуля результирующего вектора тока статора при пуске АД на холостом ходу без повреждений ротора до и после аппроксимации

Из рисунка видно, что графики практически полностью совпали.

Отклонения равняются:

$$
Q = \frac{\sum_{n=0}^{N} (|i_{1m n} - x(t)|)^2}{\sum_{n=0}^{N} (|i_{1m n}|)^2} \cdot 100\% = 0,006297\%
$$

Во втором случае в качестве системы базисных функций используем систему функций Лагерра:

$$
\varphi(t) = \begin{bmatrix} e^{-\alpha \cdot t} \cdot \text{Lag}(0, 2 \cdot \alpha \cdot t) \\ e^{-\alpha \cdot t} \cdot \text{Lag}(1, 2 \cdot \alpha \cdot t) \\ e^{-\alpha \cdot t} \cdot \text{Lag}(2, 2 \cdot \alpha \cdot t) \\ \dots \\ e^{-\alpha \cdot t} \cdot \text{Lag}(400, 2 \cdot \alpha \cdot t) \end{bmatrix}
$$

где  $\alpha$ =300. Данный весовой коэффициент был выбран эмпирическим методом, точность которого зависит от опыта и квалификации разработчика. Lag(n, 2· $\alpha \cdot t$ ) =  $\sqrt{2 \cdot \alpha} \cdot L_n(t)$  – встроенная функция MathCAD.

Далее производим вычисление коэффициентов при данных функциях, используя встроенную в MathCAD функцию:

$$
k = \text{limit}(t, i_{1m}, \varphi)
$$

Получаем сигнал на основе системы базисных функций и вычисленных коэффициентов при них.

Построим графики переходных процессов модуля результирующего вектора тока статора до и после разложения на базис Лагерра. На рисунке 21 представлены графики модуля результирующего вектора тока статора при пуске АД на холостом ходу без повреждений ротора до и после аппроксимации.

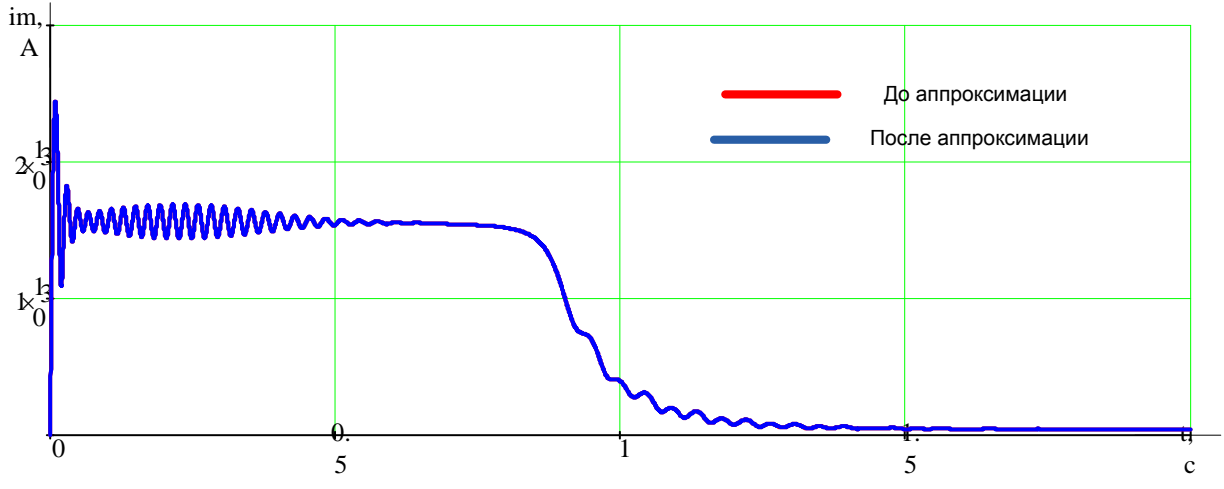

Рисунок 21 – Графики модуля результирующего вектора тока статора при пуске АД на холостом ходу без повреждений ротора до и после аппроксимации

Из рисунка видно, что графики практически полностью совпали.

Отклонения равняются:

$$
Q = \frac{\sum_{n=0}^{N} (|i_{1m n} - x(t)|)^2}{\sum_{n=0}^{N} (|i_{1m n}|)^2} \cdot 100\% = 1,787 \cdot 10^{-7}\%
$$

*Пуск асинхронного двигателя на холостом ходу с повреждением одного стержня ротора.*

По результатам моделирования произведем построение графика переходного процесса модуля результирующего вектора тока статора. Для этого произведем его вычисление по следующей формуле:

$$
\dot{i}_{1m} = \sqrt{\dot{i}_{1A}^2 + \dot{i}_{1B}^2 + \dot{i}_{1C}^2}
$$

На рисунке 22 представлен график переходного процесса модуля результирующего вектора тока статора при пуске АД на холостом ходу с повреждением одного стержня ротора.

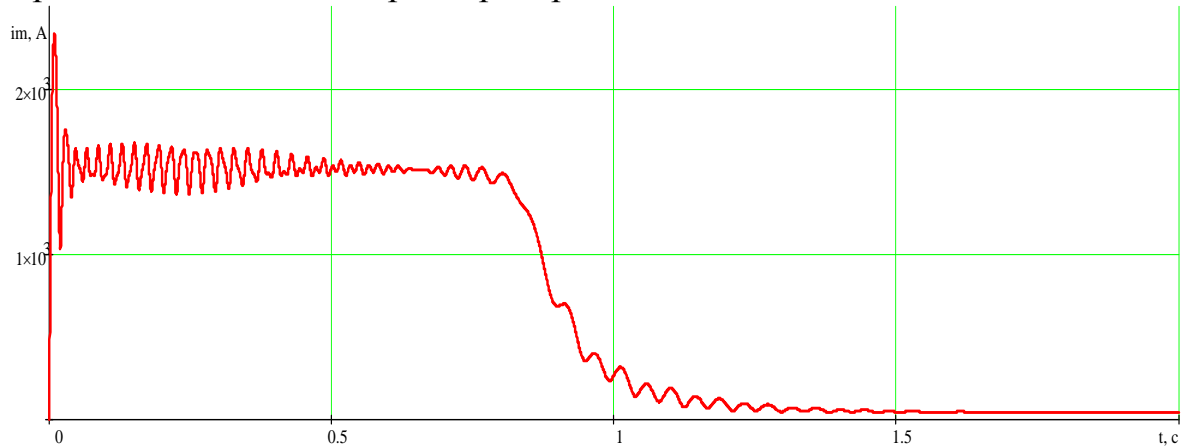

Рисунок 22 – График переходного процесса модуля результирующего вектора тока статора при пуске АД на холостом ходу с повреждением одного стержня ротора

Методика следующих расчетов и построений аналогична методике расчетов при пуске АД на холостой ход без повреждений стержней ротора.

Построим графики переходных процессов модуля результирующего вектора тока статора до и после разложения на базис Лагерра. На рисунке 23 представлены графики модуля результирующего вектора тока статора при пуске АД на холостом ходу с повреждением одного стержня ротора до и после аппроксимации.

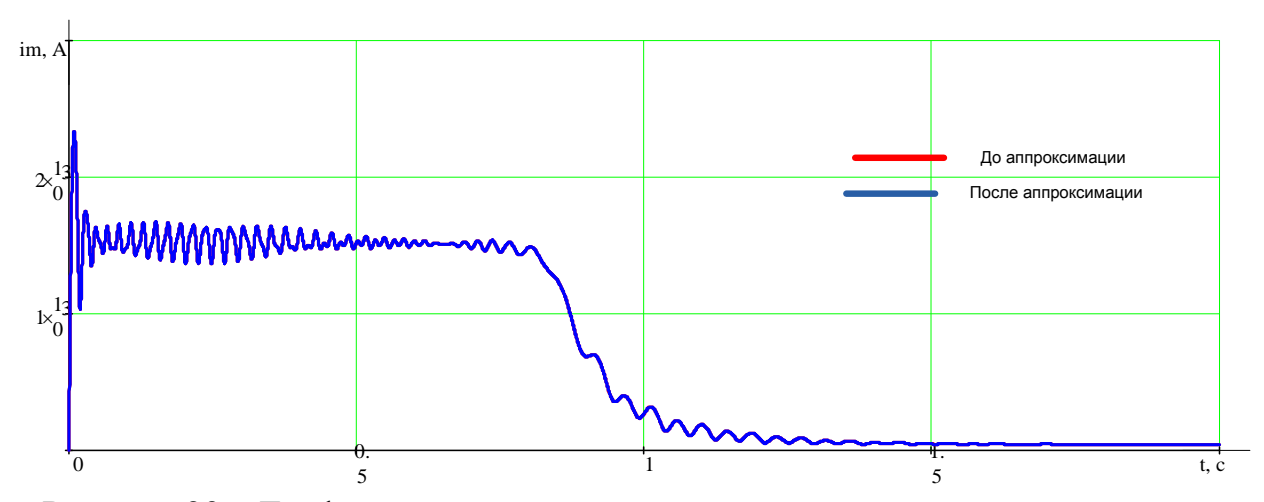

Рисунок 23 – Графики модуля результирующего вектора тока статора при пуске АД на холостом ходу с повреждением одного стержня ротора до и после аппроксимации (базис Лагерра)

Из рисунка видно, что графики практически полностью совпали. Отклонения равняются:

$$
Q = \frac{\sum_{n=0}^{N} (|i_{1m n} - x(t)|)^2}{\sum_{n=0}^{N} (|i_{1m n}|)^2} \cdot 100\% = 2,401 \cdot 10^{-6}\%
$$

Построим графики переходных процессов модуля результирующего вектора тока статора до и после разложения на базис Фурье. На рисунке 24 представлены графики модуля результирующего вектора тока статора при пуске АД на холостом ходу с повреждением одного стержня ротора до и после аппроксимации.

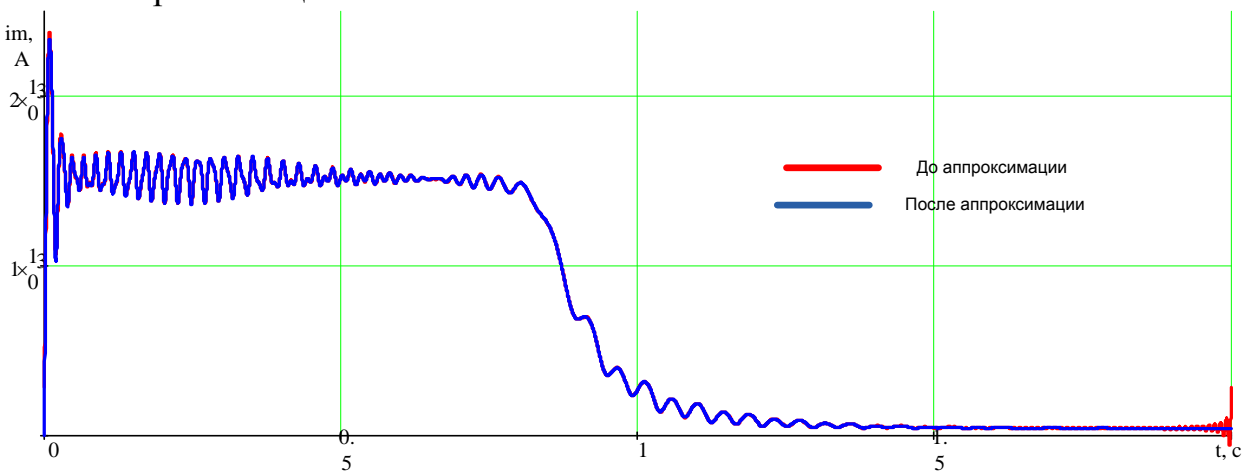

Рисунок 24 – Графики модуля результирующего вектора тока статора при пуске АД на холостом ходу с повреждением одного стержня ротора до и после аппроксимации (базис Фурье)

Из рисунка видно, что графики практически полностью совпали.

Отклонения равняются:

$$
Q = \frac{\sum_{n=0}^{N} (|i_{1m n} - x(t)|)^2}{\sum_{n=0}^{N} (|i_{1m n}|)^2} \cdot 100\% = 7,679 \cdot 10^{-3}\%
$$

*Пуск асинхронного двигателя на холостом ходу с повреждением двух стержней ротора.*

По результатам моделирования произведем построение графика переходного процесса модуля результирующего вектора тока статора. Для этого произведем его вычисление по следующей формуле:

$$
\dot{i}_{1m} = \sqrt{\dot{i}_{1A}^2 + \dot{i}_{1B}^2 + \dot{i}_{1C}^2}
$$

На рисунке 25 представлен график переходного процесса модуля результирующего вектора тока статора при пуске АД на холостом ходу с повреждением двух стержней ротора.

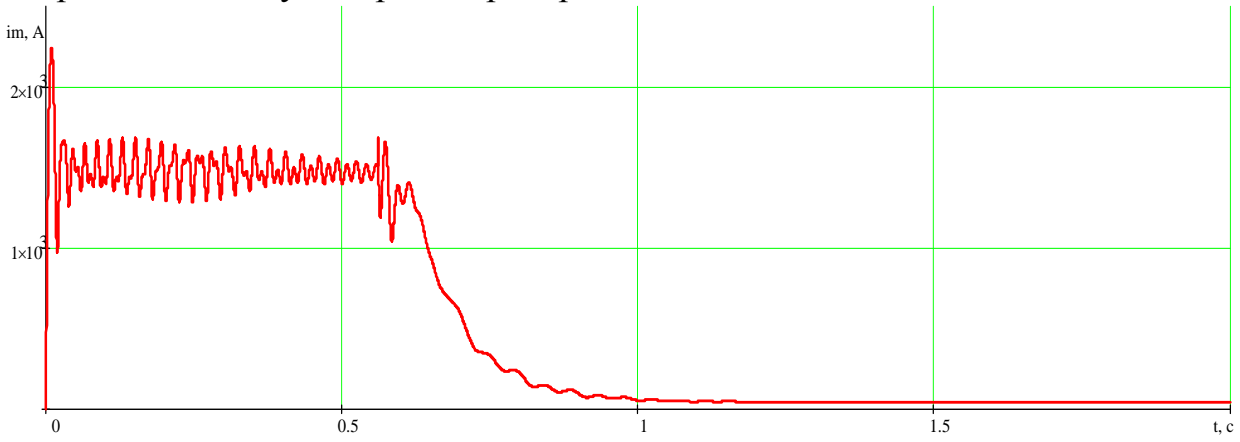

Рисунок 25 – График переходного процесса модуля результирующего вектора тока статора при пуске АД на холостом ходу с повреждением двух стержней ротора

Методика следующих расчетов и построений аналогична методике расчетов при пуске АД на холостой ход без повреждений стержней ротора.

Построим графики переходных процессов модуля результирующего вектора тока статора до и после разложения на базис Лагерра. На рисунке 26 представлены графики модуля результирующего вектора тока статора при пуске АД на холостом ходу с повреждением двух стержней ротора до и после аппроксимации.

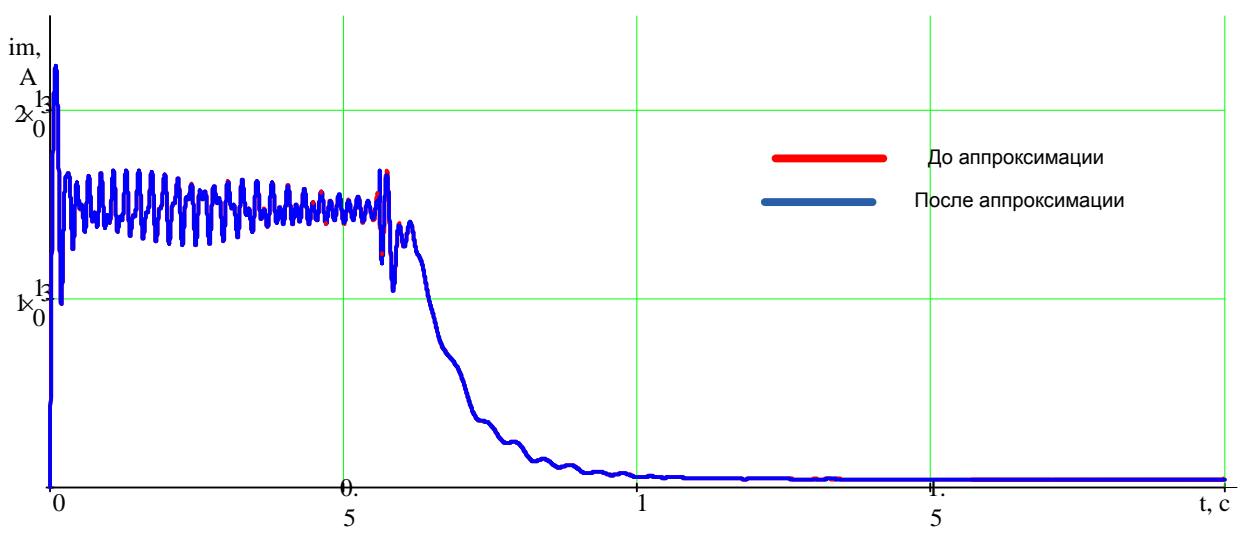

Рисунок 26 – Графики модуля результирующего вектора тока статора при пуске АД на холостом ходу с повреждением двух стержней ротора до и после аппроксимации (Лагерра)

Из рисунка видно, что графики практически полностью совпали. Отклонения равняются:

$$
Q = \frac{\sum_{n=0}^{N} (|i_{1m n} - x(t)|)^2}{\sum_{n=0}^{N} (|i_{1m n}|)^2} \cdot 100\% = 3,079 \cdot 10^{-3}\%
$$

Построим графики переходных процессов модуля результирующего вектора тока статора до и после разложения на базис Фурье. На рисунке 27 представлены графики модуля результирующего вектора тока статора при пуске АД на холостом ходу с повреждением двух стержней ротора до и после аппроксимации.

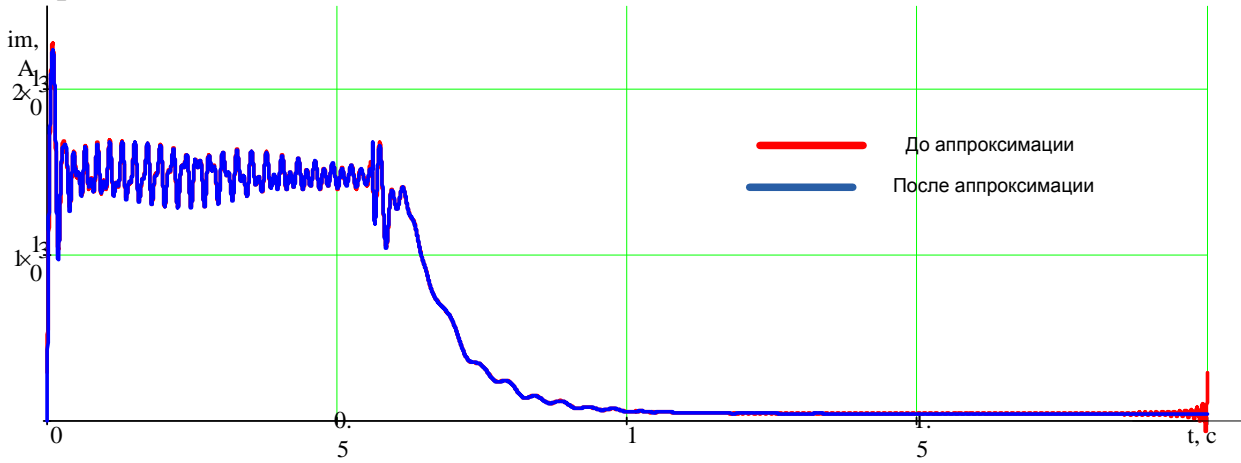

Рисунок 27 – Графики модуля результирующего вектора тока статора при пуске АД на холостом ходу с повреждением двух стержней ротора до и после аппроксимации (Фурье)

Из рисунка видно, что графики практически полностью совпали.

Отклонения равняются:

$$
Q = \frac{\sum_{n=0}^{N} (|i_{1m n} - x(t)|)^2}{\sum_{n=0}^{N} (|i_{1m n}|)^2} \cdot 100\% = 0,016\%
$$

По результатам аппроксимации видно, что обе выбранные системы базисных функций подходят для поставленных задач, так как отклонения составляют незначительную величину.

#### **4.2. Разработка способа выявления диагностического признака**

Определение повреждений стержней беличьей клетки ротора по значениям коэффициентов при базисных функциях требует большой вычислительной мощности. Покажем это на примере спектрограмм весовых коэффициентов для неповрежденной и поврежденной машин, представленных на рисунках 28-29. Они практически идентичны и без сложных математических вычислений не позволяют определить состояние машины.

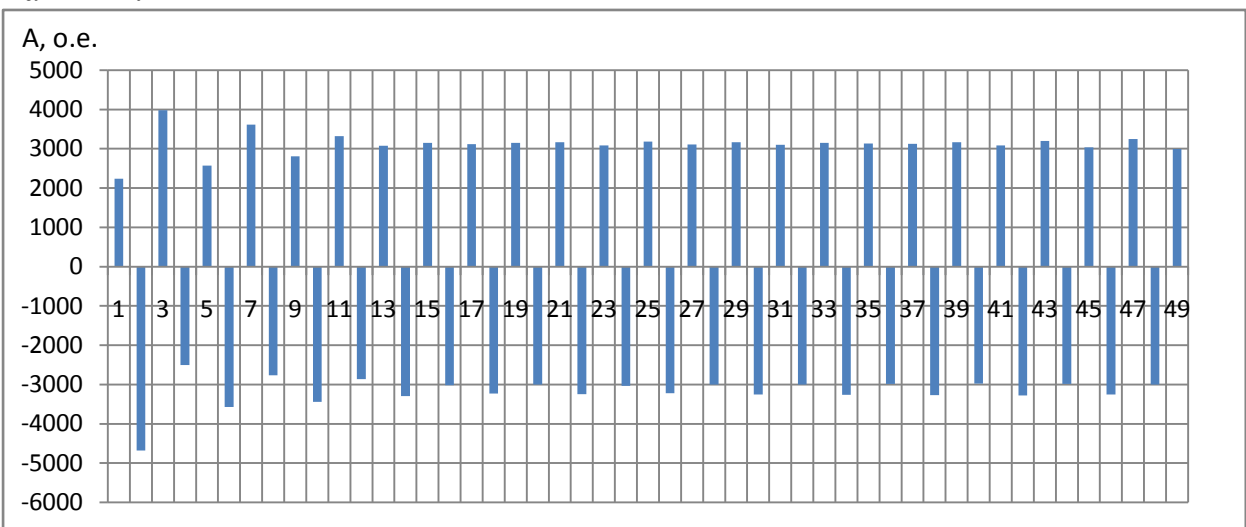

Рисунок 28 – Спектрограмма без повреждений

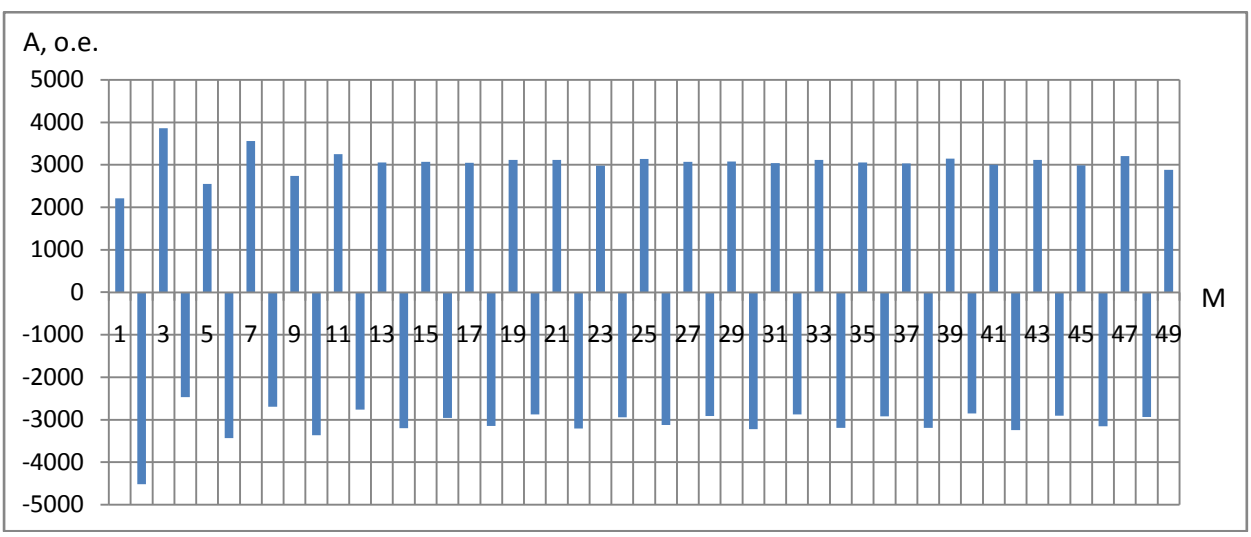

Рисунок 29 – Спектрограмма с обрывом 1 стержня

вышесказанного, Исходя требуется **ИЗ** следует, **ЧТО** введение диагностического признака, позволяющего достаточно точно выявлять дефекты в обмотке ротора с меньшими вычислительными нагрузками.

Введем коэффициент у, который будет вычисляться как отношение модуля невязки между векторами в пространстве коэффициентов разложения на ортогональные базисы для поврежденной и неповрежденной машин к длине вектора, иллюстрирующего состояние неповрежденной машины.

$$
\gamma(m) = \frac{\sqrt{\sum_{m=0}^{M} (K_{0m} - K_{1m})^2}}{\sqrt{\sum_{m=0}^{M} (K_{0m})^2}}
$$

где  $K_{0m}$ ,  $K_{1m}$  – коэффициенты разложения на базисы для неповрежденной и поврежденной машины.

Введение данного коэффициента значительно упрощает залачу автоматической диагностики повреждений.

нахождение коэффициента Рассмотрим данного  $\bf{B}$ двумерном пространстве.

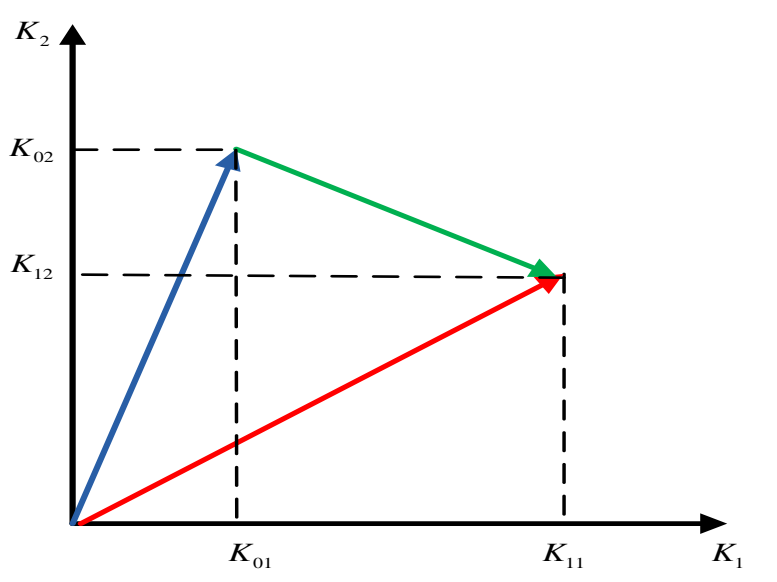

Рисунок 30 - Двумерное пространство состояния асинхронного двигателя

Синий вектор характеризует неповрежденное состояние машины, красный вектор - поврежденное состояние, а зеленый вектор является модулем невязки между векторами для поврежденной и неповрежденной машины.

Для случая, представленного на рисунке 30 коэффициент у находится следующим образом:

$$
\gamma(2) = \frac{\sqrt{(K_{01} - K_{11})^2 + (K_{02} - K_{12})^2}}{\sqrt{(K_{01})^2 + (K_{02})^2}}
$$

где  $K_{01}$ ,  $K_{02}$  – проекции вектора неповрежденной машины на оси координат,

 $K_{11}$ ,  $K_{12}$  – проекции вектора поврежденной машины на оси координат.

Нахождение коэффициента данного He требует сложных математических вычислений и значительно упрощает задачу диагностики.

#### 4.3. Сопоставительный анализ влияния размерности базиса на выявления диагностического эффективность признака при использовании базисов Фурье и Лагерра

В качестве диагностического признака была выбрана зависимость коэффициента у, характеризующего максимальное расхождение векторов в пространстве по конкретному ортогональному базису между векторами, отождествляющими поврежденное и неповрежденное состояние машины, в зависимости от размерности пространства. Произведем построение данных зависимостей для выбранных базисов.

На рисунках 31-32 представлены графики зависимостей коэффициента у от размерности пространства при использовании базиса Лагерра и Фурье.

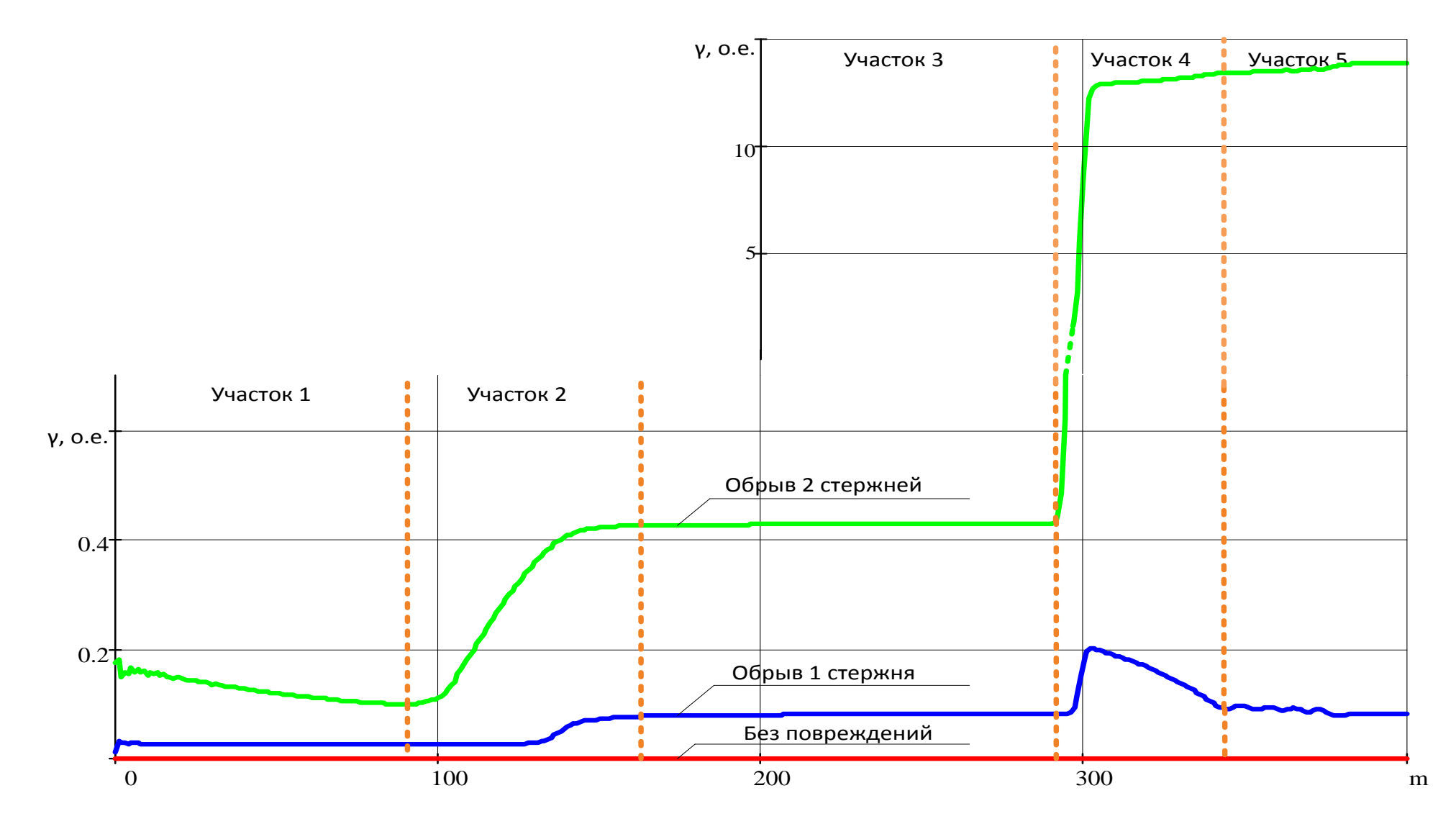

Рисунок 31 – Графики зависимостей коэффициента γ от размерности пространства при использовании базиса Лагерра (в увеличенном масштабе)

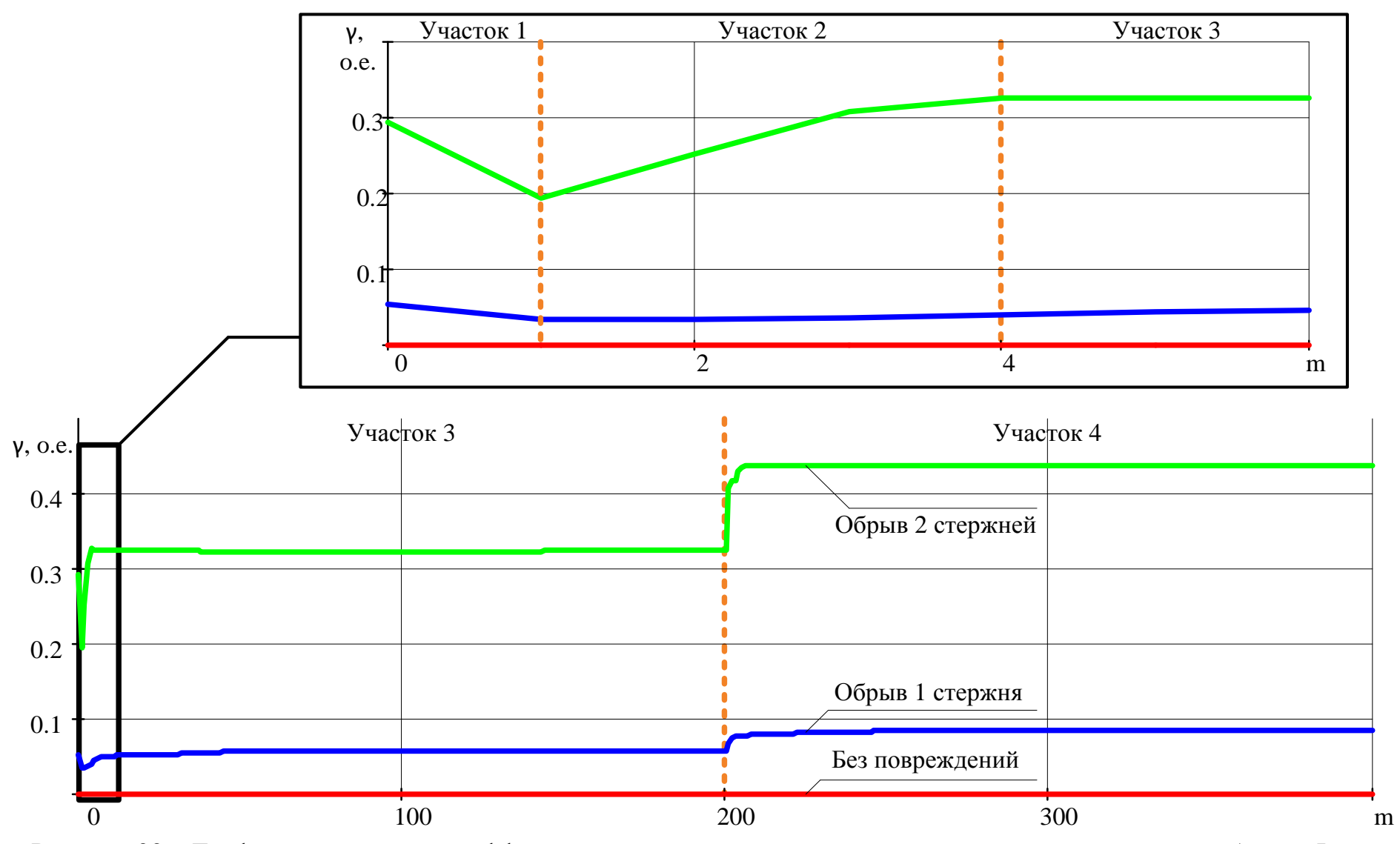

Рисунок 32 - График зависимости коэффициента у от размерности пространства при использовании базиса Фурье

Из рисунка 31 можно увидеть, что на участке 1 график коэффициента *γ*, характеризующего обрыв 2 стержней ротора, носит убывающий характер. Это можно объяснить наличием нескомпенсированных составляющих регрессионной модели, которые на участке 2 компенсируются вводимыми функциями базиса. На участке 3 график сохраняет постоянное значение, которое на участке 4 сменяется резким скачком, объясняющимся увеличением размерности базиса. Также на участке 4 на графике, характеризующем обрыв 1 стержня ротора, можно увидеть скачок коэффициента с дальнейшим возвращением к прежнему значению.

Из рисунка 32 можно увидеть, что на участке 1 графики коэффициента γ, характеризующие обрыв 1 и 2 стержней ротора, носят убывающий характер. Это, также как и в случае с графиком, представленным на рисунке 32, можно объяснить наличием нескомпенсированных составляющих регрессионной модели, которые на участке 2 компенсируются вводимыми функциями базиса. На участке 3 графики принимают стабильное значение, которое на участке 4 сменяется другим постоянным значением.

Из полученных графиков видно, что зависимость коэффициента γ от размерности пространства может быть использована в качестве диагностического признака повреждения стержней ротора асинхронного двигателя.

## **4.4. Интерпретация диагностического признака**

Основное назначение функциональной диагностической системы электрической машины является выявление повреждений, которые могут произойти в течение работы АД между плановыми ремонтами, во время которых ремонтный персонал разбирает двигатель для того, чтобы получить полное представление о состоянии его компонентов. Параметры противоаварийных систем, как правило, базируются только на одном пороговом значении, поэтому единственной доступной информацией для обслуживающего персонала обычно являются статусы либо «OK», либо «Тревога». Оператору часто не хватает информации о том, в каких пределах изменяется используемый параметр. Например, он может не знать, работает машина при значениях, близких к уровню противоаварийной тревоги, или значительно меньших [17].

В этом случае значительно повысить степень оценки состояния машины может автоматизированная система диагностики, основанная на правилах нечетких множеств. Эта система предоставляет в помощь эксперту своего рода «искусственный интеллект», который может автоматически проводить диагностику машины на основе данных мониторинга.

В нечёткой логике стратегия управления подобна процессу ассоциативного мышления человека. Именно поэтому системы с элементами нечёткой логики принято относить к искусственно-интеллектуальным [18].

Подробнее об особенностях применения нечеткой логики в задачах электропривода представлено в [18] и здесь подробно не раскрывается.

Данный вопрос не рассматривается более тщательно, так как в работе отсутствует такая задача.

Схема данного процесса такова:

- восприятие исходных условий;

- принятие решения (логическое заключение) с использованием знаний, хранящихся в памяти [18].

Упрощенная структура диагностической системы на основе нечеткой логики представлена на рисунке 33.

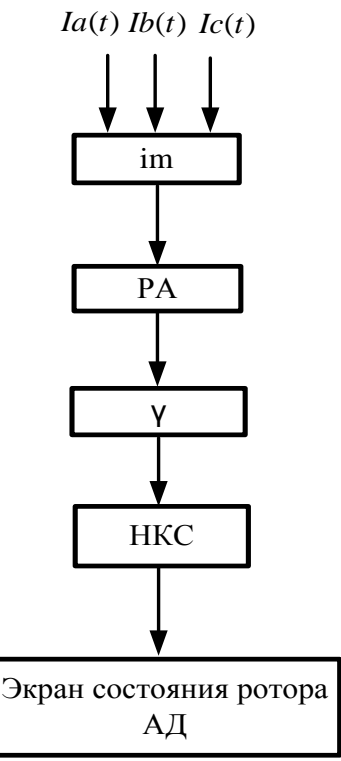

Рисунок 33 – Упрощенная структура диагностической системы на основе нечеткой логики

где im – блок формирования модуля результирующего вектора тока статора; РА - блок регрессионного анализа; КТ - выдержка времени;  $\gamma$  - блок вычисления диагностического: НКС - нечеткий контроллер состояния ротора.

Основное преимущество системы функциональной диагностики с применением нечеткой логики в том, что она более полно отражает состояние диагностируемого объекта. И на основании результатов анализа человек-оператор может принять решение о дальнейшей эксплуатации АД.

## 4.5. Выволы

1. По результатам аппроксимации видно, что обе выбранные системы базисных функций (Фурье и Лагерра) подходят для поставленных задач, так как отклонения составляют незначительную величину.

2. В качестве диагностического признака была выбрана зависимость коэффициента у, характеризующего максимальное расхождение векторов в пространстве по конкретному ортогональному базису между векторами, отождествляющими поврежденное и неповрежденное состояние машины, в зависимости от размерности пространства.

3. Исходя из результатов вычислений можно сказать, что зависимость коэффициента γ от размерности пространства может быть использована в качестве диагностического признака обрыва стержней ротора асинхронного двигателя.

4. Основное преимущество системы функциональной диагностики с применением нечеткой логики в том, что она более полно отражает состояние диагностируемого объекта.

## **ГЛАВА 5. Cоциальная ответственность**

Под социальной ответственностью понимается объективная необходимость отвечать за нарушение социальных норм. Она выражает характер взаимоотношений личности с обществом, государством, коллективом, другими социальными группами и образованиями - со всеми окружающими ее людьми. В основе социальной ответственности лежит общественная природа поведения человека.

Целями этого раздела являются выявление и анализ вредных и опасных факторов, имеющих место на объекте, в рассматриваемом случае – на электрической станции, и разработка мер по снижению воздействия этих факторов на персонал. При этом необходимо следовать правилам, нормам, инструкциям и прочим документам, закрепленным в нормативно-правовых актах.

В данном разделе объектом рассмотрения является асинхронный двигатель с короткозамкнутым ротором. Двигатель предназначен для преобразования электрической энергии в механическую.

Размещение, проектирование, строительство и эксплуатация объектов энергетики осуществляются в соответствии с требованиями статей 34 - 39 настоящего Федерального закона "Об охране окружающей среды".

Одной из основных задач при проектировании объектов народного хозяйства является повышения их устойчивой работы в чрезвычайных ситуациях. Для этого заблаговременно организуется и приводится большой объем работ, направленный на повышение устойчивости работы объекта в чрезвычайных условиях. К ним относятся инженерно-технические и организационные мероприятия. Инженерно-техническими мероприятиями обеспечиваются повышение устойчивости промышленных зданий, сооружений, оборудования и коммуникаций предприятия к воздействию поражающих факторов ядерного оружия, стихийного бедствия.

## **5.1. Анализ опасных и вредных факторов**

Эксплуатация электрических станций сопряжена с опасными и вредными производственными факторы.

К вредным производственным факторам станции, согласно ГОСТ 12.0.003-74, относятся факторы, воздействие которых на персонал приводит к профессиональным заболеваниям:

− вредное воздействие климатических условий;

- − электромагнитные излучения;
- − повышенный шум;
- − недостаточная освещенность.

К опасным производственным факторам станции, согласно ГОСТ 12.0.003-74, относятся факторы, воздействие которых на персонал приводят к травме:

− поражения человека электрическим током;

− пожар.

−

#### **5.1.1. Воздействие климатических условий**

Работоспособность персонала в значительной степени зависит от параметров микроклимата на рабочих местах. Допустимые параметры микроклимата, согласно СанПиН 2.2.4.548-96, приведены в таблицу 5.1.

Таблица 5.1 – Допустимые параметры микроклимата на рабочих местах

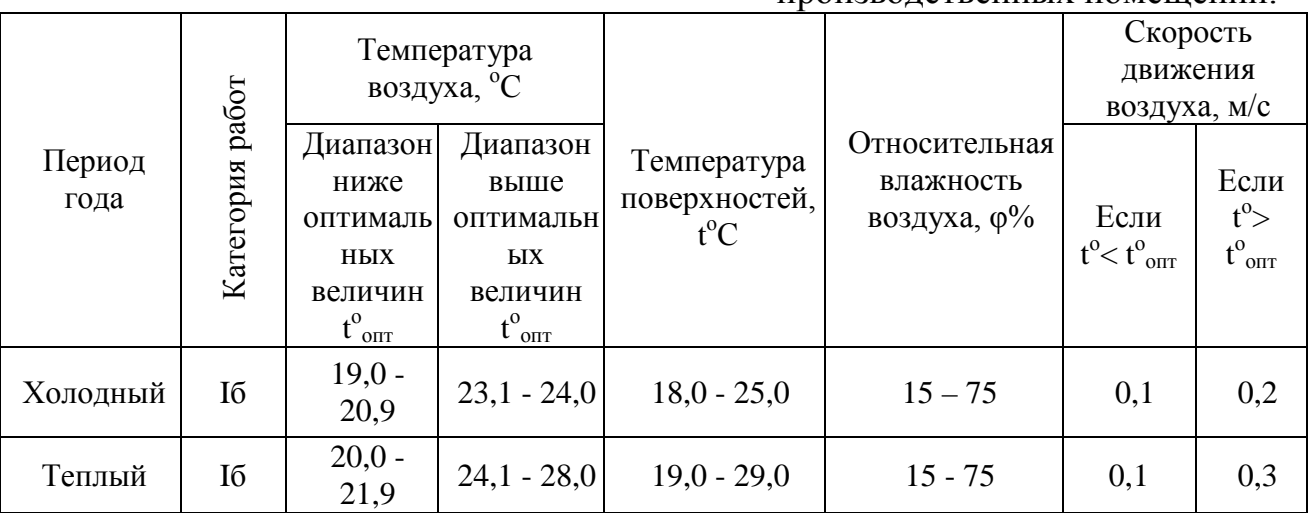

производственных помещений.

В помещениях станции общая вентиляция выполняется при помощи нижних и верхних жалюзи или дефлекторов [ГОСТ 12.1.005-88].

В соответствии с ГОСТ 12.1.005-88 интенсивность теплового облучения рабочего персонала от нагретых поверхностей, технологического оборудования, осветительных приборов не должна превышать 35 Вт/м<sup>2</sup> при облучении 50% и более 70 Вт/м<sup>2</sup> величине облучения от 25 до 50% и 100  $Br/M^2$ при облучении не более 25% поверхности тела.

Кроме отклонений параметров воздуха от оптимальных значений возможно наличие в воздухе вредных веществ. Вредные вещества по степени воздействия на организм человека подразделяется на четыре класса [ГОСТ 12.1.007–76]:

- − чрезвычайно опасные;
- − высокоопасные;
- − умеренно опасные;
- − малоопасные.

Класс опасности связан с предельно допустимой концентрацией вредных веществ. Если произошла авария с выделением вредных веществ, то необходимо пользоваться средствами индивидуальной защиты и принимаются срочные меры по нормализации состава воздуха рабочей зоны [ГОСТ 12.1.007–76].

## **5.1.2. Защита от электромагнитных излучений**

Генераторы, двигатели, трансформаторы, линии электропередач, открытые распределительные устройства, коммутационные аппараты являются источниками электромагнитных полей (ЭМП) промышленной частоты 50 Гц.

Длительное воздействие таких полей выражается субъективными расстройствами в виде жалоб невротического характера, головной боли в височной и затылочной области, ощущения вялости, расстройства сна, ухудшения памяти, раздражительности, апатии, депрессии, боли в области сердца, а также функциональными нарушениями центральной нервной системы и сердечно-сосудистой системы, в виде изменения состава периферической крови [ГОСТ 12.1.006–84].

В соответствии с ГОСТ 12.1.006-84 - для персонала, обслуживающего электроустановки и находящиеся в зоне создаваемого ими ЭМП устанавливаются предельно допустимые уровни напряженности электрического поля частотой 50 Гц в зависимости от времени пребывания в ЭМП.

Если напряженность электрического поля на рабочих местах превышает 5 кВ/м, работы должны производиться в экранирующих комплектах. Экранирующая одежда является защитным устройством, защищающий персонал от всех видов воздействия электрического поля.

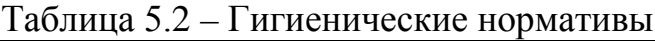

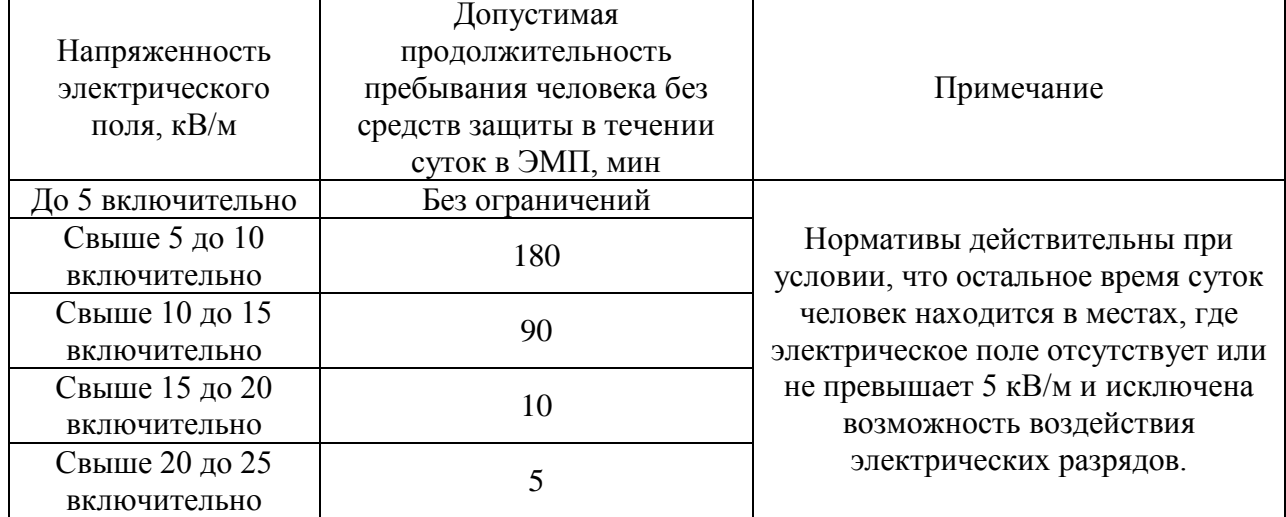

### **5.1.3. Защита от шума**

Одним из методов уменьшения воздействия шума на объектах энергетического производства является снижение или ослабление шума в его источниках – обмотках трансформаторов, вентиляторах и т.д. Ненормальный повышенный шум, создаваемый трансформаторами и электрическими машинами, часто бывает по причине неплотного стягивания пакетов стального сердечника. В качестве индивидуальных средств защиты от шума используют специальные наушники, вкладыши в ушную раковину, противошумные каски, защитное действие которых основано на изоляции и поглощении шума [ГОСТ 12.1.003–2014].

Таблица 5.3 – Допустимые уровни шума

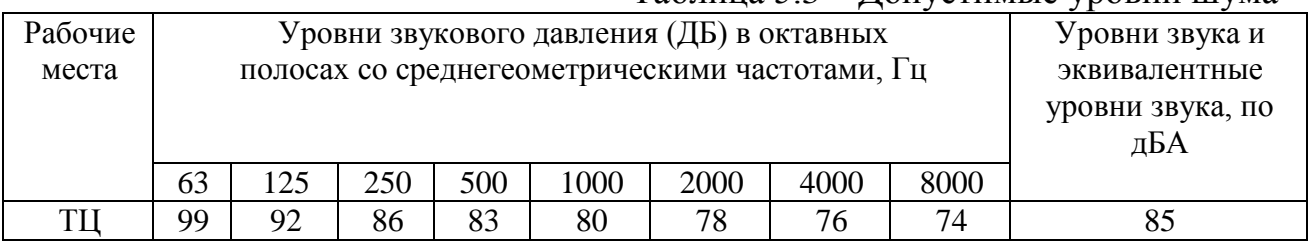

### **5.1.4. Освещение**

Неудовлетворительное освещение может искажать информацию, кроме того, оно вызывает утомление всего организма в целом. Освещение должно обеспечивать выполнение работы без напряжения зрения. Применяют два вида освещения: естественное и искусственное. Для искусственного освещения применяют электрические люминесцентные лампы [СанПиН 2.2.1/2.1.1.1278-03].

Освещение подразделяется на рабочее, аварийное и охранное. Рабочее освещение включает в себя общее стационарное, ремонтное и местное освещение. Охранное освещение предусматривается по периметру.

Ремонтное освещение необходимо выполнять от понижающего трансформатора 12-42 В [СанПиН 2.2.1/2.1.1.1278-03].

| Место,<br>площадка              | Плоскость в<br>которой<br>нормируется<br>освещенность | Разряд и<br>подразряд<br>СанПиН<br>2.2.1/2.1.1.1278-03 | Освещен-ность<br>рабочей<br>поверхности,<br>ЛК |
|---------------------------------|-------------------------------------------------------|--------------------------------------------------------|------------------------------------------------|
| Помещения мастерских            | горизонтальная                                        | B-1                                                    | 150                                            |
| Шкафы и панели устройств<br>P3A | вертикальная                                          | Е                                                      | 150                                            |

Таблица 5.4 - Нормы освещенности открытых участков территории ПС

### **5.2. Опасные производственные факторы**

#### **5.2.1. Анализ опасности поражения электрическим током**

Электрический ток, протекающий через тело человека, вызывает раздражение и поражение отдельных участков или всего тела. Электрический удар сопровождается появлением судорог, потерей сознания, прекращением или сильным ослаблением деятельности органов дыхания и кровообращения. При этом возможно исчезновение видимых признаков жизни и наступления так называемой мнимой смерти. Поражение человека электрическим током возможно при непосредственном соприкосновении его с частями электроустановок, которые нормально находятся под напряжением. Для предупреждения этого в электроустановках предусматривают специальные ограждение частей, нормально находящихся под напряжением, соблюдают определенную ширину проходов и т.д [ГОСТ 12.1.038–82].

Поражение человека электрическим током так же возможно при непосредственном соприкосновении его с теми частями электроустановок, которые нормально не находятся под напряжением, но могут оказаться под напряжением при неисправности изоляции фазы. В этих случаях безопасность обеспечивается заземлением всех частей установки, нормально не находящихся под напряжением, но которые могут оказаться под напряжением при неисправности изоляции фазы.

Заземление выполняют путем присоединения соответствующих частей установки к заложенным в грунте электродам заземления, образующим так называемый заземлитель. Металлические проводники, соединяющие части установки с заземлителем, называются заземляющими проводами. Совокупность заземлителя и заземляющих проводов называют заземляющим устройством или заземлением [ГОСТ 12.1.030–81].

В электроустановках напряжением выше 1000 В с большими токами замыкания на землю при всех замыканиях на землю срабатывает соответствующая релейная защита, отключающая поврежденную часть установки. Вследствие малой вероятности одновременного замыкания на землю и прикосновения персонала к частям установки, кратковременно оказавшимся под напряжением, равным *UЗ*, ПУЭ-85 не нормирует

наибольшую допускаемую величину *UЗ*, но требует, чтобы в этих установках сопротивление заземления в любое время года не превышало 0,5 Ом [ГОСТ 12.1.038–82].

При выполнении заземлений можно использовать естественные заземлители, каковыми являются проложенные в земле трубы (кроме трубопроводов горючих жидкостей и газов), металлические конструкции зданий и сооружений, имеющие соединения с землей и алюминиевые оболочки проложенных в земле кабелей.

Искусственные заземлители наиболее часто выполняют из вертикально забитых в грунт стальных труб и уголков длиной 2-3 м. Трубы применяют с внешним диаметром 35-50 мм, при толщине стенки не менее 4 мм. Забивают трубы и уголки в грунт так, чтобы верхний конец их располагался на 0,4-1,5 м ниже поверхности земли. Этим достигается меньшие колебания сопротивления заземления вследствие промерзания почвы зимой и уменьшения влажности летом. Сопротивление заземления одной трубы или одного уголка обычно составляет 20-50 Ом. Забитые в грунт трубы или уголки соединяют между собой стальными полосами, которые прокладывают на глубине не менее 0,3 м и приваривают к верхним концам труб или уголков [ГОСТ 12.1.030–81].

По условиям устойчивости против коррозии, заложенные в грунт стальные трубы должны иметь толщину стенок не менее 3,5 мм, а уголки, ленты и полосы не менее 4 мм. При устройстве заземлений необходимо стремиться к возможно более равномерному распределению потенциала на площади установки в целях уменьшения напряжения прикосновения и шага.

В процессе эксплуатации асинхронных двигателей персонал производит определенную работу в различных помещениях, которые согласно (ПУЭ-85 п. 1.1.13) классифицируются по степени опасности поражения людей электрическим током как помещения с повышенной опасностью. Требования, предъявляемые к таким помещениям следующие:

- − все электрооборудование должно быть заземлено, для чего в этих помещениях должен быть смонтирован заземляющий контур.
- − работу на электрооборудовании должны осуществлять специально обученный персонал с отметкой об этом в удостоверении.

При осмотре электроустановок разрешается открывать двери щитов, сборок, пультов управления. Осмотр электрооборудования, находящегося под напряжением, сопряжен с опасностью поражения электрическим током. Возникает это при случайном прикосновении к неизолированным токоведущим частям или приближение к ним на расстояние, когда возможно перекрытие воздушного промежутка.

В электроустановках выше 1000 В при осмотре не допускается входить в помещения, камеры, не оборудованные ограждениями или барьерами, препятствующими приближению к токоведущим частям на расстояние менее указанных в ПОТ РМ-016-2001 РД 153-34.0-03.150-00. Так в ЭУ до 1кВ допустимое расстояние до токоведущих частей составляет  $0.6$  м;  $1-35$ к $B-0.6$ м; 500кВ – 3,5 м.

При эксплуатации действующих электроустановок важную роль в обеспечении безопасности персонала играют электротехнические средства защиты и предохранительные приспособления. Все электрозащитные средства подразделяются на четыре группы: изолирующие, ограждающие, экранирующие, предохранительные.

В электроустановках напряжением выше 1000 В к основным изолирующим средствам относятся: изолирующие штанги, изолирующие и измерительные клещи, указатели напряжения [ГОСТ Р 12.1.019-2009].

К дополнительным изолирующим средствам относятся диэлектрические перчатки, боты, ковры, изолирующие подставки [ГОСТ Р 12.1.019-2009].

К ограждающим электрозащитным средствам относятся временные переносные ограждения, переносные заземления и предупредительные плакаты.

Экранирующие средства – это индивидуальные экранирующие комплекты, переносимые экранирующие устройства и экранирующие тканевые изделия (зонты, плакаты).

К предохранительным средствам защиты относятся: защитные очки, специальные рукавицы, защитные каски, предохранительные монтерские пояса, страховочные канаты, монтерские когти, лестницы.

## **5.3. Организационные мероприятия, обеспечивающие безопасность работ в электроустановках**

- − оформление работ нарядом, распоряжением или перечнем работ, выполняемых в порядке текущей эксплуатации;
- − допуск к работе;
- − надзор во время работы;
- − оформление перерыва в работе, перевод на другое рабочее место, окончания работы.

## **5.4. Технические мероприятия, обеспечивающие безопасность работ со снятием напряжения**

При подготовке рабочего места со снятием напряжения должны быть в указанном порядке выполнены следующие технические мероприятия [ГОСТ 12.1.038–82]:

- − произведены необходимые отключения и приняты меры, препятствующие подаче напряжения на место работы вследствие ошибочного или самопроизвольного включения коммутационных аппаратов;
- − на приводах ручного и на ключах дистанционного управления коммутационных аппаратов должны быть вывешены запрещающие плакаты;
- проверено отсутствие напряжения на токоведущих частях, которые должны быть заземлены для защиты людей от поражения электрическим током;
- − установлено заземление (включены заземляющие ножи, а там где они отсутствуют, установлены переносные заземления);
- − вывешены указательные плакаты «Заземлено», ограждены при необходимости рабочие места и оставшиеся под напряжением токоведущие части, вывешены предупреждающие и предписывающие плакаты.

## **5.5. Пожарная безопасность**

Основными причинами пожаров исследуемого объекта являются [Федеральный закон от 22.07.2013 г. №123]:

- − причины электрического характера (короткие замыкания, перегрев проводов);
- − открытый огонь (сварочные работы, курение, искры от автотранспорта и омедненного инструмента);
- − удар молнии;
- − разряд зарядов статического электричества.

Существенную роль в пожарной безопасности электроустановок играют правильный выбор и режим работы электрооборудования с учетом пожароопасности и взрывоопасности помещений, применение молниеотводов и отводов электростатических зарядов.

Выбор электрического оборудования для пожароопасных помещений, и наружных установок производится в зависимости от класса помещения по степени пожарной опасности согласно ПУЭ-85 гл.7.4.

В пожароопасных помещениях, как правило, применяются машины закрытого типа, защита и аппаратура в пыленепроницаемом исполнении. Для предохранения почвы от загрязнений сбросами масла, при аварии автотрансформаторов, предусмотрено сооружение закрытых маслостоков закрытого маслоуловителя. Водоотвод с площадки предусматривается открытой системой за счёт естественного уклона в сторону понижения рельефа местности.

На станции должны быть оформлены уголки пожарной безопасности и пожарные щиты. Для ведения надзора за соблюдением противопожарным режимом из числа инженерно-технического персонала должны быть назначены лица ответственные за пожарную безопасность [Федеральный закон от 22.07.2013 г. №123].

При обнаружении возгораний или пожара оперативный персонал согласно регламента:

- 1. Вызывает пожарную команду.
- 2. Оповещает руководство станции.
- 3. Производит необходимые отключения и заземления оборудования.
- 4. Встречает пожарную команду, производит инструктаж по ПТБ.
- 5. Выдает разрешение (допуск) на тушение пожара.
- 6. Выдает средства защиты (диэлектрические перчатки и боты).
- 7. Заземляет пожарную машину.

В каждом цехе, лаборатории, мастерской должна быть разработана инструкция о конкретных мерах пожарной безопасности, противопожарном режиме и план эвакуации персонала из помещений.

Пути эвакуации персонала категорически запрещается загромождать оборудованием. На путях эвакуации устанавливаются указатели и световые табло.

Каждый случай пожара (возгорания) должен расследоваться в соответствии с «Инструкцией по расследованию и учету пожаров, происшедших на объектах энергетики» специально назначенной комиссией для установления причин, убытков, виновников возникновения пожара (возгорания) и разработки противопожарных мероприятий для других объектов.

## **5.6. Экологическая безопасность**

Отходы, полученные в ходе эксплуатации электрических машин, требуют специальных методов утилизации. К данным методам можно отнести следующие [ГОСТ Р ИСО 1410-2010]:

- Отделение металлических частей от неметаллических;
- Металлические части переплавляются для последующего использования;
- Неметаллические части подвергаются специальной переработке.

Утилизация электрических машин включает в себя такие работы, как погрузка, транспортировка, разгрузка, складирование, демонтаж и переработка на специализированных полигонах для централизованного сбора и захоронения [ГОСТ Р ИСО 1410-2010].

В настоящее время начинают довольно активно внедрять безотходные и малоотходные технологии в различные отрасли промышленности. Данные технологии имеют огромный потенциал и могут обеспечить очень качественную охрану экологической среды. Полный перевод промышленности на данные виды технологий потребует решения большого комплекса весьма сложных технологических, конструкторских и организационных задач.

## **5.7. Правовые и организационные вопросы обеспечения безопасности**

В целях обеспечения требований охраны труда осуществляется контроль за их выполнением, в каждой организации численностью более 100 сотрудников создается служба охраны труда. Либо заключается договор со специалистами. Служба охраны труда подчиняется руководителю предприятия. На должность специалиста по охране труда назначаются имеющие квалификацию инженера по охране труда или прошедшие специальное обучение [Трудовой кодекс РФ].

На производстве с численностью более десяти человек должны создаваться комитеты по охране труда, в состав которых входят представители работодателя и профсоюзов. Задачами комитета являются: организация по обеспечению выполнения работниками требований по охраны труда, контроль за соблюдением охраны труда, информация о состоянии охраны труда. Комитет по охране труда ведет учет и анализ производственного травматизма и профессиональных заболеваний, измерение величин опасных и вредных факторов, оценку травмобезопасности, аттестацию рабочих мест, приемку в эксплуатацию производственных объектов, согласование документации в области охраны труда, участие в расследовании несчастных случаев [Трудовой кодекс РФ].
#### **5.8. Выводы**

В данной бакалаврской выпускной квалификационной работе были рассмотрены средства защиты человека и окружающей среды от многих производственных факторов. Так для защиты человека от климатических условий применяется вентиляция в помещениях и средства индивидуальной защиты и экипировки. Для защиты от электромагнитных излучений применяется экранирующая одежда или уменьшается время нахождения персонала в электромагнитных полях. Для защиты от шума либо уменьшают шум от производственных установок, либо используют средства индивидуальной защиты (наушники, противошумные каски и т.д.). Для создания комфортного освещения применяют естественное и искусственное освещение. Для защиты от поражения электрическим током используется заземление электроустановок, электротехнические средства защиты, дополнительные изолирующие средства и экранирующие комплекты. Для защиты от пожаров предусмотрены уголки пожарной безопасности и пожарные щиты, также в каждом кабинете расположена инструкция по пожарной безопасности и эвакуации в случае пожара.

## ГЛАВА 6. Финансовый менеджмент, ресурсоэффективность и ресурсосбережение

НИР Разработка производится группой квалифицированных работников, состоящей из двух человек - руководителя и студента.

Темой научной исследовательской работы является «Функциональная диагностика повреждений обмотки ротора асинхронного двигателя».

Целью раздела «Финансовый менеджмент, ресурсоэффективность и ресурсосбережение» является определение перспективности и успешности НТИ, оценка его эффективности, уровня возможных рисков, разработка механизма управления и сопровождения конкретных проектных решений на этапе реализации.

#### 6.1. Потенциальные потребители результатов исследования

Необходимым, и часто используемым показателем эффективной работы механизма является интенсивность отказов. Численные значения интенсивности отказов обмоток ротора по данным, полученным при исследовании работы АД на пылеугольных ТЭС, приведены в таблице 6.1.

Таблица 6.1 – Удельная повреждаемость обмотки ротора АД 6 кВ мельниц и дробилок

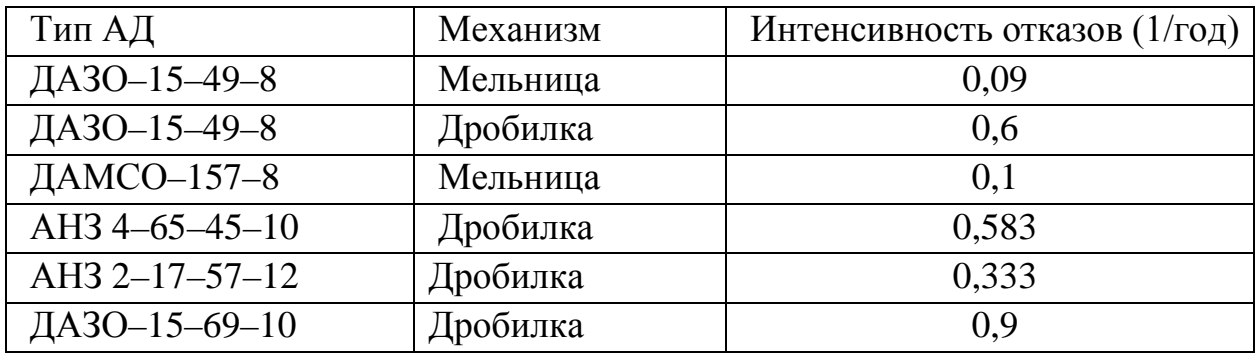

Как видно из таблицы, шанс обрыва стержней ротора асинхронного двигателя крайне высок. Разработка и внедрение различных диагностических систем такого типа повреждения будет экономически выгодней, нежели производить капитальный ремонт или замену двигателя.

# **6.2. SWOT-анализ**

SWOT-анализ является инструментом стратегического менеджмента, представляет собой комплексное исследование технического проекта.

Для проведения SWOT-анализа составляется матрица SWOT, в которую записываются слабые и сильные стороны проекта, а также возможности и угрозы.

Матрица SWOT приведена в таблице 6.2.

Таблица 6.2 – Матрица SWOT

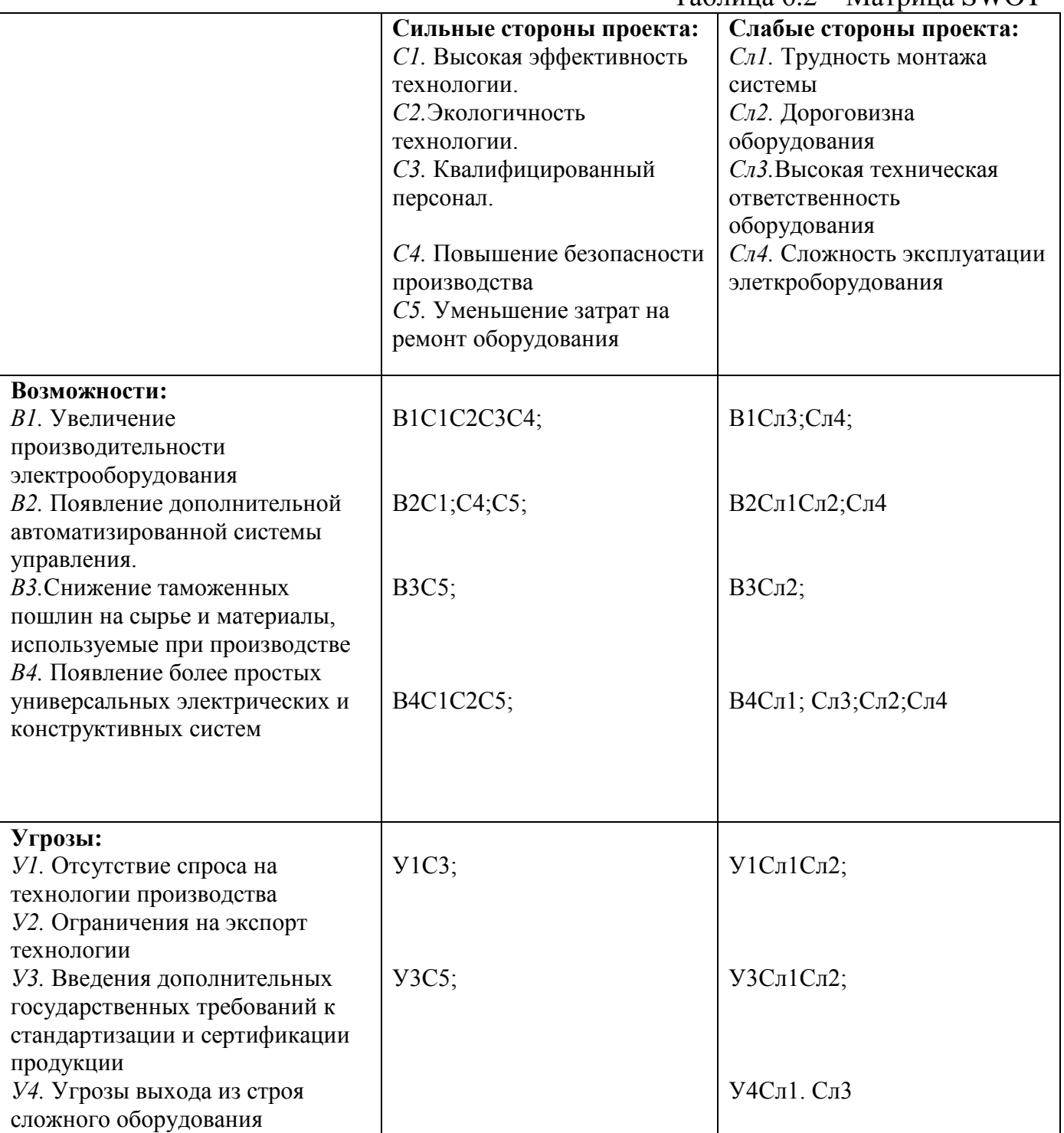

При составлении матрицы SWOT удобно использовать следующие обозначения:

С – сильные стороны проекта;

Сл – слабые стороны проекта;

В – возможности;

У – угрозы;

На основании матрицы SWOT строятся интерактивные матрицы возможностей и угроз, позволяющие оценить эффективность проекта, а также надежность его реализации.

При построении интерактивных матриц используются обозначения аналогичные самой матрицы SWOT с дополнением знаков (+,-) для подробного представления наличия возможностей и угроз проекта («+» - сильное соответствие; «-» - слабое соответствие).

Анализ интерактивных матриц, приведенных в таблицах 6.3 и 6.4, показывает, что сильных сторон у проекта значительно больше, чем слабых. Кроме того, угрозы имеют низкие вероятности, что говорит о высокой надежности проекта.

|             | Сильные стороны проекта |          |                  |                   |                   |                |  |  |  |  |
|-------------|-------------------------|----------|------------------|-------------------|-------------------|----------------|--|--|--|--|
|             |                         | $\cap$ 1 | $\mathbb{C}2$    |                   | C4                | C <sub>5</sub> |  |  |  |  |
|             | B <sub>1</sub>          |          |                  |                   |                   |                |  |  |  |  |
|             | B2                      |          |                  |                   |                   |                |  |  |  |  |
| Возможности | B <sub>3</sub>          |          |                  |                   |                   |                |  |  |  |  |
|             | <b>B4</b>               |          |                  |                   |                   |                |  |  |  |  |
|             | Слабые стороны проекта  |          |                  |                   |                   |                |  |  |  |  |
|             |                         | $C\Pi1$  | C <sub>J12</sub> | C <sub>II</sub> 3 | C <sub>II</sub> 4 |                |  |  |  |  |
|             | B <sub>1</sub>          |          |                  |                   |                   |                |  |  |  |  |
|             | B2                      |          |                  |                   |                   |                |  |  |  |  |
|             | B <sub>3</sub>          |          |                  |                   |                   |                |  |  |  |  |
|             | B4                      |          |                  |                   |                   |                |  |  |  |  |

Таблина 6.3 – Интерактивная матрина возможностей

#### Таблица 6.4 – Интерактивная матрица угроз

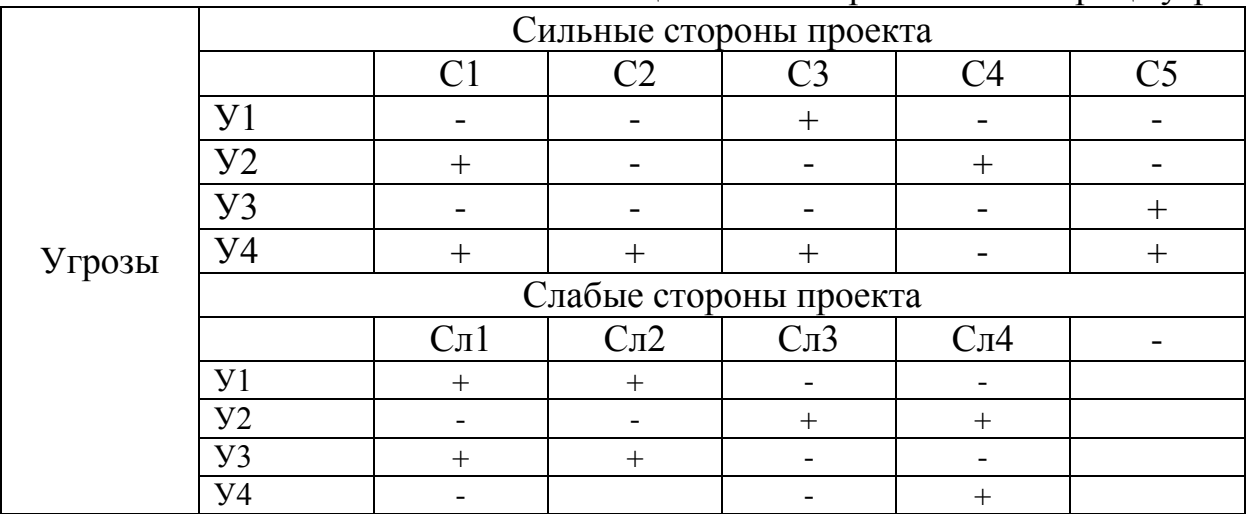

При разработке диагностической системы была поставлена цель на проектирование с возможно большим внедрением сильных сторон. Это влияет, прежде всего, на качество и востребованность спроектированной диагностической системы, что немало важно для потребителей.

#### **6.3. Планирование научно-исследовательских работ**

#### **6.3.1. Структура работ в рамках научного исследования**

Планирование комплекса предполагаемых работ осуществляется в следующем порядке:

1. определение структуры работ в рамках научного исследования;

2. определение участников каждой работы;

3. установление продолжительности работ;

4. построение графика проведения научных исследований.

Для выполнения научных исследований формируется рабочая группа, в состав которой могут входить научные сотрудники и преподаватели, инженеры, техники и лаборанты, численность групп может варьироваться. По каждому виду запланированных работ устанавливается соответствующая должность исполнителей.

В данном разделе составлен перечень этапов и работ в рамках проведения научного исследования и произведено распределение исполнителей по видам работ. Порядок составления этапов и работ, распределение исполнителей по данным видам работ приведен в таблице 6.5.

Таблица 6.5 – Перечень этапов, работ и распределение исполнителей

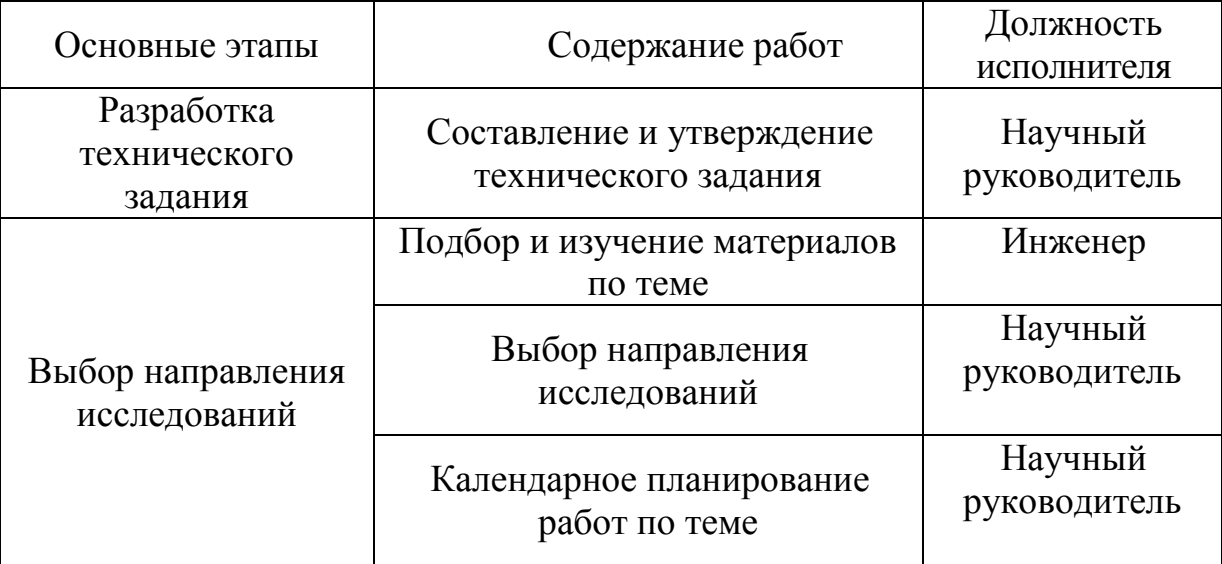

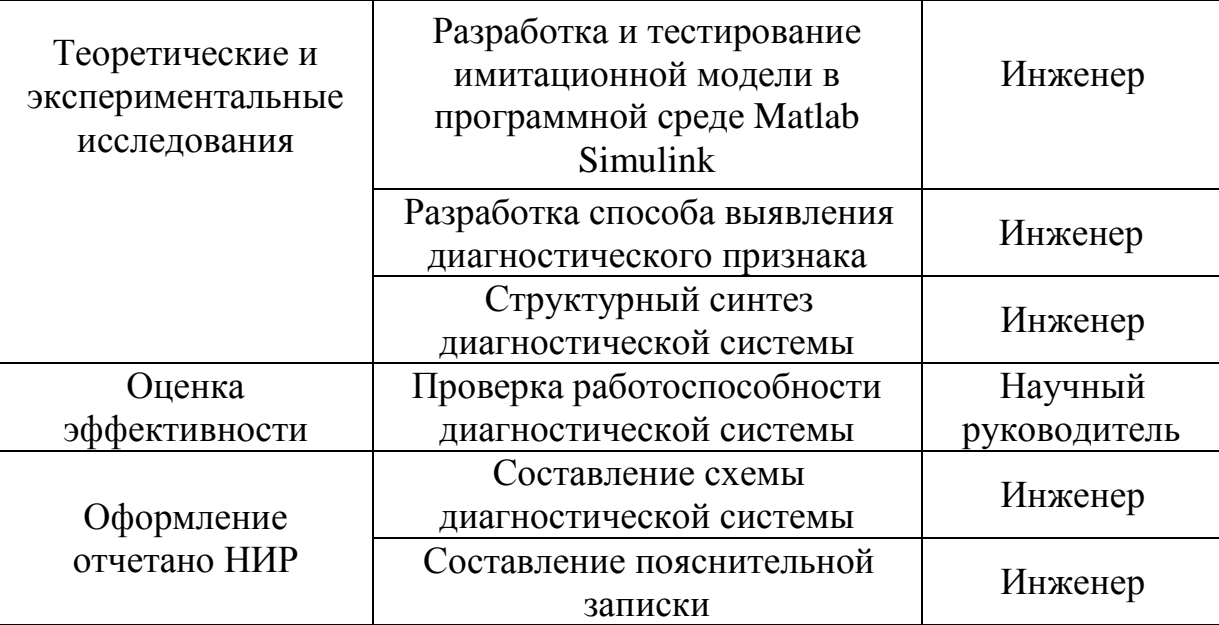

#### 6.3.2. Определение трудоемкости выполнения работ

Трудовые затраты в большинстве случаях образуют основную часть стоимости разработки, поэтому важным моментом является определение трудоемкости работ каждого из участников научного исследования.

Трудоемкость выполнения научного исследования оценивается экспертным путем в человеко-днях и носит вероятностный характер, т.к. зависит от множества трудно учитываемых факторов. Для определения ожидаемого (среднего) значения трудоемкости  $t_{\text{osc}}$  используется следующая формула:

$$
t_{\text{ox}i} = \frac{3t_{\text{min}i} + 2t_{\text{max}i}}{5},
$$

где  $t_{\text{cyci}}$  – ожидаемая трудоемкость выполнения *i*-ой работы чел.-дн.;

 $t_{\text{min}i}$ <sub>—</sub> минимально возможная трудоемкость выполнения заданной *i*-ой работы (оптимистическая оценка: в предположении наиболее благоприятного стечения обстоятельств), чел.-дн.;

 $t_{\text{max }i}$  – максимально возможная трудоемкость выполнения заданной *i*ой работы (пессимистическая оценка: предположении наиболее  $\mathbf{B}$ неблагоприятного стечения обстоятельств), чел.-дн.

работ. Исходя ожидаемой трудоемкости **ИЗ** определяется продолжительность каждой работы в рабочих днях  $T_{p_2}$ , учитывающая параллельность выполнения работ несколькими исполнителями. Такое вычисление необходимо для обоснованного расчета заработной платы, так как удельный вес зарплаты в общей сметной стоимости научных исследований составляет около 65 %.

$$
T_{\rm p_{\it i}} = \frac{t_{\rm oxi}}{\rm q_{\rm \it i}}\,,
$$

где  $T_{pi}$  – продолжительность одной работы, раб.дн.;

 $t_{\text{ox}i}$  – ожидаемая трудоемкость выполнения одной работы, чел.-дн.

 $H_i$  - численность исполнителей, выполняющих одновременно одну и ту же работу на данном этапе, чел.

#### 6.3.3. Разработка графика проведения научного исследования

При выполнении дипломных работ студенты в основном становятся участниками сравнительно небольших по объему научных тем. Поэтому наиболее удобным и наглядным является построение ленточного графика проведения научных работ в форме диаграммы Ганта.

Диаграмма Ганта - горизонтальный ленточный график, на котором работы по теме представляются протяженными во времени отрезками, характеризующимися датами начала и окончания выполнения данных работ.

Для удобства построения графика, длительность каждого из этапов работ из рабочих дней следует перевести в календарные дни. Для этого необходимо воспользоваться следующей формулой:

$$
T_{\textrm{\tiny{K}i}}=T_{\textrm{\tiny{p}i}}\cdot k_{\textrm{\tiny{Ka}J}}
$$

где  $T_{\text{ki}}$ — продолжительность выполнения *i*-й работы в календарных днях;  $T_{\rm pi}$ — продолжительность выполнения *i*-й работы в рабочих днях;

 $k_{\text{Ka}n}$  коэффициент календарности.

Коэффициент календарности определяется по следующей формуле:

$$
k_{\text{Rall}} = \frac{T_{\text{Rall}}}{T_{\text{Rall}} - T_{\text{Ball}} - T_{\text{mp}}} = \frac{365}{365 - 118} = 1,48 \approx 1,5
$$

где  $T_{\text{ran}}$  – количество календарных дней в году;

 $T_{\text{\tiny{BHX}}}$  – количество выходных дней в году;

 $T_{\text{m}}$  – количество праздничных дней в году.

Пример расчета (составление и утверждение технического задания):

$$
t_{osc} = \frac{3 \cdot t_{min} + 2 \cdot t_{max}}{5} = \frac{3 \cdot 2 + 2 \cdot 4}{5} = 2,8 \text{ u}e\pi - \partial \mu e \check{u}; \qquad T_p = \frac{t_{osc}}{q} = \frac{2,8}{1} = 2,8 \text{ dH},
$$

$$
T_{\kappa} = T_p \cdot k_{\kappa a\pi} = 2,8 \cdot 1,5 = 4,2 \text{ dH}.
$$

Рассчитанные значения в календарных днях по каждой работе  $T_{\kappa i}$ необходимо округлить до целого числа. Все рассчитанные значения сведены в таблицу 6.6.

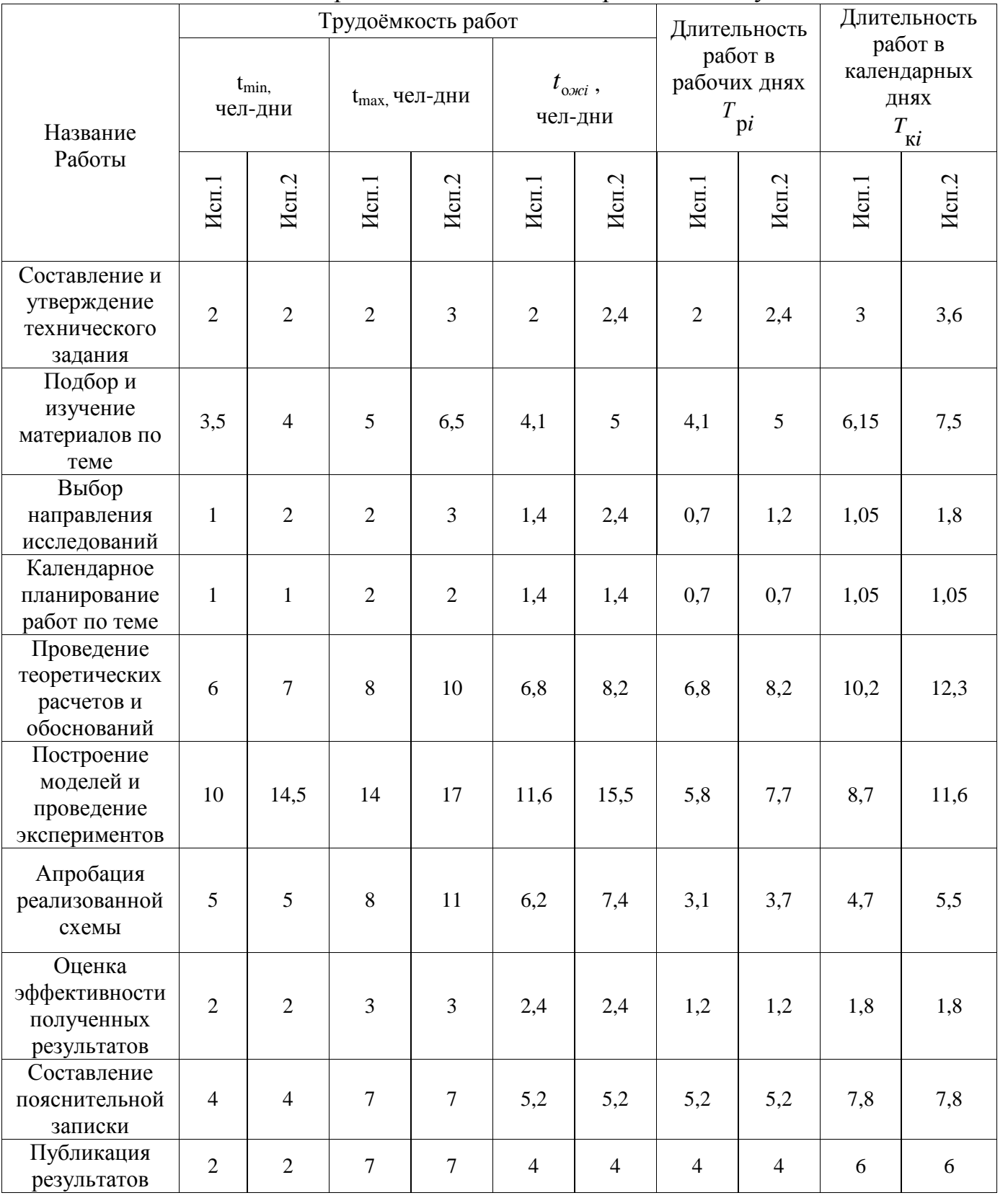

# Таблица 6.6 – Временные показатели проведения научного исследования

*Примечание:* Исполнение 1- Использование в качестве интерпретатора нечёткой логики. Исполнение 2 – Использование в качестве интерпретатора нейронной сети.

Итого длительность работ в календарных днях при использовании

- Первого варианта- 50,4 календарных дней.
- Второго варианта- 58,9 календарных дней.

На основе таблицы 6.6 строим календарный план-график. График строится для максимального по длительности исполнения работ в рамках научно-исследовательского проекта, с разбивкой по месяцам и декадам (10 дней) за период времени написания ВКР. При этом работы на графике следует выделить различной штриховкой в зависимости от исполнителей, ответственных за ту или иную работу.

Календарный план-график построенный для максимального по длительности третьего варианта исполнения работ рамках научноисследовательского проекта приведен в таблице 6.7.

|                |                                                    | $T_{\mathrm{K}i}$ , |             |                | Продолжительность выполнения работ |  |                |   |        |   |     |  |                |          |  |                |
|----------------|----------------------------------------------------|---------------------|-------------|----------------|------------------------------------|--|----------------|---|--------|---|-----|--|----------------|----------|--|----------------|
| $N_2$<br>работ | Название<br>Работы                                 | Исполнители         | кал.<br>ДН. |                | фев.                               |  | март           |   | апрель |   | май |  |                | ИЮН<br>Ь |  |                |
|                |                                                    |                     |             | $\overline{2}$ | 3                                  |  | $\overline{2}$ | 3 |        | 2 | 3   |  | $\overline{2}$ | 3        |  | $\overline{2}$ |
|                | Разработка технического задания                    | Руководитель        | 4,2         |                |                                    |  |                |   |        |   |     |  |                |          |  |                |
| 2              | Подбор и изучение материалов по теме               | Инженер             | 9,3         |                |                                    |  |                |   |        |   |     |  |                |          |  |                |
| $\overline{3}$ | Выбор направления исследований                     | Инженер             | 2,5         |                |                                    |  |                |   |        |   |     |  |                |          |  |                |
| $\overline{4}$ | Календарное планирование работ по<br>теме          | Руководитель        | 3,6         |                |                                    |  |                |   |        |   |     |  |                |          |  |                |
| 5              | Проведение теоретических расчетов и<br>обоснований | Инженер             | 17,4        |                |                                    |  |                |   |        |   |     |  |                |          |  |                |
| 6              | Построение моделей и проведение<br>экспериментов   | Инженер             | 13,2        |                |                                    |  |                |   |        |   |     |  |                |          |  |                |
| $\overline{7}$ | Апробация реализованной схемы                      | Инженер             | 6,6         |                |                                    |  |                |   |        |   |     |  |                |          |  |                |
| 8              | Оценка эффективности полученных<br>результатов     | Инженер             | 1,8         |                |                                    |  |                |   |        |   |     |  |                |          |  |                |
| 9              | Составление пояснительной записки                  | Руководитель        | 7,8         |                |                                    |  |                |   |        |   |     |  |                |          |  |                |
| 10             | Публикация полученных результатов<br>ारा           | Инженер             | 6           |                |                                    |  |                |   |        |   |     |  |                |          |  |                |

Таблица 6.7 – Календарный план-график проведения НИОКР по теме

– руководитель, – инженер.

# **6.3.4. Расчет материальных затрат НТИ**

# **6.3.4.1. Расчет затрат на специальное оборудование для научных (экспериментальных) работ**

В данную статью включают все затраты, связанные с приобретением специального оборудования (приборов, контрольно-измерительной аппаратуры, стендов, устройств и механизмов), необходимого для проведения работ по конкретной теме. Определение стоимости спецоборудования производится по действующим прейскурантам, а в ряде случаев по договорной цене. Расчет затрат по данной статье заносится в таблицу 7.9.

При приобретении спецоборудования необходимо учесть затраты по его доставке и монтажу в размере 15% от его цены. Стоимость оборудования, используемого при выполнении конкретного НТИ и имеющегося в данной научно-технической организации, учитывается в калькуляции в виде амортизационных отчислений.

Все расчеты по приобретению спецоборудования и оборудования, имеющегося в организации, но используемого для каждого исполнения конкретной темы, сводятся в таблицу 6.8.

| $N_2$     | Наименование оборудования                                    |                                                              |                   | Кол-во<br>единиц<br>оборудов<br>ания | руб.  | Цена единицы<br>оборудования, тыс. | Общая<br>стоимость<br>оборудования,<br>тыс. руб. |       |  |
|-----------|--------------------------------------------------------------|--------------------------------------------------------------|-------------------|--------------------------------------|-------|------------------------------------|--------------------------------------------------|-------|--|
| $\Pi/\Pi$ | Mcn.1                                                        | Hcn.2                                                        | M <sub>cn.1</sub> | Mcm.2                                | Mcm.1 | Mcm.2                              | Mcm.1                                            | Mcm.2 |  |
| 1.        | Двигатель<br>постоянного тока<br>независимого<br>возбуждения | Двигатель<br>постоянного тока<br>независимого<br>возбуждения | 1                 |                                      | 25    | 25                                 | 25                                               | 25    |  |
| 2.        | Асинхронный<br>двигатель АИР                                 | Асинхронный<br>двигатель АИР                                 |                   | 1                                    | 7     | 7                                  | 7                                                | 7     |  |
| 3.        | Промышленный<br>компьютер                                    | Промышленный<br>компьютер                                    |                   |                                      | 55    | 55                                 | 55                                               | 55    |  |
| Итого:    |                                                              |                                                              |                   |                                      |       |                                    | 87                                               | 87    |  |

Таблица 6.8 – Расчет бюджета затрат на приобретение спецоборудования для научных работ

#### **6.3.4.2. Основная заработная плата исполнителей темы**

В настоящую статью включается основная заработная плата научных и инженерно-технических работников, рабочих макетных мастерских и опытных производств, непосредственно участвующих в выполнении работ по данной теме. Величина расходов по заработной плате определяется исходя из трудоемкости выполняемых работ и действующей системы окладов и тарифных ставок. В состав основной заработной платы включается премия, выплачиваемая ежемесячно из фонда заработной платы в размере 20 –30 % от тарифа или оклада. Расчет основной заработной платы приведен в таблице 6.9.

Статья включает основную заработную плату работников, непосредственно занятых выполнением НТИ, (включая премии, доплаты) и дополнительную заработную плату:

$$
\overset{\_}{3}_{_{3\text{II}}} = 3_{_{\text{OCH}}} + 3_{_{\text{AOH}}},
$$

где  $3_{\text{oc}}$  – основная заработная плата;

 $3_{\text{non}}$  – дополнительная заработная плата (12-20 % от  $3_{\text{ocn}}$ ).

Среднедневная заработная плата рассчитывается по формуле:

$$
3_{\mu\mu} = \frac{3_{\mu} \cdot M}{F_{\mu}},
$$

где  $3_{\text{m}}$  – месячный должностной оклад работника, руб.;

Таблица 6.9 – Расчет основной заработной платы

| $N_2$          |                                                       | Исполнители по<br>категориям |                           | Трудоемкость,<br>чел.-дн. |                         |        | Заработная плата,<br>приходящаяся на один<br>чел.-дн., тыс. руб. | Всего заработная плата по<br>тарифу (окладам), тыс.<br>руб |          |  |
|----------------|-------------------------------------------------------|------------------------------|---------------------------|---------------------------|-------------------------|--------|------------------------------------------------------------------|------------------------------------------------------------|----------|--|
| $\Pi/\Pi$      | Наименование этапов                                   | Mcn.1                        | Mcm.2                     | Mcm.1                     | Mcm.2<br>Mcn.2<br>Mcm.1 |        |                                                                  | Mcm.1                                                      | Mcm.2    |  |
|                | Составление и<br>утверждение технического<br>задания  | HP                           | HP                        | 3                         | 3,6                     | 2788,5 | 2788,5                                                           | 8365,5                                                     | 10038,6  |  |
| $\overline{2}$ | Подбор и изучение<br>материалов по теме               | $\boldsymbol{M}$             | $\boldsymbol{\mathit{H}}$ | 6,15                      | 7,5                     | 1014   | 1014                                                             | 6236,1                                                     | 7605     |  |
| 3              | Выбор направления<br>исследований                     | HP                           | HP                        | 1,05                      | 1,8                     | 2788,5 | 2788,5                                                           | 2927,925                                                   | 5019,3   |  |
| $\overline{4}$ | Календарное<br>планирование работ по<br>теме          | HP                           | HP                        | 1,05                      | 1,05                    | 2788,5 | 2788,5                                                           | 2927,925                                                   | 2927,925 |  |
| 5              | Проведение<br>теоретических расчетов и<br>обоснований | $\boldsymbol{M}$             | $\boldsymbol{\mathit{H}}$ | 10,2                      | 12,3                    | 1014   | 1014                                                             | 10342,8                                                    | 12472,2  |  |

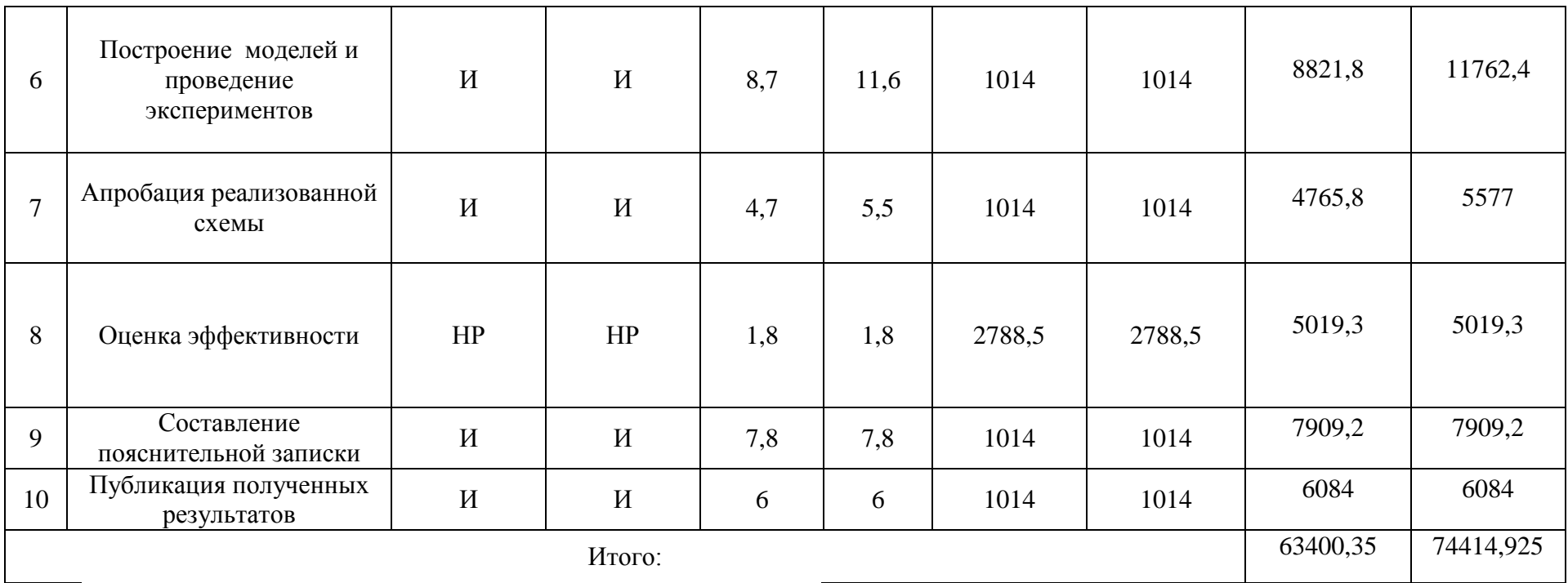

*Примечание*: И – инженер; НР – Научный руководитель.

Среднедневная заработная плата рассчитывается по формуле:

$$
3_{\mu\mu} = \frac{3_{\mu} \cdot M}{F_{\mu}},
$$

где  $3<sub>w</sub>$  – месячный должностной оклад работника, руб.;

М – количество месяцев работы без отпуска в течение года:

*F*<sup>д</sup> – действительный годовой фонд рабочего времени научнотехнического персонала, раб.дн.

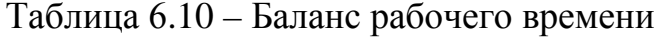

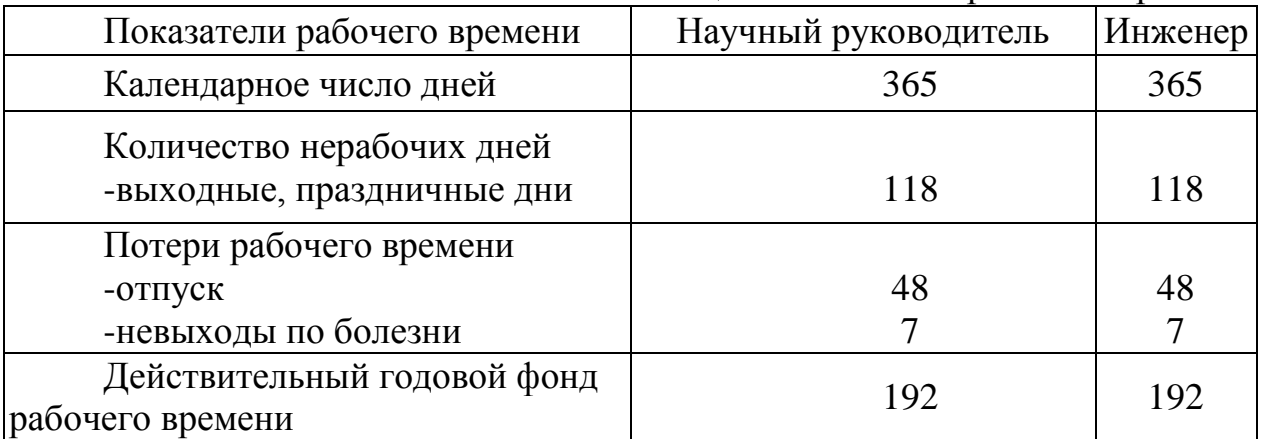

Месячный должностной оклад работника:

$$
3_{\scriptscriptstyle M} = 3_{\scriptscriptstyle \text{TC}} \cdot (1 + k_{\scriptscriptstyle \text{ID}} + k_{\scriptscriptstyle \text{Z}}) \cdot k_{\scriptscriptstyle \text{p}}\,,
$$

где  $3<sub>rc</sub>$  – заработная плата по тарифной ставке, руб.;

 $k_{\text{np}}$  – премиальный коэффициент, равный 0,3 (т.е. 30% от 3<sub>Tc</sub>);

 $k_{\text{n}}$  – коэффициент доплат и надбавок составляет примерно 0,2 – 0,5 (в НИИ и на промышленных предприятиях – за расширение сфер обслуживания, за профессиональное мастерство, за вредные условия: 15-20 % от  $3<sub>TC</sub>$ ;

 $k_p$  – районный коэффициент, равный 1,3 (для Томска).

Примеры расчетов

$$
3_{_M} = 3_{_{MC}} \cdot (1 + k_{np} + k_{\delta}) \cdot k_p = 22000 \cdot (1 + 0, 3 + 0, 5) \cdot 1, 3 = 51480 \, \text{py6},
$$
\n
$$
3_{_{\text{AH}}} = \frac{3_{_\text{M}} \cdot \text{M}}{F_{_\text{A}}} = \frac{51480 \cdot 10, 4}{192} = 2788, 5 \, \text{py6},
$$
\n
$$
3_{_{\text{OCH}}} = 3_{_{\text{AH}}} \cdot T_{_P} = 2788, 5 \cdot 12 = 33462 \, \text{py6}.
$$

Тарифная заработная плата  $3<sub>rc</sub>$  находится из произведения тарифной ставки работника 1-го разряда  $T_{ci} = 600$  руб. на тарифный коэффициент  $k_{\tau}$  и учитывается по единой для бюджетных организации тарифной сетке. Для предприятий, не относящихся к бюджетной сфере, тарифная заработная плата (оклад) рассчитывается по тарифной сетке, принятой на данном предприятии. Расчёт основной заработной платы приведён в таблице 6.11.

| Исполнители             | $3rc$ , py <sub>6</sub> . | $k_{\text{np}}$ | $k_{\scriptscriptstyle\rm I\hspace{-1pt}I}$ | $k_{\rm p}$ | $3_{\textrm{\tiny{M}}}$<br>руб | $3_{\mu}$<br>$p\overline{v6}$ . | $\mathbf{1}$ p,<br>раб.дн. | $\mathbf{O}_{OCH}$<br>$p\overline{v}$ |
|-------------------------|---------------------------|-----------------|---------------------------------------------|-------------|--------------------------------|---------------------------------|----------------------------|---------------------------------------|
| Научный<br>руководитель | $ 22000 $ 0.3             |                 |                                             |             | $0,5$   1,3   51480            | 2788,5                          | 12                         | 33462                                 |
| Инженер                 | 8000                      | 0,3             | 0,5                                         |             | 1,3   18720                    | 1014                            | 60                         | 60840                                 |
| Итого                   |                           |                 |                                             |             |                                |                                 |                            |                                       |

Таблина 6.11 – Расчёт основной заработной платы

Основная заработная плата руководителя рассчитывается на основании отраслевой оплаты труда. Отраслевая система оплаты труда в ТПУ предполагает следующий состав заработной платы:

1) оклад – определяется предприятием. В ТПУ оклады распределены в соответствии с занимаемыми должностями, например, ассистент. ст. преподаватель, доцент.

2) стимулирующие выплаты – устанавливаются руководителем выполнение подразделений эффективный  $3a$ труд, дополнительных обязанностей и т.д.

3) иные выплаты; районный коэффициент.

# 6.3.4.3. Дополнительная заработная плата исполнителей темы

Затраты по дополнительной заработной плате исполнителей темы учитывают величину предусмотренных Трудовым кодексом РФ доплат за отклонение от нормальных условий труда, а также выплат, связанных с обеспечением гарантий и компенсаций (при исполнении государственных и общественных обязанностей, при совмещении работы с обучением, при предоставлении ежегодного оплачиваемого отпуска и т.д.).

Расчет дополнительной заработной платы ведется по следующей формуле:

$$
3_{\text{GUT}} = k_{\text{GUT}} \cdot 3_{\text{GCH}}
$$

где  $k_{\text{non}}$  – коэффициент дополнительной заработной платы (на стадии проектирования принимается равным  $0.12 - 0.15$ ).

Пример расчета

$$
3_{\text{dom}} = k_{\text{dom}} \cdot 3_{\text{ocu}} = 33462 \cdot 0,15 = 5019,3 \, \text{py6}
$$

#### 6.3.4.4. Отчисления во внебюджетные фонды **(страховые)** отчисления)

В данной статье расходов отражаются обязательные отчисления по установленным законодательством Российской Федерации нормам органам государственного социального страхования (ФСС), пенсионного фонда (ПФ) и медицинского страхования (ФФОМС) от затрат на оплату труда работников.

Величина отчислений во внебюджетные фонды определяется исходя из следующей формулы:

$$
\mathfrak{Z}_{\scriptscriptstyle \rm BHE\tilde{0}} = k_{\scriptscriptstyle \rm BHE\tilde{0}} \cdot \left( \mathfrak{Z}_{\scriptscriptstyle \rm OCH} + \mathfrak{Z}_{\scriptscriptstyle \rm{AOH}} \right),
$$

где,*k*внеб – коэффициент отчислений на уплату во внебюджетные фонды (пенсионный фонд, фонд обязательного медицинского страхования и пр.).

Пример расчета для научного руководителя

 $B_{\text{BHE6}} = k_{\text{BHE6}} \cdot (3_{\text{OCH}} + 3_{\text{JOH}}) = 0,271 \cdot (33462 + 5019,3) = 10428,4 \, \text{py6}$ 

На 2014 г. в соответствии с Федерального закона от 24.07.2009 №212- ФЗ установлен размер страховых взносов равный 30%. На основании пункта 1 ст.58 закона №212-ФЗ для учреждений осуществляющих образовательную и научную деятельность в 2014 году водится пониженная ставка – 27,1%. Отчисления во внебюджетные фонды представлен в таблице 6.12.

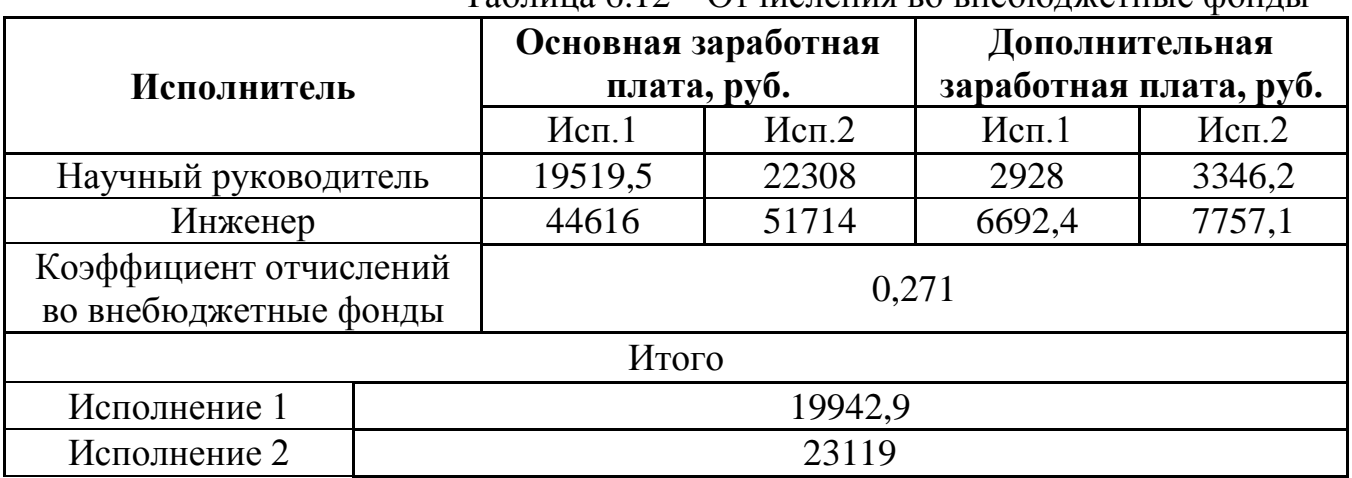

Таблица 6.12 – Отчисления во внебюджетные фонды

#### **6.3.4.5. Накладные расходы**

Накладные расходы учитывают прочие затраты организации, не попавшие в предыдущие статьи расходов: печать и ксерокопирование материалов исследования, оплата услуг связи, электроэнергии, почтовые и телеграфные расходы, размножение материалов и т.д. Их величина определяется по следующей формуле:

 $B_{\text{max}} = (c$ умма статей $1 \div 5 \cdot k_{\text{max}}$ 

где *k*нр – коэффициент, учитывающий накладные расходы.

Величину коэффициента накладных расходов можно взять в размере 16%.

Расчет величины накладных расходов приведен в таблице 6.13.

Таблица 6.13 – Накладные расходы

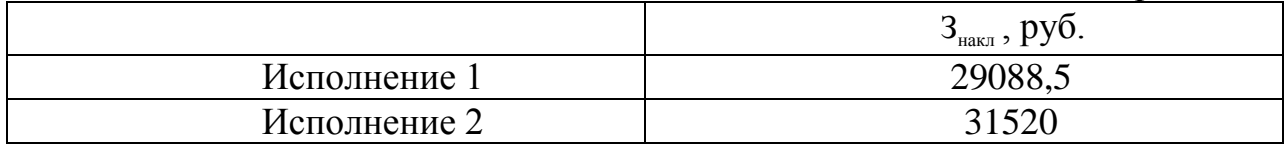

# **6.3.4.6. Формирование бюджета затрат научно-исследовательского проекта**

Рассчитанная величина затрат научно-исследовательской работы (темы) является основой для формирования бюджета затрат проекта, который при формировании договора с заказчиком защищается научной организацией вкачестве нижнего предела затрат на разработку научно-технической продукции.

Определение бюджета затрат на научно-исследовательский проект по каждому варианту исполнения приведен в таблице 6.14.

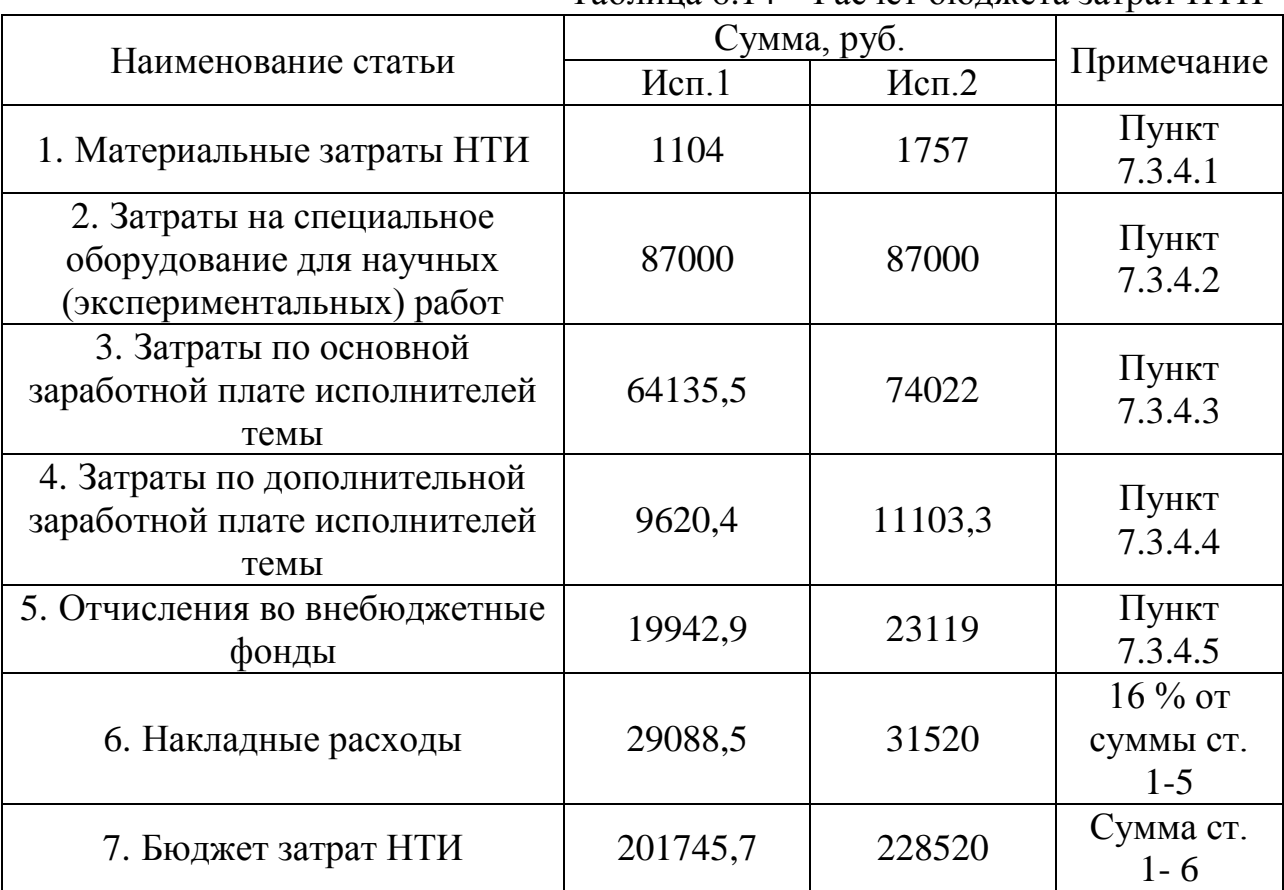

Таблица 6.14 – Расчет бюджета затрат НТИ

# **6.4. Определение ресурсной (ресурсосберегающей), финансовой, бюджетной, социальной и экономической эффективности исследования**

Определение эффективности происходит на основе расчета интегрального показателя эффективности научного исследования. Его нахождение связано с определением двух средневзвешенных величин: финансовой эффективности и ресурсоэффективности.

Интегральный показатель финансовой эффективности научного исследования получают в ходе оценки бюджета затрат трех (или более) вариантов исполнения научного исследования. Для этого наибольший интегральный показатель реализации технической задачи принимается за базу расчета (как знаменатель), с которым соотносится финансовые значения по всем вариантам исполнения.

Интегральный финансовый показатель разработки определяется как:

$$
I_{\phi^{\text{HHP}}}^{ucn.i} = \frac{\Phi_{\text{pi}}}{\Phi_{\text{max}}},
$$

где  $I_{\text{dump}}^{\text{ncn.i}}$  – интегральный финансовый показатель разработки;

 $\Phi_{pi}$  – стоимость *i*-го варианта исполнения;

максимальная  $\Phi_{\text{max}}$  $\equiv$ стоимость исполнения научноисследовательского проекта (в т.ч. аналоги).

Полученная интегрального величина финансового показателя разработки отражает соответствующее численное увеличение бюджета затрат разработки в разах (значение больше единицы), либо соответствующее численное удешевление стоимости разработки в разах (значение меньше единицы, но больше нуля).

Расчёт интегрального финансового показателя приведен в таблице 6.15. Таблица 6.15 – Интегральный финансовый показатель

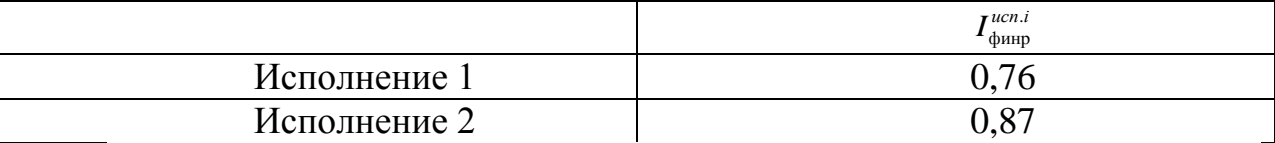

Интегральный показатель ресурсоэффективности вариантов исполнения объекта исследования можно определить следующим образом:

$$
\mathrm{I}_{\mathrm{pi}}=\sum a_i\cdot b_i
$$

где  $I_{pi}$  – интегральный показатель ресурсоэффективностидля i-го варианта исполнения разработки;

 $a_i$  – весовой коэффициент *i*-го варианта исполнения разработки;

 $b_i^a$ ,  $b_i^p$  – бальная оценка *i*-го варианта исполнения разработки, устанавливается экспертным путем по выбранной шкале оценивания;

 $n -$ число параметров сравнения.

Сравнительная оценка характеристик вариантов исполнения проекта приведена в таблице 6.16.

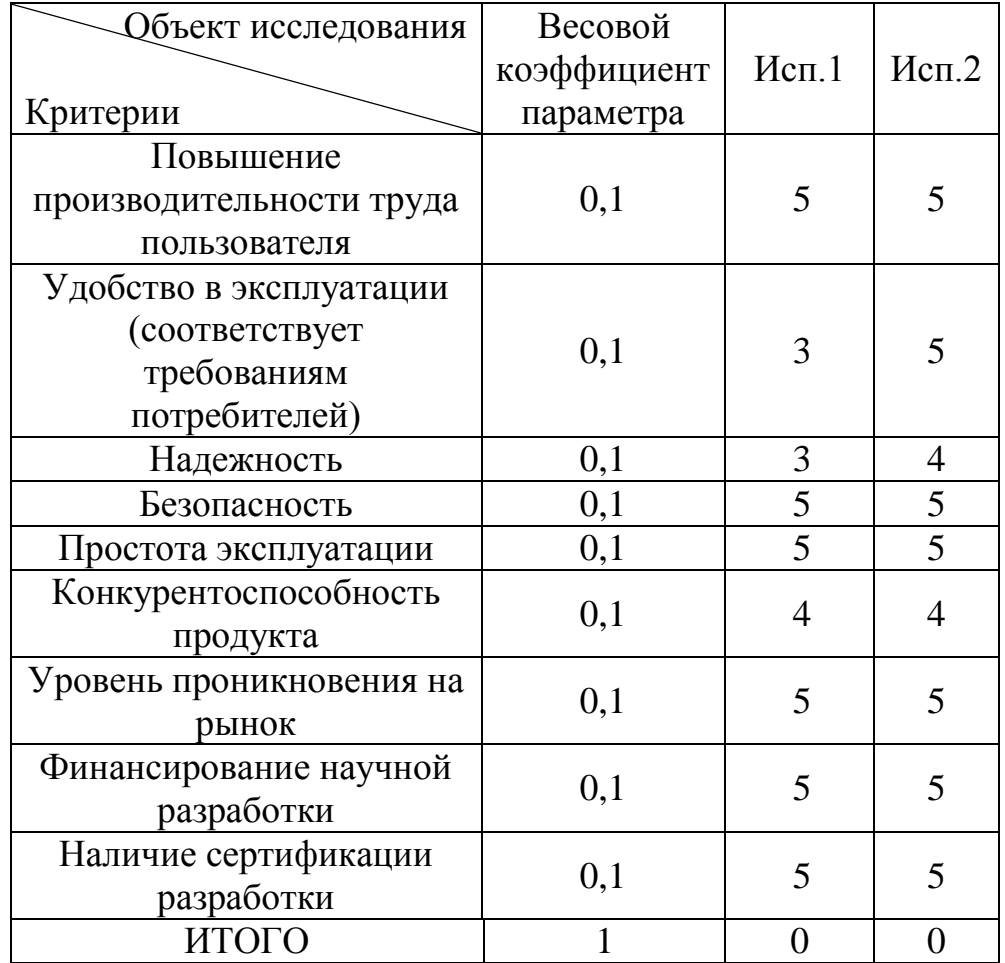

Таблица 6.16 – Сравнительная оценка характеристик вариантов исполнения проекта

Интегральный показатель эффективности вариантов исполнения разработки ( $I_{ucni.}$ )определяется на основании интегрального показателя ресурсоэффективности и интегрального финансового показателя по формуле:

$$
I_{ucn.1} = \frac{I_{p-ucn1}}{I_{\phi u n p}^{ucn.1}}, I_{ucn.2} = \frac{I_{p-ucn2}}{I_{\phi u n p}^{ucn.2}},
$$

Таблица 6.17 - Интегральный показательресурсоэффективности

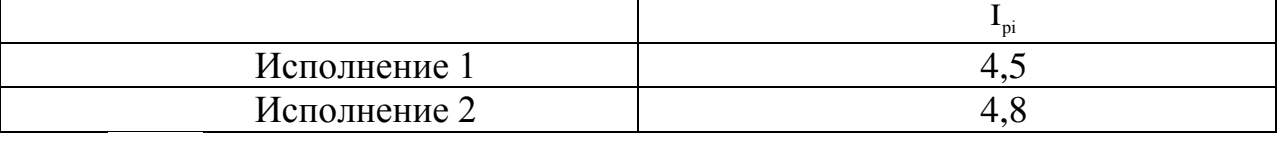

Сравнение интегрального показателя эффективности вариантов исполнения разработки позволит определить сравнительную эффективность проекта и выбрать наиболее целесообразный вариант из предложенных.

Сравнительная эффективность проекта (Э<sub>cn</sub>):

$$
\mathcal{F}_{cp1} = \frac{I_{ucn.1}}{I_{ucn. (2,3)}}; \mathcal{F}_{cp2} = \frac{I_{ucn.2}}{I_{ucn. (1,3)}}
$$

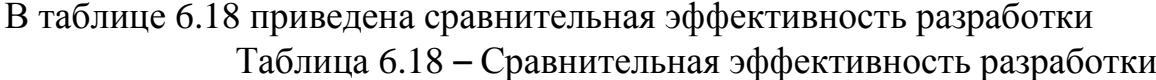

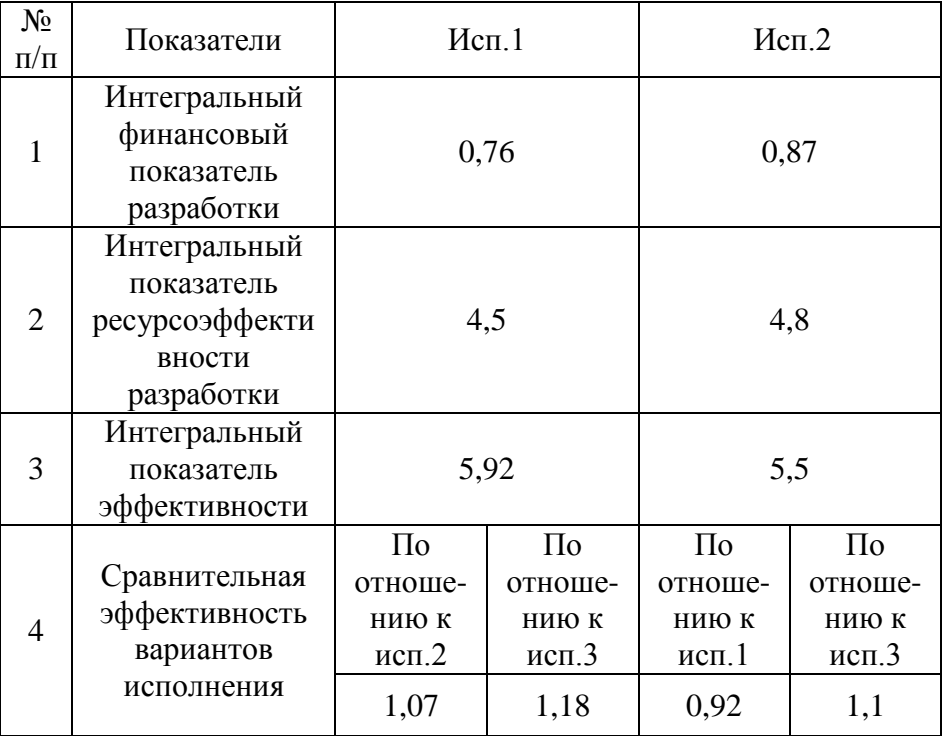

#### 6.5. Выволы

ходе «Финансовый  $\overline{B}$ выполнения раздела менелжмент. ресурсоэффективность и ресурсосбережение» были решены следующие задачи: 1) Проведена оценка коммерческого потенциала и перспективности проведения научного исследования на примере SWOT-анализа, результат которого показал большой потенциал применения методики.

2) Определен полный перечень работ, проводимых при компьютерном моделировании. Определена трудоемкость проведения работ. Ожидаемая трудоемкость работ для научного руководителя и студента-исполнителя составила 97 чел-дней. Общая максимальная длительность выполнения работы составила 123 календарных дней.

3) Суммарный бюджет затрат НИР составил - 174282.4 рублей.

4) Определена целесообразность эффективность научного  $\mathbf{M}$ исследования путем оценки научно-технического уровня проекта, а также оценки возможных рисков. В результате проводимое исследование имеет высокую значимость теоретического уровня и приемлемый уровень рисков.

Следует отметить важность для проекта в целом, проведенных в данной главе работ, которые позволили объективно оценить эффективность проводимого научно-технического исследования.

# ЗАКЛЮЧЕНИЕ

В ходе выполнения выпускной квалификационной работы была разработана методика, позволяющая выявлять повреждения обмотки ротора асинхронного двигателя. Были сделаны следующие выводы:

1. Одним из наиболее уязвимых узлов асинхронных двигателей является короткозамкнутый ротор. Обрыв стержней ротора может вызвать вибрацию, несимметрию токов ротора и статора, увеличение потребления энергии из сети и возможные дальнейшие повреждения, что влечет опасность для обслуживающего персонала. Повреждение стержней ротора наносит значимый экономический ущерб, который проявляется в повышенном энергопотреблении, из этого следует, что разработка диагностической системы имеет существенный экономический эффект, определяемый суммой предотвращенного ущерба.

2. Представление математической модели АД в  $m - \phi$ азной системе координат позволяет максимально достоверно описать физические процессы в статорных обмотках при повреждении «беличьей клетки» ротора. Данная модель была разработана и успешно протестирована в программной среде Matlab Simulink. Было установлено, что обрыв стержней оказывает влияние на протекание переходных процессов как в электромагнитной, так и в механической части АЛ.

3. Основной теоретической задачей разработки системы диагностики приближения (аппроксимации) функций. залача заланных является числовыми массивами или кривыми. Регрессионный анализ как основной метод аппроксимации входных диагностических сигналов существенно упрощает необходимые вычисления при реализации метода наименьших квадратов. Эффективность регрессионного анализа при использовании ортогональных базисов определяется уровнем (амплитудой) регрессионных остатков - чем этот уровень меньше, тем регрессионная модель лучше. В качестве аппроксимирующих функций при обработке дискретных входных сигналов в данной работе использовались системы функций, образующих ортогональные базисы Фурье и Лагерра.

4. По результатам аппроксимации было установлено, что выбранные системы базисных функций (Фурье и Лагерра) подходят для поставленных задач, так как погрешность аппроксимации составляют незначительную величину. В качестве диагностического признака была выбрана зависимость коэффициента у, характеризующего максимальное расхождение векторов в пространстве по конкретному ортогональному базису между векторами, отождествляющими поврежденное и неповрежденное состояние машины, в зависимости от размерности пространства. Исходя из результатов обработки было установлено, что зависимость коэффициента у от размерности пространства может быть использована в качестве диагностического признака обрыва стержней ротора асинхронного двигателя.

# **СПИСОК ЛИТЕРАТУРЫ**

1. **Глазырина Т.А.** Совершенствование функциональной диагностики повреждений короткозамкнутой обмотки асинхронных двигателей собственных нужд электростанций: Дис. … канд. тех. наук: 05.14.02. – ТПУ,  $2012. - 120$  c.

2. **Токарев, Б.Ф.** Электрические машины: Учебное пособие / Б.Ф. Токарев. – М.: Энергоатомиздат, 1990. – 624 с.

3. **Антонов, М.В.** Технология производства электрических машин: Учебное пособие / М.В. Антонов. - 2-е изд., перераб. и доп. – М.: Энергоатомиздат, 1993. – 592 с.

4. **Рассказчиков, А.В.** Разработка и исследование системы эксплуатационного контроля электродвигателей собственных нужд электростанций: Дис. … канд. тех. наук: 05.14.02. – ЛПИ, 1982. – 195 с.

5. **Скоробогатов, А.А.** Разработка методов контроля состояния короткозамкнутых обмоток роторов электродвигателей собственных нужд электростанций: Дис. … канд. тех. наук: 05.14.02. – Иваново, 2006. – 155 с.

6. **Иноземцев Е.К.** Ремонт высоковольтных электродвигателей (часть 1). – М.: НТФ «Энергопрогресс», 2001. – 104 с. – [Библиотечка электротехника, приложение к журналу «Энергетик»; Вып. 5 (29)].

7. **Сивокобыленко В.Ф., Костенко В.И.** Причины повреждения электродвигателей в пусковых режимах на блочных тепловых электростанциях // Электрические станции. – 1974. – № 1. – С. 33-35.

8. **Данилова С.П., Соколов Р.И., Шулежко Е.А.** Надежность высоковольтных электродвигателей блочных тепловых электростанций // Электрические станции. – 1976. – № 4. – С. 49-50.

9. **Новожилов А.Н., Кислов А.П., Андреева О.А.** Метод численного моделирования работы асинхронного двигателя с обрывом стержней в короткозамкнутом роторе // Электричество. – 2004. – № 11. – С. 41-45.

10. **Новожилов А.Н., Андреева О.А., Кислов А.П.** Энергопотребление асинхронного двигателя при обрыве стержней и эксцентриситете короткозамкнутого ротора // Вестник ПГУ. – 2004. – № 1. – С. 204-217.

11. **Удут Л. С., Мальцева О. П, Кояин Н. В.** Проектирование и исследование автоматизированных электроприводов. Ч. 8. Асинхронный частотно-регулируемый электропривод: учебное пособие / Л.С. Удут, О.П. Мальцева, Н.В. Кояин. – Томск: Издательство Томского политехнического университета, 2009. – 354 с.

12. **Поздеев А.Д.** Электромагнитные и электромеханические процессы в частотно-регулируемых асинхронных электропроводах. – Чебоксары: Изд-во Чуваш. ун-та, 1998. – 172 с.

13. **Соколовский Г. Г.** Электроприводы переменного тока с частотным регулированием: Учебник для студ. высш. учеб. заведений / Г. Г. Соколовский. – М.: Издательский центр "Академия", 2006. – 272 с.

14. **Дедус Ф. Ф., Куликова Л. И., Панкратов А. Н., Тетуев Р. К.** Классические ортогональные базисы в задачах аналитического описания и обработки информационных сигналов: учебное пособие. М.: Издательский отдел ВМиК МГУ, 2004. 147 с.

15. **Будаев В. Д.** Безусловная базисность систем корневых функций обыкновенных дифференциальных операторов: Дис. … д-ра физ-мат. наук. М., 1993.

16. **Вадутов О. С.** Математический основы обработки сигналов: учебное пособие / О.С. Вадутов; Томский политехнический университет. – Томск: Изд-во Томского политехнического университета, 2011. – 212 с.

17. **Сахновский Н.Л.** Испытание и проверка электрического оборудования. М.: Энергия, 1975. –104 с.

18. **Глазырина Т.А.** Динамика электропривода с нечетким регулятором /

Т.А.Глазырина [и др.] // Известия Томского политехнического университета.  $-2010$ . – т. 316. – № 4. – С. 168–173.